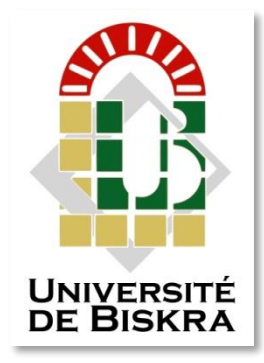

Université Mohamed Khider de Biskra Faculté des sciences et de la Technologie Département de Génie Electrique Filière d'Electrotechnique

# **MÉMOIRE DE MASTER**

Sciences et Technologies Filière : Electrotechnique Spécialité : Machines Electriques

Présenté et soutenu par :  **SOLTANI ABDELMOUMEN DEKHINET RAMI** Le :

# *Modélisation et Simulation d'un adaptateur de la plaque d'une cuisson Par induction électromagnétique sous MATLAB*

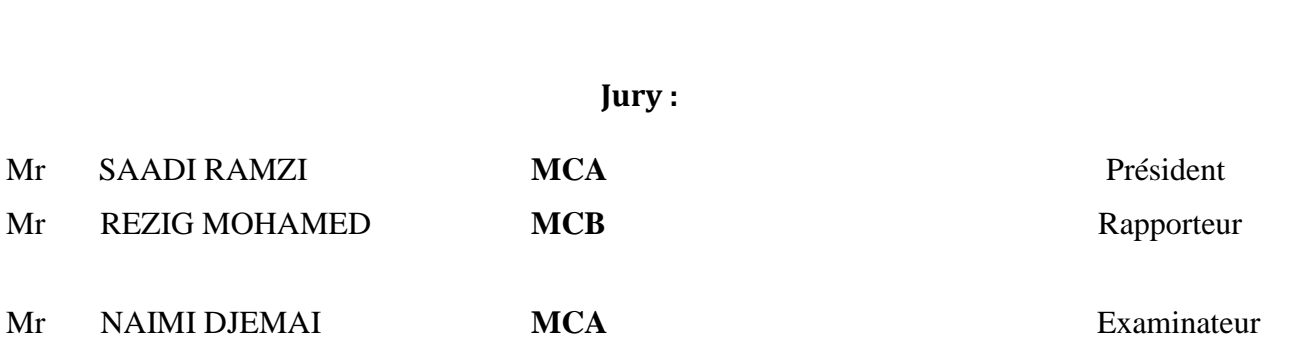

#### Année universitaire : **2019/2020**

**الجمهورية الجزائرية الديمقراطية الشعبية République Algérienne Démocratique et Populaire وزارة التعليم العالي و البحث العلمي Ministère de l'enseignement Supérieur et de la recherche scientifique**

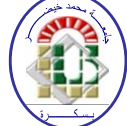

**Université Mohamed Khider Biskra Faculté des Sciences et de la Technologie Département de Génie Electrique Filière : Electrotechnique Option : Machine Electrique**

**Mémoire de Fin d'Etudes En vue de l'obtention du diplôme :**

# MASTER

# Thème

# *Modélisation et Simulation d'un adaptateur de la plaque d'une cuisson Par induction électromagnétique sous MATLAB*

**Présenté par : Avis favorable de l'encadreur :**

**DEKHINET RAMI Mr.REZIG MOHAMED** *signature* **SOLTANI ABDELMOUMEN**

## **Avis favorable du Président du Jury**

Mr.SAADI RAMZI *Signature* 

**Cachet et signature**

**الجمهورية الجزائرية الديمقراطية الشعبية République Algérienne Démocratique et Populaire وزارة التعليم العالي والبحث العلمي Ministère de l'enseignement Supérieur et de la Recherche scientifique**

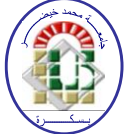

**Université Mohamed Khider Biskra Faculté des Sciences et de la Technologie Département de Génie Electrique Filière : Electrotechnique Option : Machine Electrique**

# Thème:

# *Modélisation et Simulation d'un adaptateur de la plaque d'une cuisson Par induction électromagnétique sous MATLAB*

**Proposé par : DEKHINET RAMI SOLTANI ABDELMOUMEN**

**Dirigé par : Mr. REZIG MOHAMED**

#### RESUME

Le chauffage par induction électromagnétique a connu une large utilisation dans les différentes branches de l'industrie moderne du chauffage, vu ses caractéristique très attrayantes du point de vue technologique, sécuritaire économique et moins polluante. La géométrie de la plaque a des couches en acier inoxydable et aluminium, joue un rôle très important dans les systèmes de cuisson par induction ; l'énergie envoyer par voie électromagnétique, de l'énergie à l'intérieur ou à la surface des matériaux à chauffer, en mettant en jeu trois phénomènes physiques succédés : Cette technique électrothermique du chauffage par induction électromagnétique permet de chauffer les matériaux, sans contact matériel avec une source électrique. Il est à souligner que le modèle géométrique à trois couches qui présente sur une bonne répartition et uniformité de la température dans la plaque chauffante atteint l'ordre 300K°- 720 K°

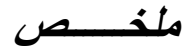

لقد وجد التسخين بالحث الكهرومغناطيسي استخدامًا واسعًا في مختلف فروع صناعة التدفئة الحديثة ، نظرًا لميزاته الجذابة للغاية من وجهة نظر تكنولوجية ، وسلامة اقتصادية ، وأقل تلويثًا تتميز ً هندسة اللوحة بطبقات من الفولاذ المقاوم للصدأ والألمنيوم ، وتلعب دورًا مهمًا جدًا في أنظمة الطهي التعريفي ؛ ترسل الطاقة كهرومغناطيسيًا ، داخليا و على سطح المواد المراد تسخينها ، من خالل تشغيل ثالث ظواهر فيزيائية متتالية: هذه التقنية الكهروحرارية للتسخين عن طريق الحث الكهرومغناطيسي تسمح بتسخين المواد دون مالمسة معدات ذات مصدر كهربائي. وتجدر اإلشارة إلى أن النموذج الهندسي **° K 720 - ° K**ثالثي الطبقات الذي يقدم توزيعًا جيدًا وتوحيدًا لدرجة الحرارة في لوحة التسخين يصل إلى 300

# Dédicaces

**A** mes très chers parents ,source de vie d'amour et d'affection.

**A** mes chers frères et chers sœurs ,source de joie et de bonheur.

**A** toute ma famille, source d'espoir et de Motivation.

**A** tous mes amis, tous particulièrement ANOUAR et BAHA et ISLEM et

#### ABDELBASSET

**A** ABDELMOUMEN, chère ami avant d'être binôme.

**A** tous mes collègues et amis Pour les moments agréables et inoubliables

Que Nous avons passés ensemble.sur tous mais amis de promotions de 2éme

#### année Master

**A** eux tous, je souhaite un avenir plein de joie, de bonheur et de succès.

**A** tous mes enseignants sur tout mon encadreur MOUHAMED REZIG.

# *Remerciement*

Je tiens à exprimer toute ma reconnaissance à mon directeur de mémoire, monsieur

MOUHAMED REZIG . Je le remercie de m'avoir encadré, orienté, aidé et conseillé.

Je remercie mes très chers parents, qui ont toujours été là pour moi. Je remercie

mes sœurs , et mes frère, pour leurs encouragements.

Enfin, je remercie mes amis ANOUAR , BAHA, ABDELBASSET ,et ISLEM qui ont

toujours été là pour moi. Leur soutien inconditionnel et leurs encouragements ont été

d'une grande aide.

À tous ces intervenants, je présente mes remerciements, mon respect et ma

gratitude

# *LISTE DES TABLEAUX*

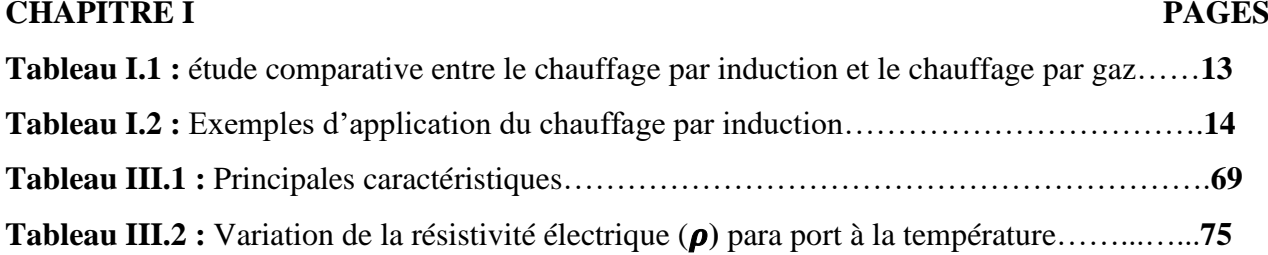

# *LISTE DE FIGURES*

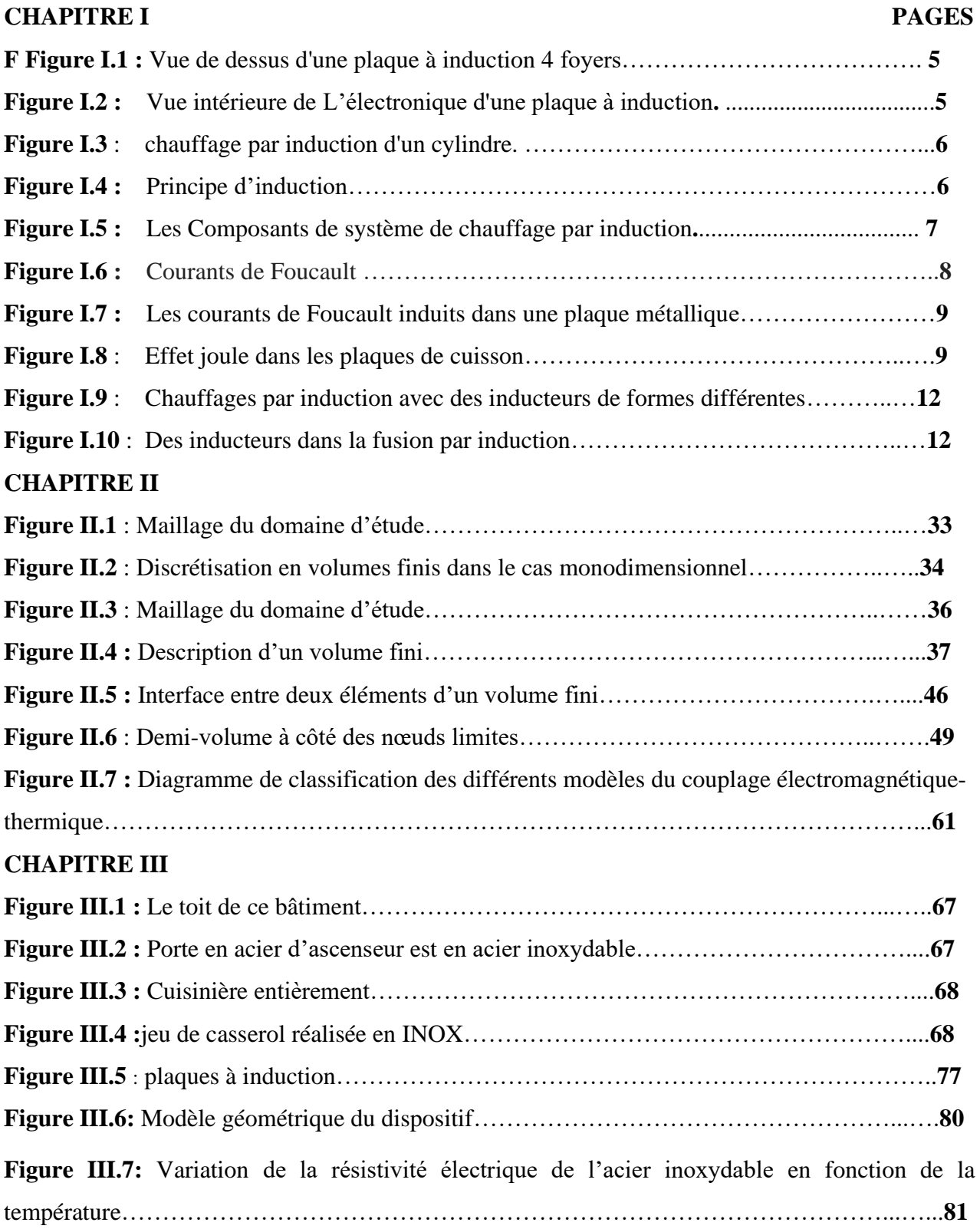

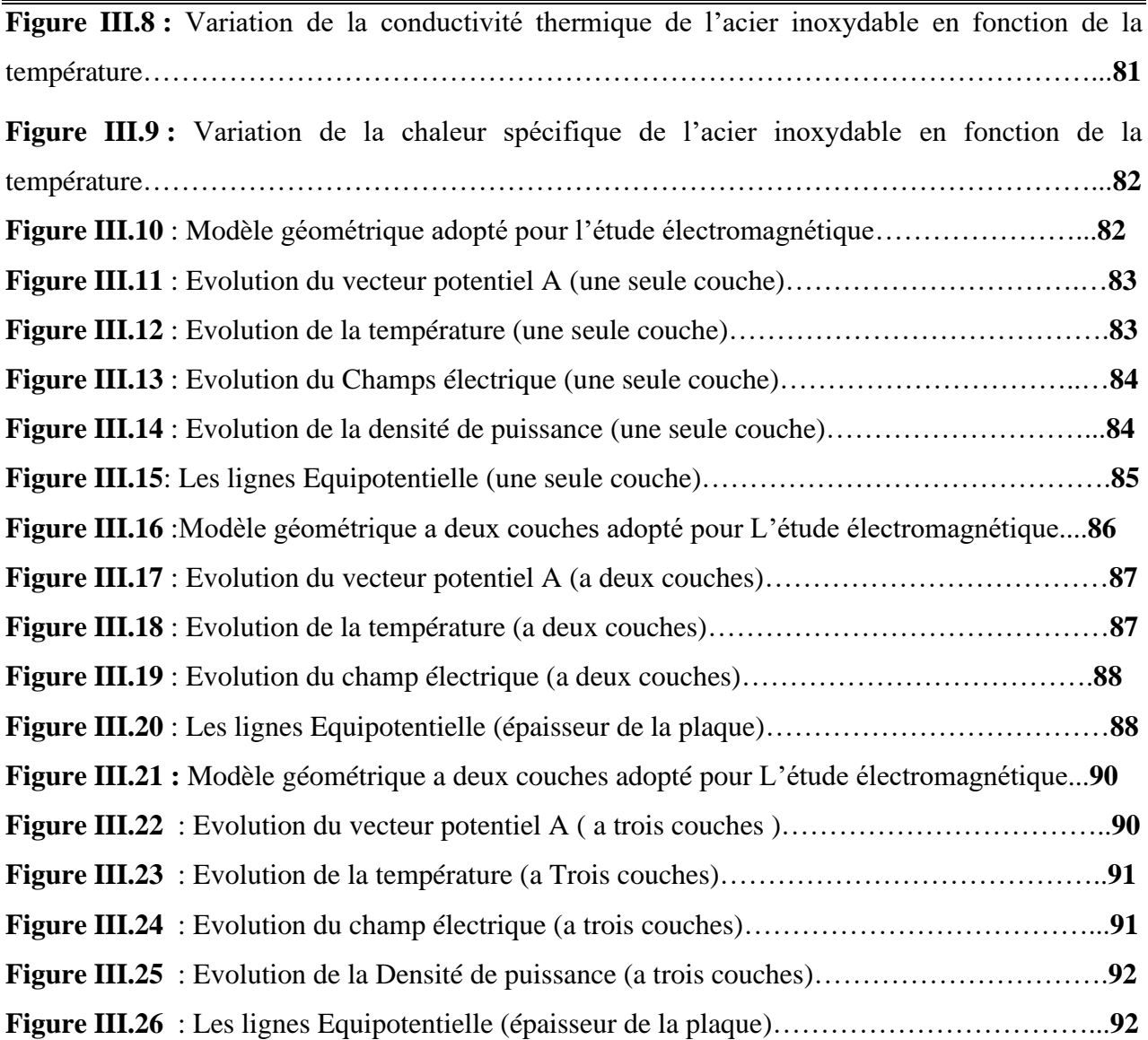

# *LISTE DES ABREVIATIONS*

- B : Induction magnétique<sup>[T]</sup>,
- H : Champ magnétique [A/m],
- D: Induction électrique<sup>[C/m2]</sup>,
- E : Champ électrique [V/m],
- JD : densité des courants de déplacement négligeable à basse fréquence [A/m2]
- $\mu$ : Perméabilité magnétique [H/m],
- $\rho$ : Densité volumique de charges électriques [C/m3],
- $\nu$ : Réflectivité magnétique [m/H]
- : Permittivité diélectrique [F/m],
- $v$ : Vecteur vitesse des pièces conductrices susceptibles de ce déplacé  $[m/s]$ ,
- $\sigma$ : Conductivité électrique [S/m],
- $J_{ex}$ : Densité du courant d'excitation (source) [A/m2],
- $\sigma$ .E: Densité des courants induits par variation du champ électrique E [A/m2]
- $(v \wedge B)$ : Densité des courants induits par mouvement [A/m2].
- $\epsilon_{r}$  : Permittivité relative du milieu [USI].
- $\varepsilon_0$ : Permittivité absolue du vide [F/m],
- $\mu$ r : Perméabilité magnétique relative du milieu [USI].
- $\mu_0$ : Perméabilité magnétique absolue du vide
- B<sub>re</sub>: Vecteur induction magnétique rémanente [T].
- qcond : Flux de chaleur transmise par conduction (W.),

chimique.

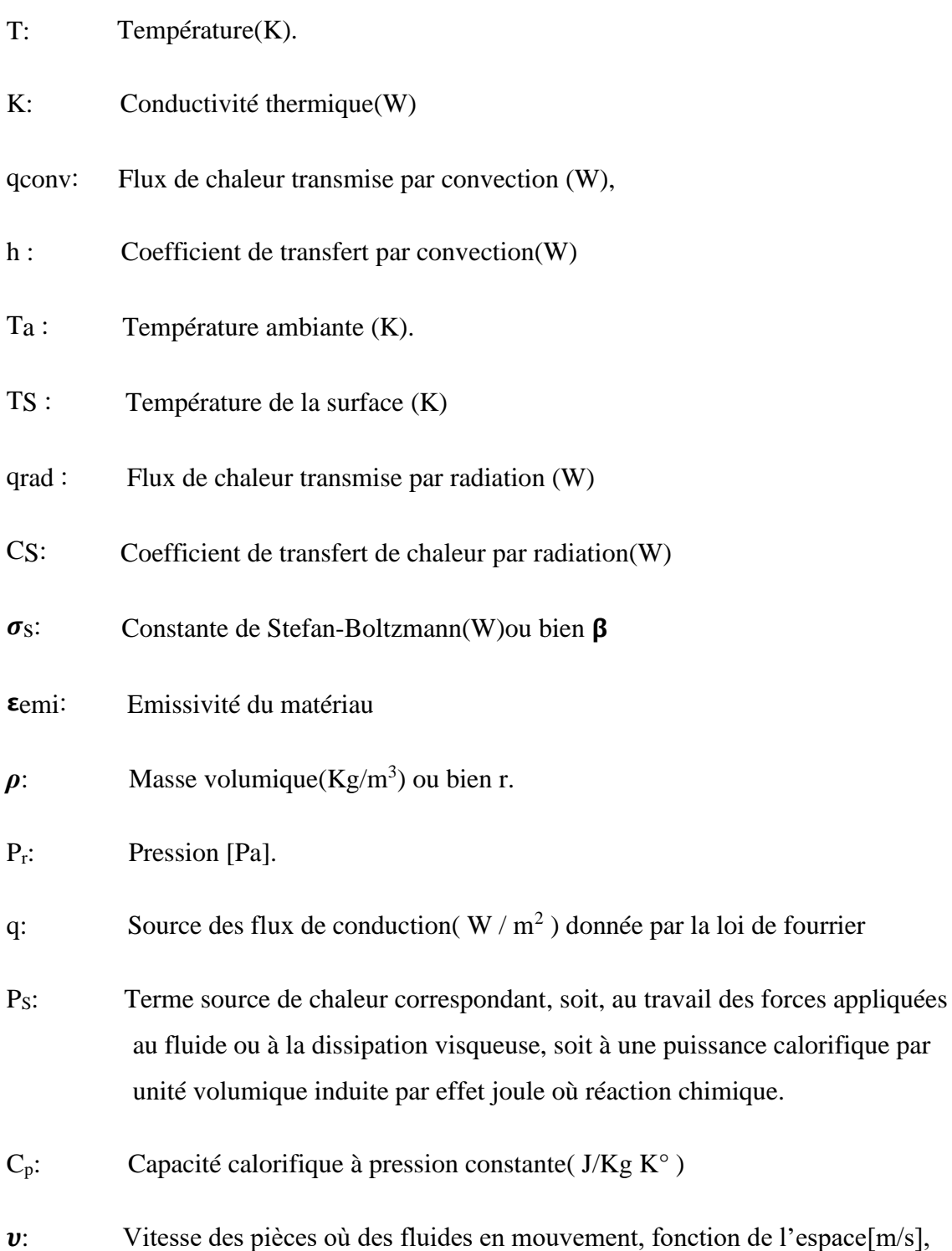

qr: Pertes radiatives ou chaleur rayonnée

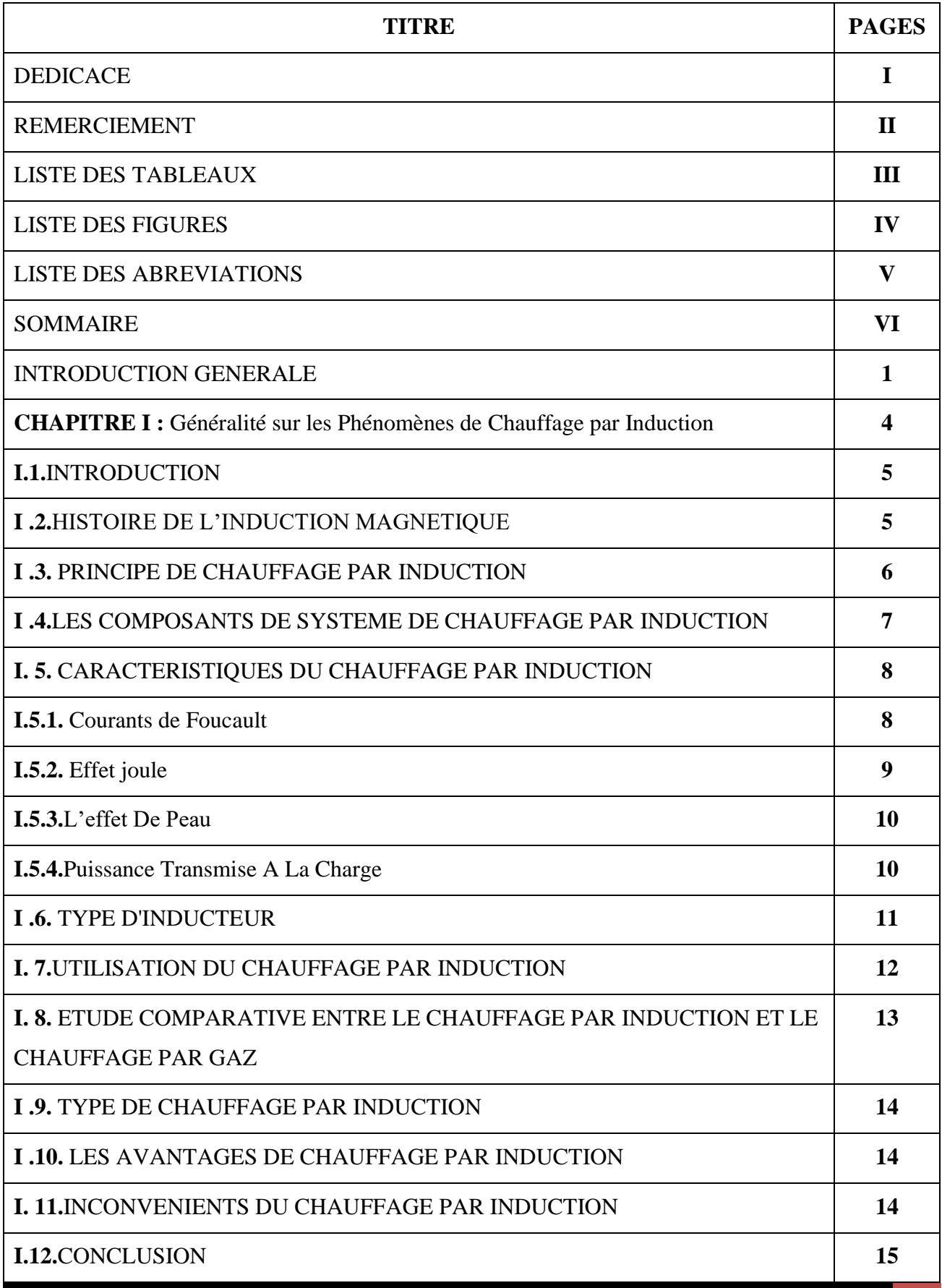

*Modélisation et Simulation d'un adaptateur de la plaque d'une cuisson sous MATLAB* **VI**

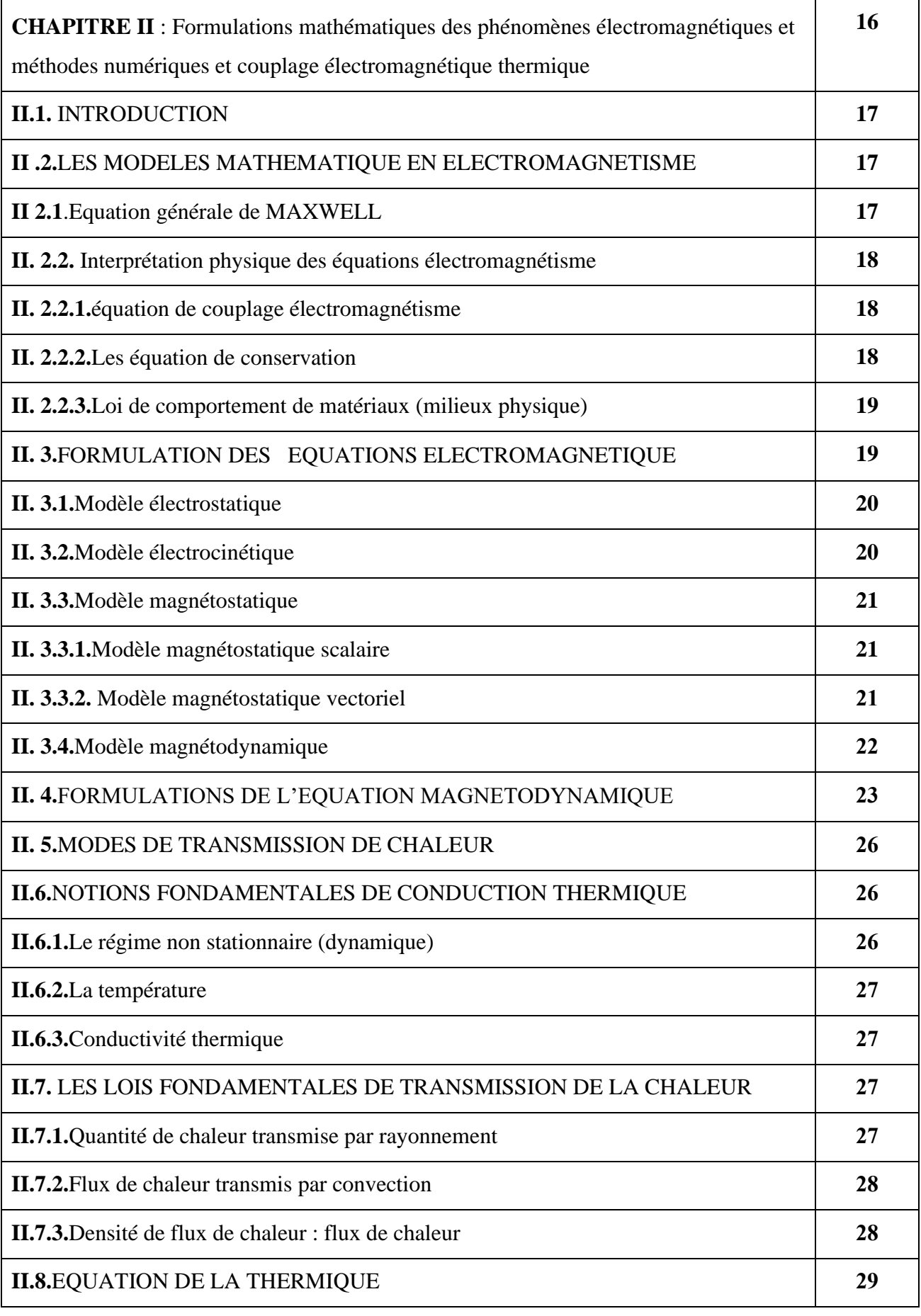

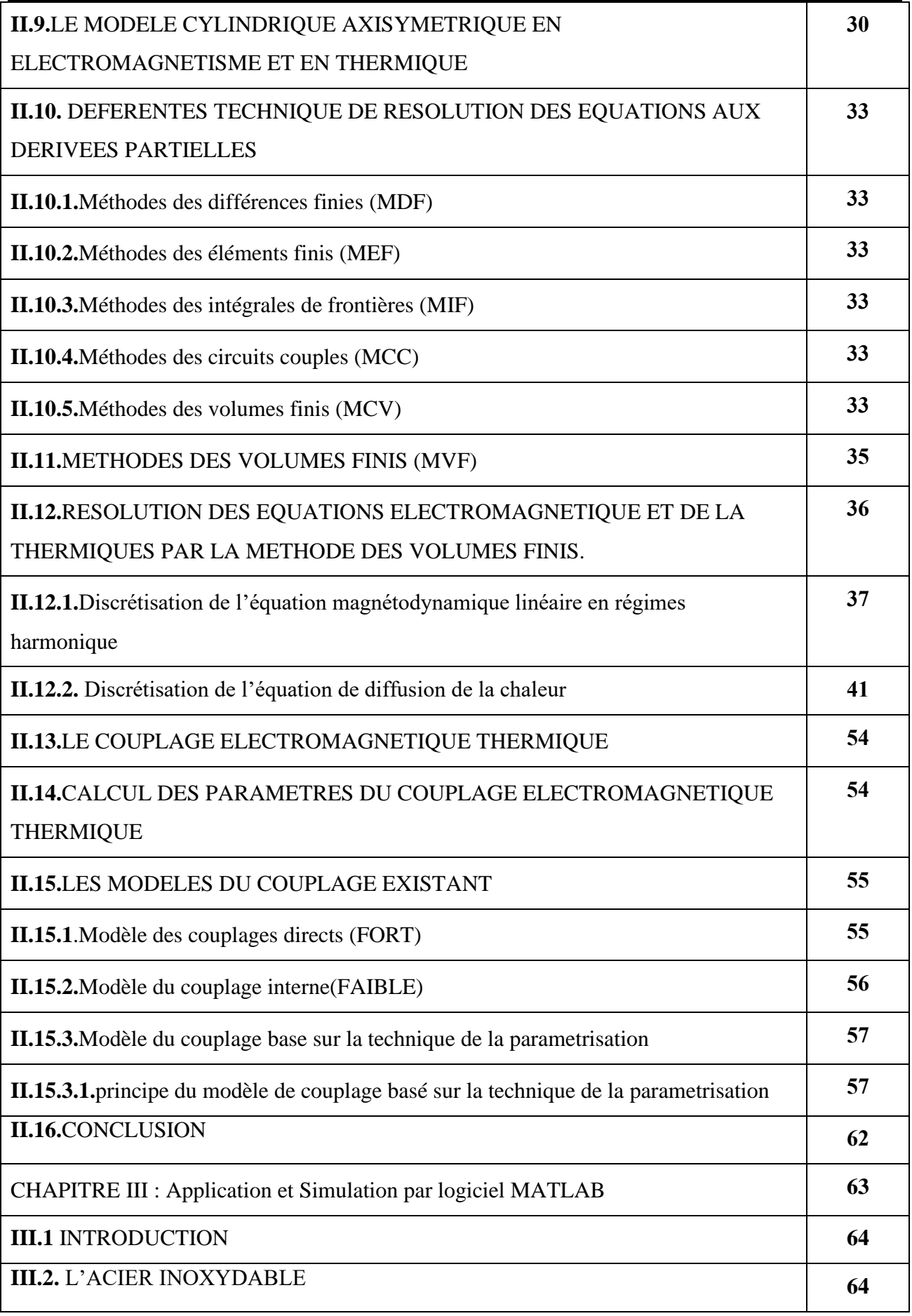

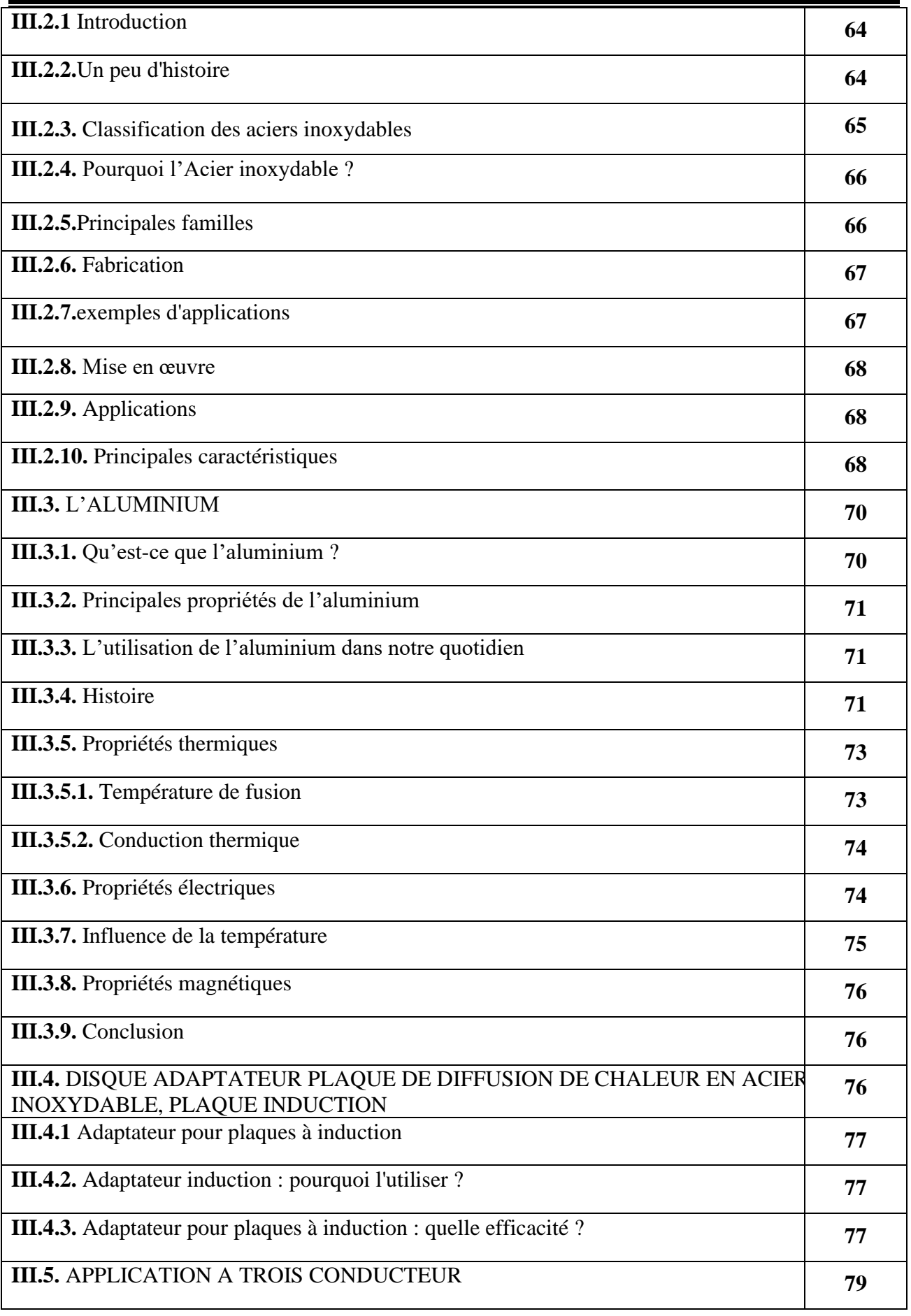

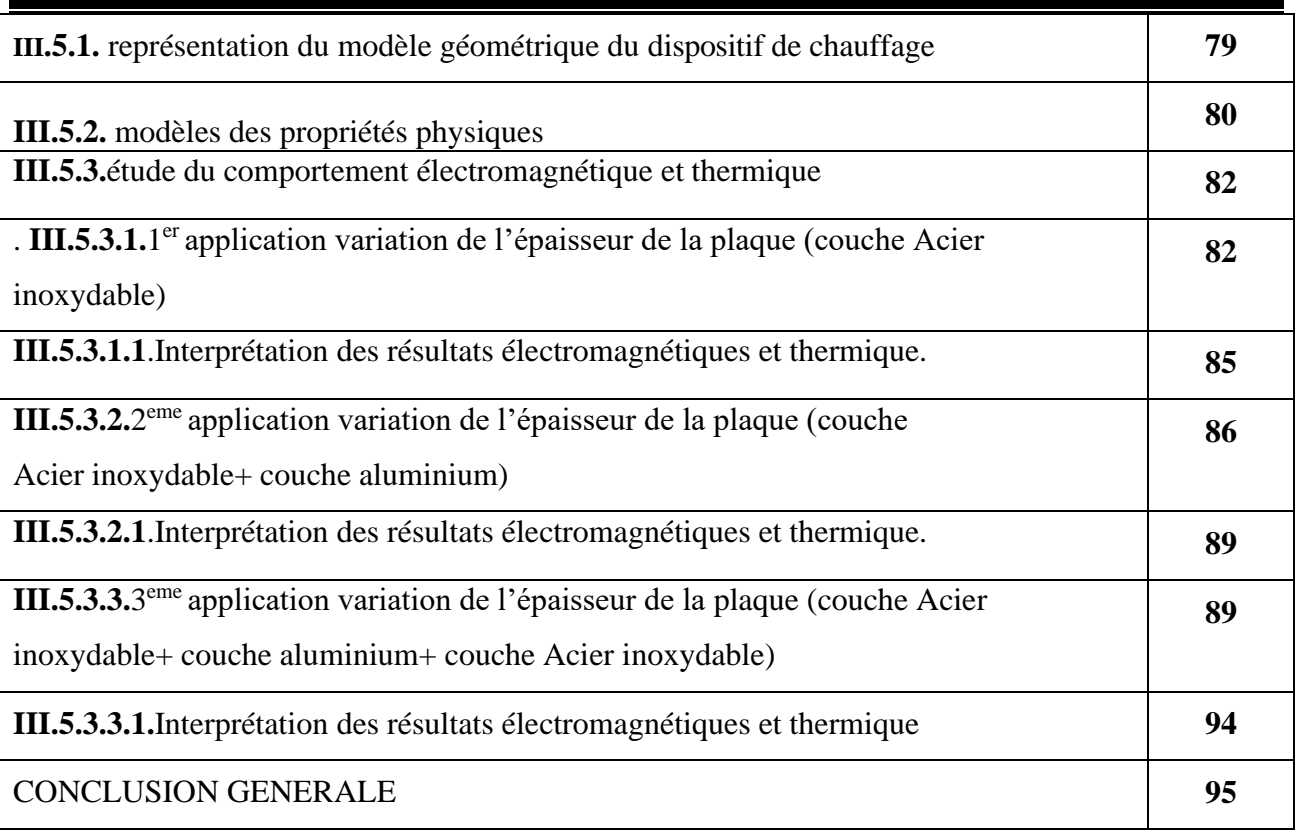

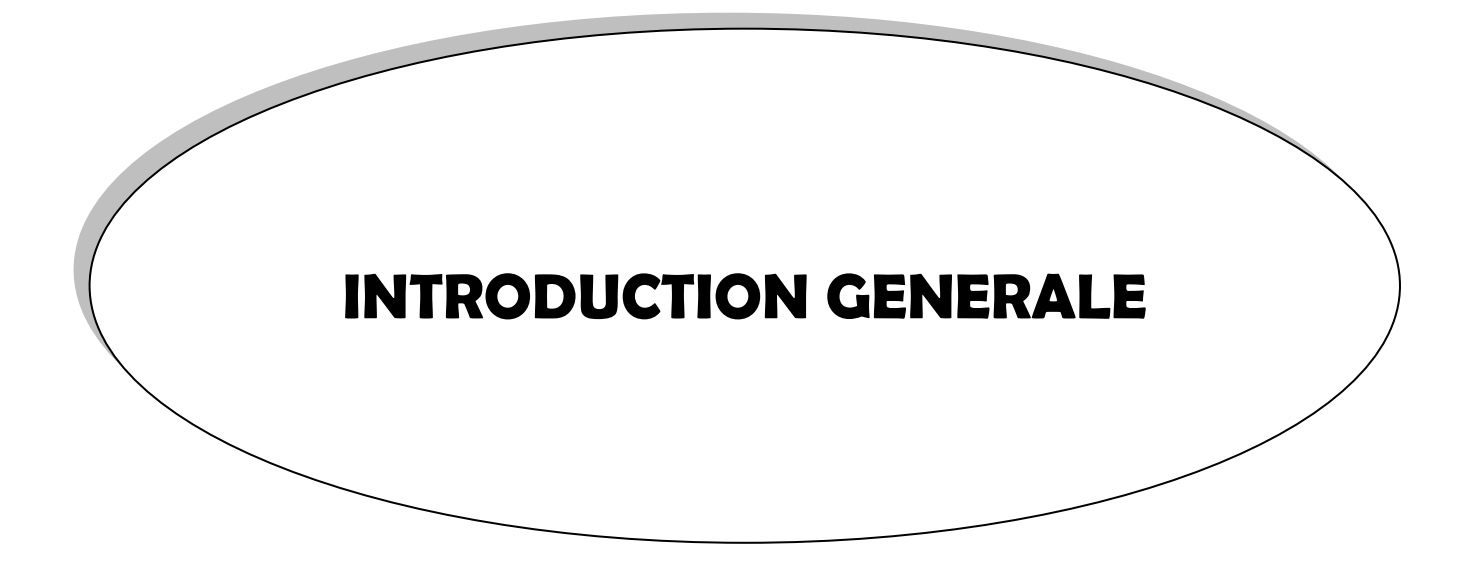

## *INTRODUCTION GENERALE*

Depuis toujours, l'homme tente d'améliorer sa vie au quotidien ; le chauffage par induction qui est couramment employé dans les différentes activités humaine tel que domestique ; sa fonction est de chauffer des matériaux sans contact avec la source d'énergie, La facilités de réglage et de mise en marche automatique, l'absence de combustion et de dégagement de gaz toxiques, la propreté des appareils, sont autant d'avantages du chauffage par induction . Ainsi ; Les plaques à induction permettent de consommer moins d'énergie, mais l'économie n'est pas toujours au rendez-vous s'il faut remplacer toute sa batterie de casseroles. Les adaptateurs pour plaques à induction sont conçus pour servir de relais entre une casserole non adaptée et la plaque de cuisson. Cette option, quoique pratique, n'est peut-être pas la plus adaptée sur le long terme.

L'induction électromagnétique a pour particularité de générer la chaleur au sein même du matériau à chauffer, avec un effet immédiat (absence d'inertie), des densités de puissance élevées et des profondeurs de chauffe réglables. Par rapport à d'autres techniques de chauffe, les temps de chauffe sont réduits, les rendements plus élevés, tout comme la précision.

Le chauffage par induction est une application directe de deux lois physiques, la loi de LENZ et l'effet JOULE. Toute substance conductrice de l'électricité plongée dans un champ magnétique variable (créée par une bobine inductrice ou inducteur) est le siège de courants électriques induits, appelés également courants de Foucault. Le déplacement des électrons formant ces courants dissipe de la chaleur par effet Joule dans la substance où ils ont pris naissance.

La qualité de la transmission de l'énergie dans la pièce à traiter dépend de la disposition des inducteurs et des pièces (couplage, longueurs respectives), de la fréquence d'alimentation et de l'effet de peau qui caractérisent la répartition des courants induits dans la pièce, en surface ou à cœur.

Plus la fréquence augmente, plus les courants induits se concentrent en surface, ce qui permet de déterminer une profondeur dite « de pénétration » (épaisseur de peau).

Par ailleurs, les propriétés magnétique (perméabilité relative), électrique (résistivité) et thermique (conductibilité) des pièces à chauffer variant avec la température et le type d'inducteur (géométrie, nature du conducteur, technologie), l'impédance de la charge varie également, ce qui oblige à se montrer vigilant lors du choix de la source de puissance vis-à-vis de la « plage d'impédance », qu'il convient de choisir la plus large possible.

Les applications industrielles de cette technologie ont commencé à voir le jour dans les années 1960. Depuis cette date, elles n'ont cessé de se développer, avec des solutions innovantes.

L'analyse du procédé fait appel à trois principaux ensembles :

- Les modèles mathématiques de description des phénomènes magnétothermiques,
- Les caractéristiques des matériaux et leurs représentations,
- Les modèles numériques de résolution des équations aux dérivées partielles (EDP).

Le procédé du chauffage par induction est présenté les équations aux dérivées partielles (EDP) qui décrivent les phénomènes électromagnétiques et thermiques. Pour le cas de l'électromagnétisme, ce sont les équations de MAXWELL et les caractéristiques électriques (conductivité électrique) et magnétiques (perméabilité magnétique) des matériaux. Et pour le cas de la thermique, ce sont les lois de la thermodynamique et les propriétés thermiques (conductivité thermique, capacité calorifique) de ces matériaux.

Pour la résolution des équations mathématiques ; on utilisation les méthodes numériques de discrétisation qui consiste à ramener la résolution des équations aux dérivées partielles dans le domaine d'étude, Or deux équations (magnétodynamique et thermique) sont couplées par le fait que les propriétés physiques dépendent à la fois du champ électromagnétique et de la température.

La méthode de couplage par la technique de la paramétrisation, permet ainsi de découpler entièrement les deux phénomènes physiques et de ne s'intéresser plus qu'à un problème thermique après l'exploitation du problème magnétodynamique en termes de densité de puissance, dépendant de la température.

Ainsi, notre travail sera présenté de la manière suivante :

 $\triangleright$  Dans un premier chapitre, les dispositifs de chauffage par induction, leurs caractéristiques.

➢ Dans le deuxième chapitre sera consacré aux formulations mathématiques des phénomènes électromagnétiques et thermiques les modèles numériques adoptés dans les dispositifs de chauffage par induction.

Le chapitre trois En vue de l'importance des adaptateurs pour les cuissons par induction, nous proposons quelques utilisations a trois couches (acier inox+ aluminium +acier inox) ainsi les évolutions des paramétrés électromagnétique thermiques au fond de ces plaques.

Enfin, nous tirons une conclusion générale résument notre travail et nous proposons quelques suggestions futures.

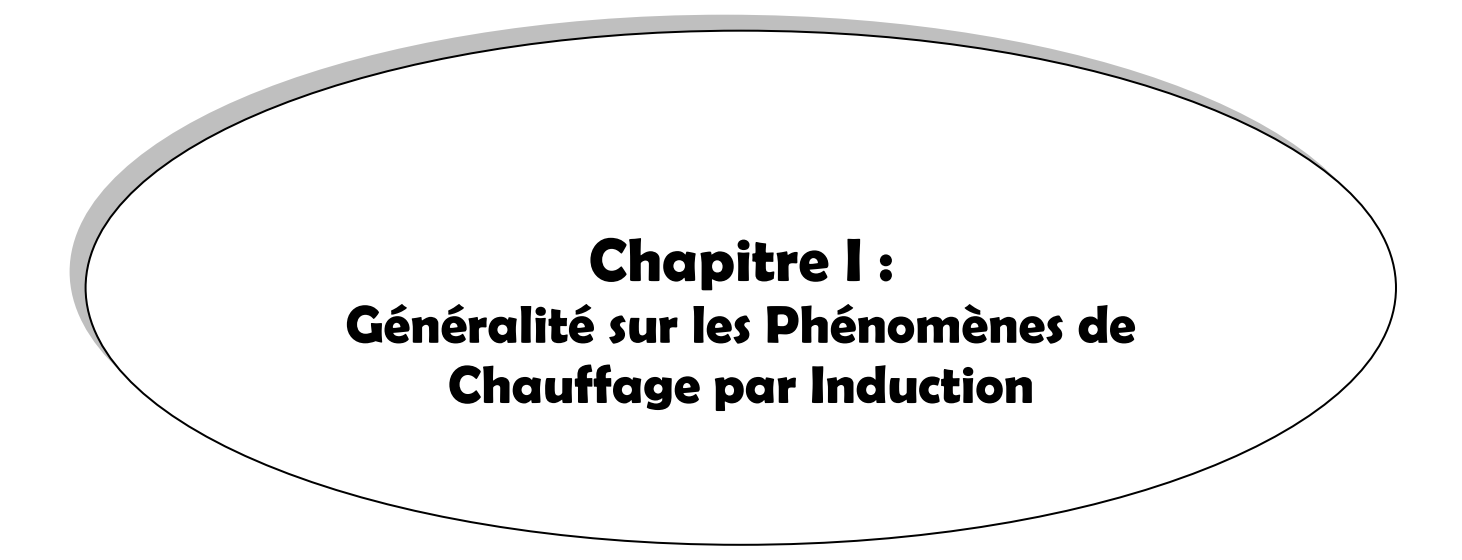

#### **I.1. INTRODUCTION :**

L'induction électromagnétique à pour particularité de générer la chaleur directement à l'intérieur du matériau à chauffer. Cette particularité présente de nombreux atouts par rapport aux méthodes de chauffe plus standards, notamment la réduction des temps de chauffe et des rendements élevés, ou encore la possibilité de chauffer de façon très locale.

Le chauffage par induction est une méthode rapide, efficace, précise et reproductible qui permet de chauffer sans contact les métaux et d'autres matériaux conducteurs électriques .Il peut s'agir de métal (par ex. acier, cuivre, aluminium ou laiton) ou de semi-conducteur (par ex. carbone, graphite ou carbure de silicium). Le chauffage par induction à acquit une très grande importance dans l'industrie, vu ces diverses caractéristiques très intéressantes d'un point de vue technologique. **(1). (2).**

#### **I.2.HISTOIRE DE L'INDUCTION MAGNETIQUE :**

Le phénomène d'induction magnétique fut découvert par le physicien anglais Mickael Faraday en 1831. C'est dans les années 1900 qu'on a commencé d'utiliser l'induction comme procédé de chauffage de pièces en métal, mais il est très limité à cause des faibles puissances disponibles. Les principes de base du chauffage par induction ont été compris et appliqués dans les processus industriels depuis les années 1920**(3)** ; et ils sont apparues en Allemagne en 1928.

Dans les années 1980 ; la Compagnie Européenne de l'électroménager France (Société du Groupe Thomson (Allemagne) releva le défi de développer une table à induction puissante (3 kW). Plus d'une vingtaine de brevets furent pris. La première plaque à induction encastrable fut commercialisée au début des années 1990 par des marques du Groupe.

 En 2017 et en France par exemple, où le taux d'équipement des ménages en plaques de cuisson est de 61 %, la table à induction représente près de 56 % des plaques de cuisson installées **(4).** Il s'agit là, de toute évidence, de la table de cuisson du futur. (**Figure I. 1 et I. 2**)

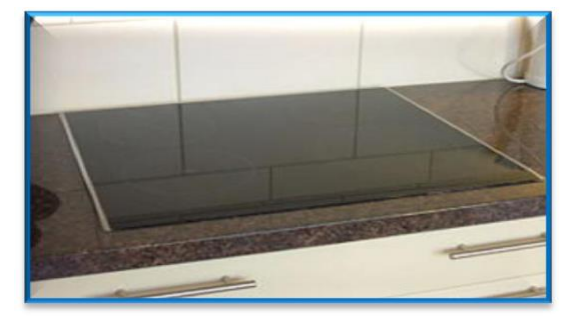

**Figure I. 1 :** Vue de dessus d'une plaque **Figure I. 2 :** Vue intérieure de

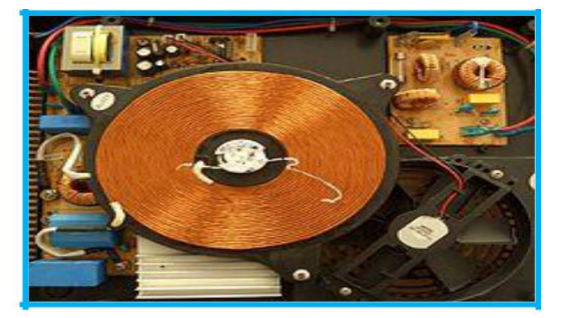

à induction 4 foyers. L'électronique d'une plaque à induction.

#### *Chapitre I : Généralité sur les Phénomènes de Chauffage par Induction*

#### **I.3.PRINCIPE DE CHAUFFAGE PAR INDUCTION :**

Le chauffage par induction est une application très directe à la fois de la loi de l'induction la loi de Lenz - et de l'effet Joule : par un dispositif approprié appelé "inducteur" (**Figure I. 3**) on crée un champ magnétique alternatif, donc variable. Tout conducteur parcouru par un courant crée un champ magnétique dont l'intensité est proportionnelle à celle du courant. Conformément à la loi de Lenz, toute substance conductrice d'électricité, si elle se trouve dans ce champ magnétique variable, est le siège de forces électromotrices d'induction, donc de courants induits. A leur tour, ces courants induits appelés courants de Foucault, dissipent de la chaleur par Effet Joule dans la substance même où ils ont pris naissance.

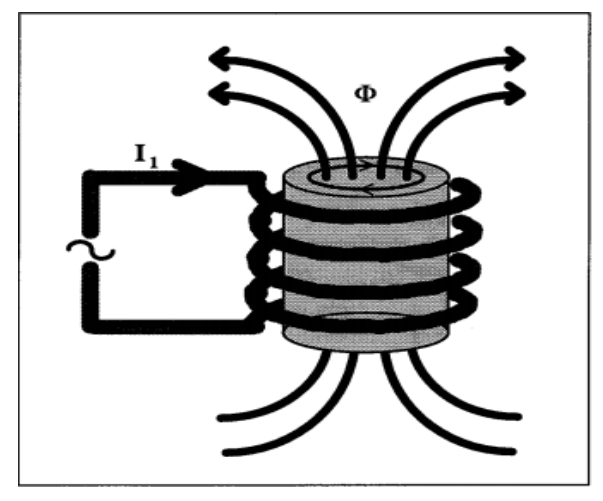

 **Figure I. 3** : chauffage par induction d'un cylindre

L'inducteur est toujours en cuivre et a un profil creux pour être refroidi à l'eau, de L'intérieur. La forme géométrique de l'inducteur est dépendante de la géométrie de la pièce Le chauffage par induction met en jeu trois phénomènes physiques successifs :

- ➢ Transfert d'énergie de l'inducteur au corps à chauffer par voie électromagnétique
- ➢ Transformation en chaleur dans le corps de l'énergie par effet Joule
- ➢ Transmission de la chaleur par conduction, convection et rayonnement thermique **(5), (6),**

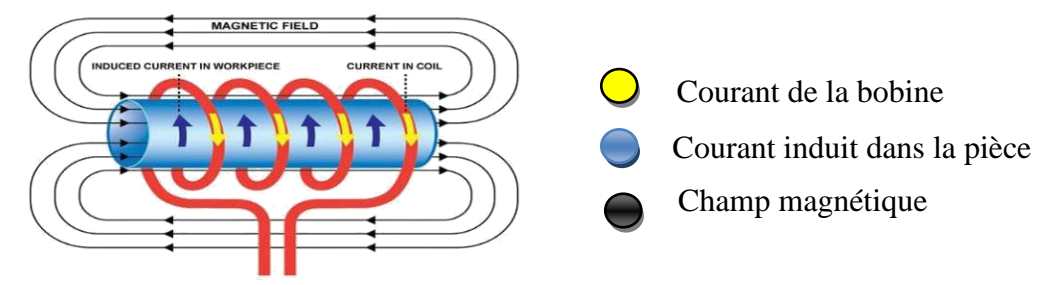

**Figure I. 4:**Principe d'induction

#### *Chapitre I : Généralité sur les Phénomènes de Chauffage par Induction*

#### **I.4. LES COMPOSANTS DE SYSTEME DE CHAUFFAGE PAR INDUCTION :**

Un système de chauffage par induction comprend une alimentation électrique, un circuit oscillant (tête d'induction) et une bobine d'induction (inducteur). Dans les applications industrielles, le courant circulant dans la bobine est en général suffisamment intense pour nécessiter un refroidissement par eau. L'installation comprend donc habituellement un système de refroidissement par eau.

L'alimentation convertit le courant alternatif du secteur en courant alternatif en résonance avec la combinaison de la capacitance de la tête, de l'inductance de la bobine et de la résistance de la pièce.

La zone de production de la chaleur est concentrée dans une fine couche sous la surface de la pièce. En effet, la densité des courants induits décroît de manière exponentielle vers le centre de la pièce avec la distance à la surface : c'est l'effet de peau. La profondeur de pénétration d est définie de manière usuelle comme la profondeur où le champ magnétique diminue de -1e fois sa valeur en surface. La formule théorique permet de connaître l'ordre de grandeur de l'épaisseur de peau. **(7)**

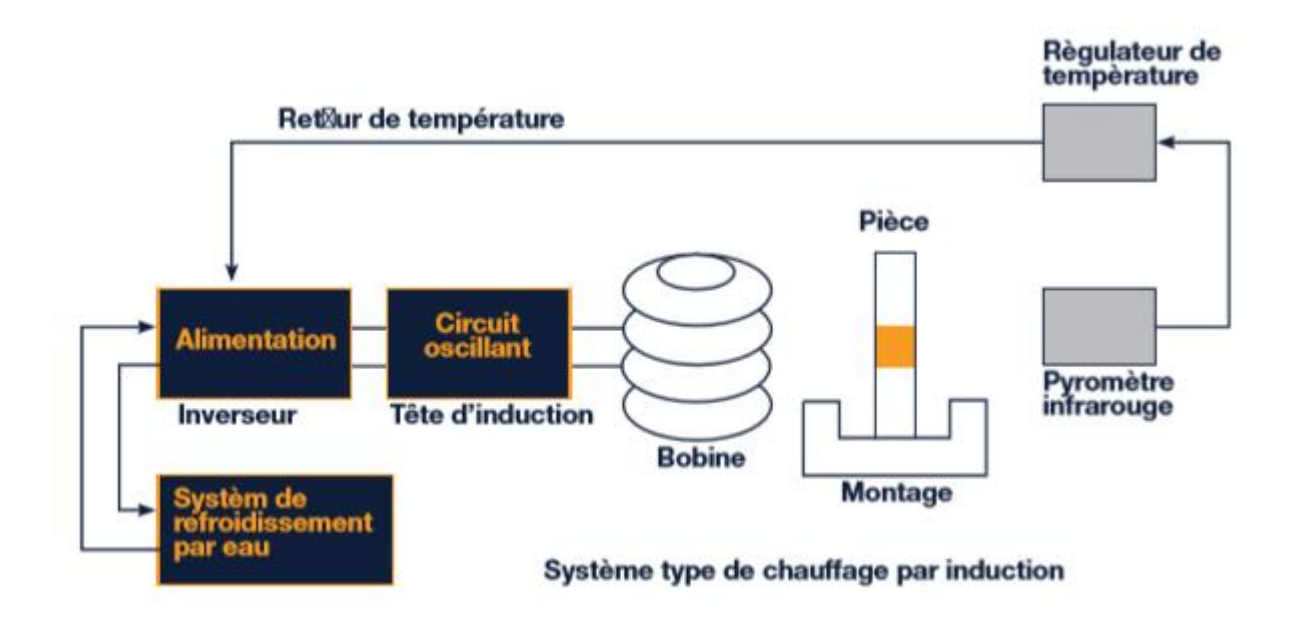

**Figure I. 5 :** Les Composants de système de chauffage par induction

#### **I.5.CARACTERISTIQUES DU CHAUFFAGE PAR INDUCTION : I.5.1. Courants de Foucault :**

Ces phénomènes physiques sont notés ainsi du nom de Jean Bernard Léon Foucault. Ce physicien d'origine française, a vécu de 1819 à 1868. Récompensé par de nombreuses distinctions. C'est ainsi que nous appelons le courant créé par un champ magnétique alternatif sur un matériau conducteur de courant. (**Figure I. 6**)

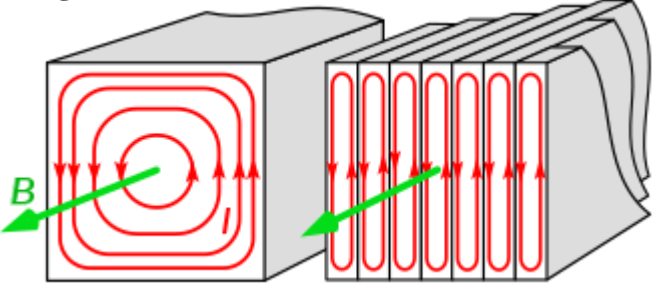

**Figure I. 6:** Courants de Foucault

Les courants de Foucault sont également appelés ( eddy current). Ce sont des courants électriques qui sont, volontairement ou involontairement, induits dans un conducteur (plat). Il s'agit d'un phénomène naturel qui intervient en présence par exemple d'un champ magnétique variable dans une plaque de métal. Il peut s'agir d'un champ variable d'une bobine électrique mais aussi d'un mouvement dans lequel les lignes de champ sont coupées par la plaque. Lorsqu'un conducteur coupe les lignes de champ magnétique, un courant y est induit. Ce courant est courtcircuité par la plaque conductrice. **(8)**

#### **Principe :**

Un composant métallique placé dans un [champ magnétique](https://www.qualisco.com/lexique/champ-magnetique) variable est parcouru par des courants électriques appelés courants induits ou courants de Foucault. La circulation de ces courants est influencée par :

- ➢ La fréquence du champ magnétique émis.
- ➢ La géométrie du composant
- ➢ La conductivité électrique du métal
- ➢ La présence d'un obstacle (manque matière, fissure, hétérogénéité).
- ➢ La perméabilité magnétique du métal. **(8)**

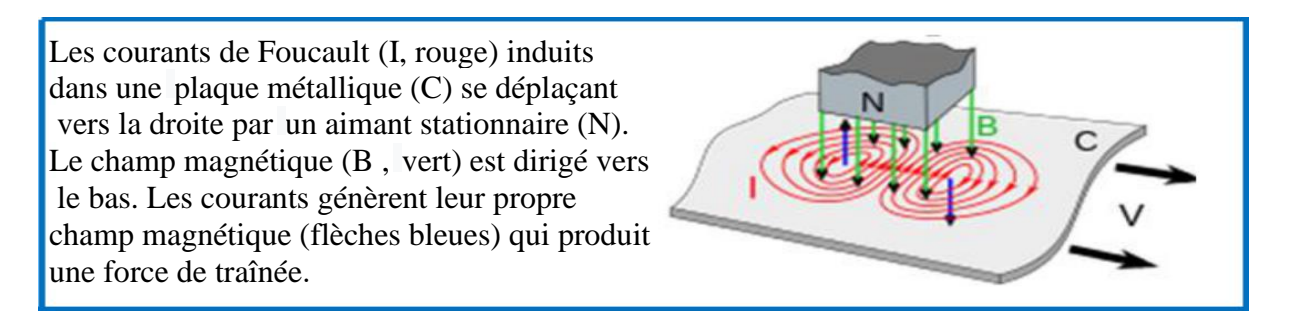

**Figure I. 7 :** Les courants de Foucault induits dans une plaque métallique**.**

#### **I.5.2. Effet joule**

Le passage du courant électrique dans les récepteurs provoque parfois un fort dégagement de chaleur et de lumière : c'est l'effet Joule. Cet effet porte le nom du physicien anglais James Prescott Joule qui l'a étudié vers 1860 **(10)**.

Lorsqu'on place une pièce conductrice dans un champ magnétique variable, elle sera le siège des courants induits de Foucault. Leur circulation provoque l'échauffement de la pièce d'après l'effet joule. L'énergie calorifique (en joule) dégagée par un conducteur électrique de résistance (en Ohm) traversée par un courant d'intensité (en Ampère) pendant un temps (en seconde) est donné par la relation : **Q = R. I 2** .**T**

Le passage du courant qui porte au rouge les « résistances » des plaques permettant ainsi la cuisson des aliments par l'effet de Joule. La chaleur se propage vers le centre de la pièce par diffusion thermique. (**Figure I.8**)

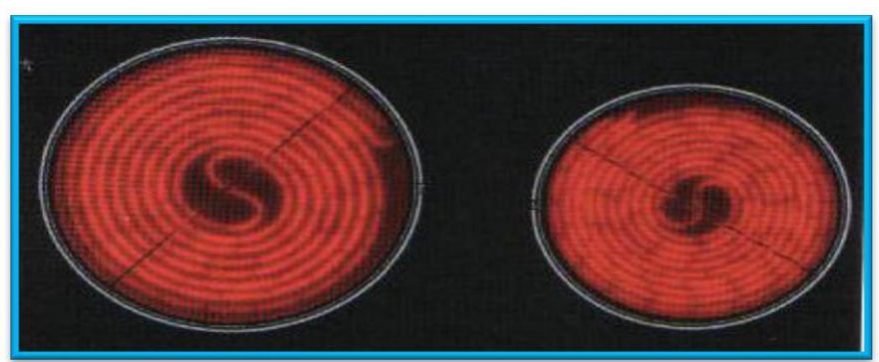

 **Figure I.8**: Effet joule dans les plaques de cuisson

Aussi il y a Deux grandeurs caractérisent fortement l'efficacité thermique et énergétique de l'induction : l'effet de peau et la puissance transmise à la charge à chauffer.

#### **I.5.3.L'effet De Peau :**

L'effet de peau caractérise la répartition des courants induits dans la pièce à chauffer. Quand une substance conductrice de l'électricité est soumise à un champ magnétique variable, la densité des courants induits dans la substance décroît, à partir de la surface. C'est ces non uniformités de la densité des courants induits qui est traduite sous l'appellation d'effet de peau, dont la grandeur caractéristique est la profondeur de pénétration du champ magnétique ou épaisseur de peau **(11). (12)**

Dans le cas d'un conducteur plan, elle est exprimée par :

$$
\delta\!=\!\!\sqrt{\frac{1}{\pi f\,\mu_{\mathrm{o}}\mu_{\mathrm{r}}\sigma}}
$$

Ou :

δ : Epaisseur de peau [m],

σ : Conductivité électrique qui varie en fonction de la température [S/m]

<sup>o</sup> : Perméabilité magnétique absolue du vide [H/m],

 $\mu_r$ : Perméabilité relative du matériau [USI],

F : Fréquence du fonctionnement [Hz].

La profondeur de pénétration dépend donc de :

➢ La fréquence du champ variable

➢ La nature du matériau à chauffer du point de vu perméabilité magnétique (µ), et conductivité électrique (σ)

 $\triangleright$  La température de la pièce à chauffer ( (T)  $\sigma$ ).

En effet, cette profondeur d'après l'équation (I.1), diminue quand la fréquence ou l'une des propriétés physiques du matériau (σ,µ ) augmente

#### **I.5.4. Puissance Transmise A La Charge :**

#### ➢ **Cas d'un système physiquement linéaire :**

La puissance de chauffage induite, dans un conducteur plan, a pour expression **(12)** :

$$
P_C{=}\rho \frac{H_s^2}{\delta}S
$$

Ou :

 $\rho$ : Résistivité électrique de la charge,

 $H_s$ : La valeur efficace du champ magnétique à la surface (S) du conducteur. Si on remplace  $\delta$  par son expression, on trouve

 $\rm P_C{=}\rho\rm H_s^2$   $\sqrt{\pi}$  f μο μr  $\sigma$   $\rm S$ 

Cette formule montre que la puissance dépend du carré du champ magnétique, c'est à dire du carré de l'intensité du courant créant ce champ, de la fréquence, de la perméabilité magnétique, et de la conductivité électrique du milieu à chauffer

➢ **Influence des paramètres du matériau :** La formule précédente montre que cette puissance augmente avec la résistivité <sub>p</sub> la Perméabilité ( $\mu = \mu_0 \mu_r$ ) et de la fréquence f.

➢ **Influence de la fréquence** : La fréquence f joue un rôle primordial d'autant plus que c'est un paramètre à la disposition de l'utilisateur. Nous pouvons ainsi, en choisissant bien la valeur de la fréquence entre 50 Hz et 10 MHz, faire varier la profondeur de pénétration. Nous comprenons donc que le choix de la fréquence est essentiel avant toute opération de chauffage inductif **(12).**

L'augmentation de la fréquence augmente la puissance transmisse à la charge. Il faut cependant se rappeler que l'augmentation de la fréquence s'accompagne également d'une diminution de la profondeur de pénétration, ce qui peut conduire alors à un chauffage trop intense dans une épaisseur trop faible. Cette propriété est utilisée pour des chauffages très rapides lors des traitements thermiques superficiels **(12).**

#### ➢ **Cas général** :

Dans un cas général, la densité volumique de la puissance instantanée dissipée par effet JOULE peut être exprimée, en fonction de la densité des courants induits, par l'expression suivante **(12)** :

$$
p(t) = \frac{1}{\sigma} |J(t)|^2
$$

V

J : est la densité instantanée des courants induits.

 Ainsi, la puissance totale dissipée par effet JOULE au niveau de la pièce à chauffer sera : Ptot= $\iiint p(t) dV$ 

 **dV :** est l'élément de volume.

#### **I.6.TYPE D'INDUCTEUR :**

Pour la plupart des applications, l'inducteur est un tube en cuivre creux se présentant comme un enroulement venant couvrir l'objet à chauffer. Toutefois, l'inducteur peut être placé de différentes façons selon l'application. Les géométries d'inducteurs peuvent être très variées, allant de la simple spire à des inducteurs multi-spires de formes complexes**(13)**

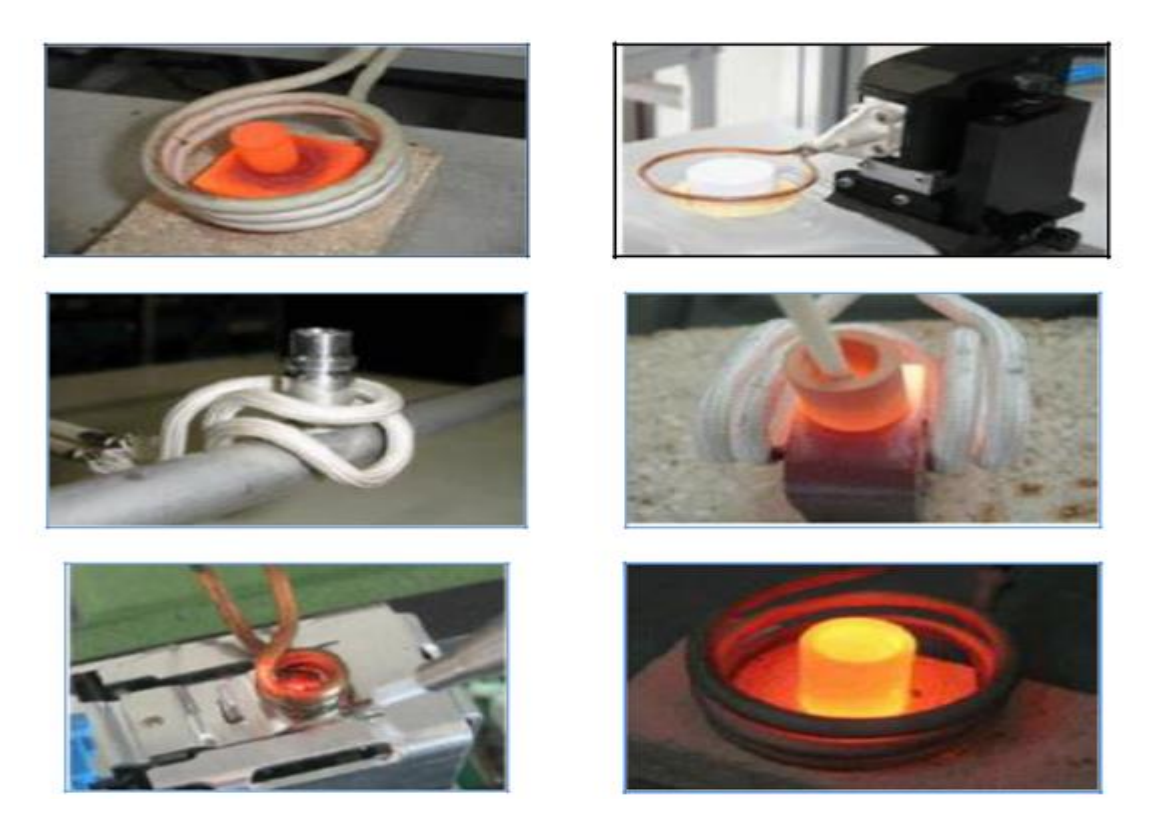

 **Figure I. 9** : Chauffages par induction avec des inducteurs de formes différentes

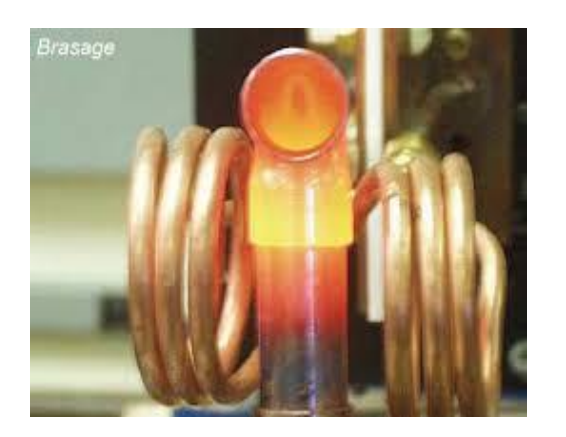

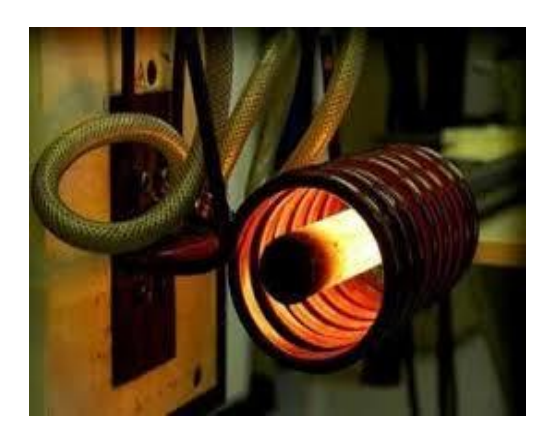

**Figure I.10** : Des inducteurs dans la fusion par induction

#### **I.7***.***UTILISATION DU CHAUFFAGE PAR INDUCTION :**

Il y a plusieurs d'applications du chauffage par induction, parmi cette application nous mentionnons :

On trouve principalement des installations de chauffage par induction dans les domaines de la métallurgie et de la mécanique 45% pour la fusion, 45% pour le chauffage avant le formage, 10% pour le traitement thermique et les applications diverses. Cependant, grâce à l'évolution des technologies de l'électronique et à l'apparition de composants de commutation plus rapides, des

#### *Chapitre I : Généralité sur les Phénomènes de Chauffage par Induction*

applications innovantes sont apparues dans d'autre domaines : chimie (fusion direct de

verres et d'oxyde…), grand public (plaque chauffante de cuisine).

- ➢ Fusion
- ➢ Réchauffage Avant Le Formage Et Forgeage
- ➢ Traitement Thermique Superficiel
- ➢ Industrie Thermique
- ➢ Plasma D'induction

On peut citer entre autres :

- ➢ Le décapage peinture.
- $\triangleright$  Les plaques de cuisson.
- ➢ La charge d'accumulateurs **(14)**.

Un autre type d'application qui tend à se développer récemment comme la fusion par induction :

- $\triangleright$  Fusion de cristal
- ➢ Fusion de verres spéciaux ou techniques,
- ➢ Fusion d'oxydes réfractaires,
- ➢ Vitrification de déchets **(15)**.

### **I.8.ETUDE COMPARATIVE ENTRE LE CHAUFFAGE PAR INDUCTION ET LE CHAUFFAGE PAR GAZ** :

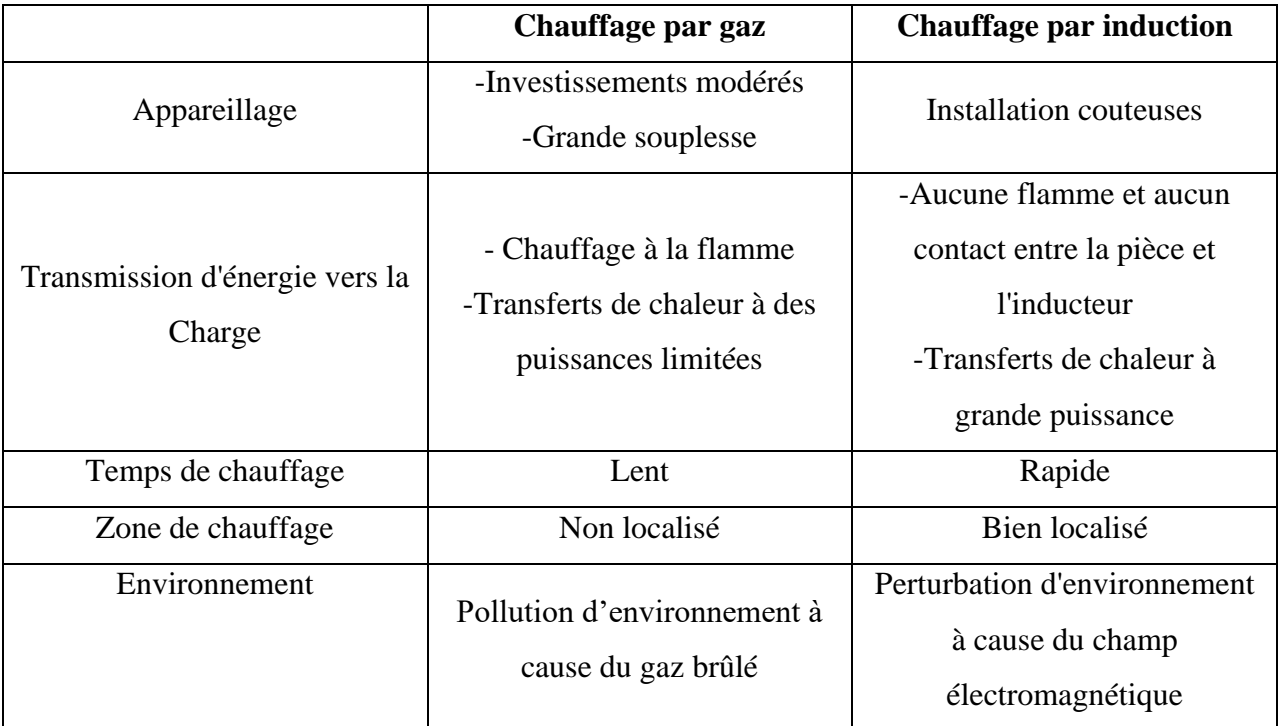

**Tableau I.1 :** étude comparative entre le chauffage par induction et le chauffage par gaz (**13)**.

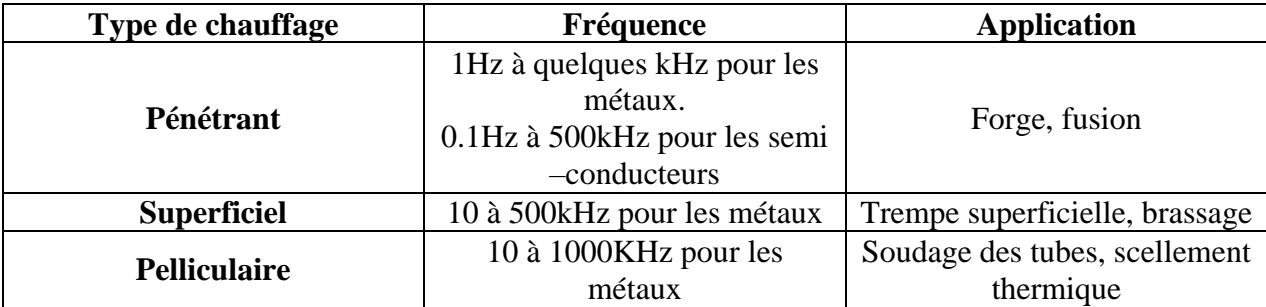

#### **I.9.TYPE DE CHAUFFAGE PAR INDUCTION :**

**Tableau I.2 :** Exemples d'application du chauffage par induction

#### **I.10.LES AVANTAGES DE CHAUFFAGE PAR INDUCTION :**

Certain nombre d'avantages intrinsèques qui expliquent son développement croissant :

➢ Rapidité de chauffage liée à la possibilité d'obtenir des densités de puissance très élevées.

➢ Localisation précise de l'effet thermique grâce à une conception d'inducteur et une fréquence de fonctionnement adaptée à la pièce à chauffer.

➢ Possibilité de chauffer à des températures très élevées avec un rendement pratiquement indépendant de la température.

- ➢ Facilité d'automatisation des équipements.
- ➢ Absence d'inertie thermique (démarrage rapide).
- ➢ Bonne reproductibilité des opérations effectuées.
- ➢ Rendement de chauffage souvent très élevé.
- ➢ Absence de pollution par la source de chaleur (source froide).
- ➢ Bonnes conditions de travail.

➢ De meilleures conditions de travail sans saleté ni fumée par rapport aux installations traditionnelles de chauffage.

➢ D´avoir une rentabilité beaucoup plus importante, conditionnée par une moindre perte de chaleur et d´émission**(13)**,**(14)**.

#### **I.11.INCONVENIENTS DU CHAUFFAGE PAR INDUCTION :**

- ➢ Des coûts d´acquisition élevés pour les fortes puissances.
- ➢ Des champs électromagnétiques peuvent apparaître ce qui peut alors perturber l´environnement.

➢ Des coûts d'acquisition élevés pour les fortes puissances ; des champs électromagnétiques peuvent apparaître ce qui peut alors perturber l'environnement, lorsque les isolations sont mauvaises ou bien lorsqu'une protection HF (haute fréquence). **(13)**

#### **I.12.CONCLUSION :**

Tout corps conducteur électrique soumis à l'influence d'un champ magnétique variable est le siège de courants induits. C'est le principe du chauffage par induction. L'induction électromagnétique a pour particularité de générer la chaleur directement à l'intérieur du matériau à chauffer. Cette particularité présente de nombreux atouts par rapport aux méthodes de chauffe plus standard, notamment la réduction des temps de chauffe et des rendements élevés, ou encore la possibilité de chauffer de façon très sélective. Le chauffage par induction permet ainsi le traitement thermique des métaux (superficiel où à cœur) et La fusion (les fours à creuset, les fours à canal).

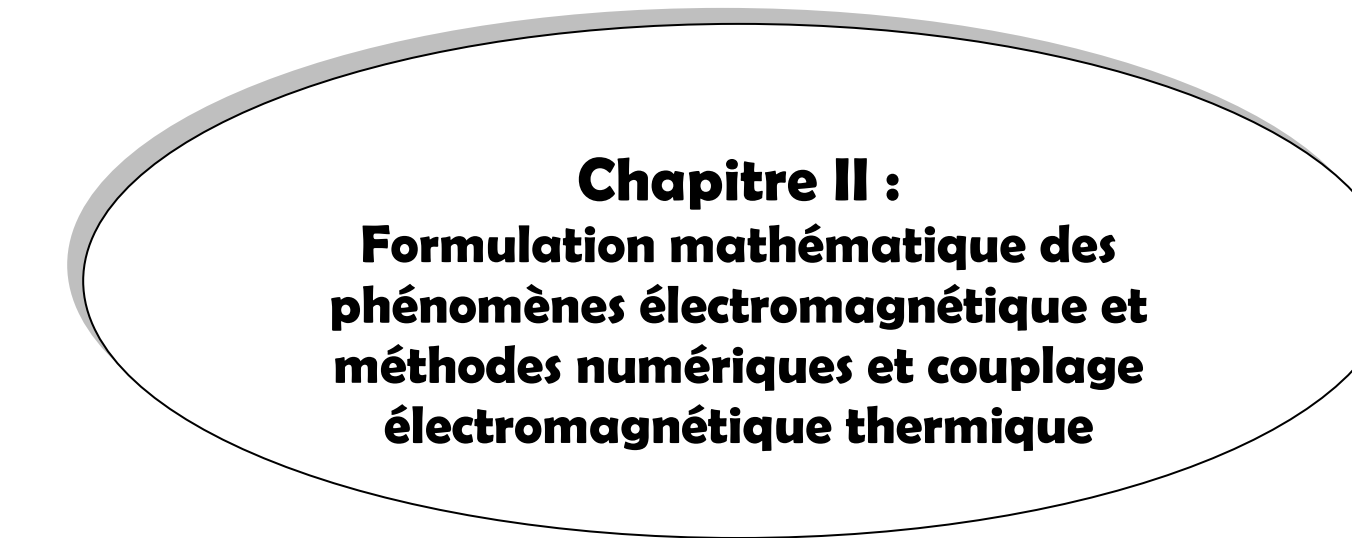

#### *Chapitre II : Formulation mathématique des phénomènes électromagnétique et méthodes numériques et couplage électromagnétique thermique*

#### **II.1 INTRODUCTION :**

Pour le fonctionnement des systèmes de chauffages par induction nécessitent une connaissance des phénomènes électromagnétiques et thermiques à la fois ; qui régissent l'évolution spatio-temporelle d'un tel phénomène.

Un tel problème, fait appel à deux types d'environnement. Il s'agit de :

- ➢ L'environnement magnétique,
- $\triangleright$  L'environnement thermique.

Ces deux environnements se basent sur des équations sont :

- ➢ Les équations de J. C. MAXWELL pour l'électromagnétisme,
- ➢ L'équation de diffusion de la chaleur pour la thermique.

Les équations de base à résoudre, pour la modélisation des phénomènes

électromagnétiques, sont les équations de Maxwell. Nous débuterons par un rappel de ces équations et nous en extrairons les équations qui permettent le calcul des grandeurs physiques concernées en magnétodynamique.

La suite de ce chapitre va consister à exposer les différentes formulations mathématiques développées sur la base de ces équations et ce n'est que lorsque ces formulations auront été définies en détail, avec leur principale propriété, que nous présenterons leurs discrétisations afin de les résoudrez numériquement.

#### **II.2.LES MODELES MATHEMATIQUES EN ELECTROMAGNETISME :**

#### **II.2.1.Equation générale de MAXWELL :**

Les phénomènes électromagnétiques qui apparaissent dans les dispositifs électrotechniques sont régis par les équations de MAXWELL, des lois constitutives des matériaux. Nous les résumons comme suit [15].

➢ Equations de MAXWELL **:**

$$
\Rightarrow \Rightarrow \Rightarrow \Rightarrow \text{ or H} = J_c + \frac{\partial D}{\partial t} (\mathbf{II.1})
$$
  
div  $\overrightarrow{B} = 0 (\mathbf{II.2})$   
rot  $\overrightarrow{E} = -\frac{\partial B}{\partial t} (\mathbf{II.3})$   
div  $\overrightarrow{D} = \rho (\mathbf{II.4})$ 

 $\triangleright$  Lois constitutives des milieux

$$
\begin{cases}\n\overrightarrow{B} = \mu(H). \overrightarrow{H} & \text{Où} \qquad \overrightarrow{H} = v(B) \overrightarrow{B} \text{ (II.5)} \\
\overrightarrow{D} = \varepsilon. \overrightarrow{E} \text{ (II.6)}\n\end{cases}
$$

A ces équations, doit être associée la loi d'OHM généralisée

$$
\overrightarrow{J_c=J_{\rm ex}^{\phantom{0}}+\sigma.E+\sigma(\vartheta\wedge B)\,(\mathbf{II.7})}
$$

#### **II.2.2. Interprétation physique des équations électromagnétisme :**

#### **II.2.2.1.équation découplage électromagnétique :**

► Loi d'induction de FARADAY : 
$$
\overrightarrow{tot}
$$
  $\overrightarrow{E} = -\frac{\partial \overrightarrow{B}}{\partial t}$ 

Cette équation exprime le couplage électrique- magnétique en régime dynamique et où la variation temporelle de  $\overrightarrow{B}$ B détermine le  $\rightarrow \rightarrow$ rot E , mais ceci ne suffit pas pour déterminer  $\longleftrightarrow$ complètement E.

$$
\Rightarrow \text{ Theorem d'AMPERE :} \qquad \qquad \overrightarrow{tot\ H} = \overrightarrow{J_C} + \frac{\partial \overrightarrow{D}}{\partial t}
$$

Cette équation exprime la dépendance du champ magnétique de la densité du courant total (conduction + déplacement).

Cette relation peut être interprétée comme étant le taux de variation spatiale du champ en fonction du taux de mouvement des charges.

#### **II.2.2.2.Les équations de conservation :**

 $\triangleright$  Divergence de l'induction magnétique :  $\overrightarrow{div B} = 0$ 

Cette relation traduit mathématiquement le fait que les seules sources de champ magnétique sont les courants électriques, et il n'existe pas de charge magnétique ; c'est pourquoi les lignes du champ sont toujours fermées sur elles-mêmes. Elles forment des boucles. Ces boucles n'ont ni point de départ, ni point d'arrivée, ni point de convergence, d'où la nomination d'induction conservative (champ conservatif).

 $\triangleright$  Théorème de GAUSS : div D =  $\rho$  $\Rightarrow$ div D

Une charge électrique est source d'un champ électrique ; autrement dit, les lignes de champs électriques commencent et se terminent autour des charges électriques **[16].**

#### **II.2.2.3. Loi de comportement des matériaux (Milieux physiques)**

➢ Induction et champ électriques :

Pour tout champ électrique, dans un milieu isotrope, de permittivité  $\varepsilon$ , nous avons :

$$
\overrightarrow{D} = \varepsilon. \overrightarrow{E}
$$
 Où  $\varepsilon = \varepsilon_0 \varepsilon_r$ ;

Cette équation d'écrit la relation entre le vecteur induction électrique  $\overrightarrow{D}$  et le vecteur champ électrique  $\overrightarrow{E}$  $\overline{E}$ . Elle est linéaire si  $\varepsilon$  est constante.

Dans le cas des conducteurs non-polarisés, nous avons :

$$
\overrightarrow{D} = \varepsilon_0 \cdot \overrightarrow{E} \quad ; \quad \varepsilon_0 = \frac{1}{36 \pi . 10^9} \quad [F/m]
$$

La détermination de  $\overrightarrow{D}$  $\overrightarrow{D}$  de l'équation **(II.6)** et rot E rot E de l'équation **(II.3)** détermine  $\longleftrightarrow$ complètement E.

➢ Induction et champ magnétiques :  $\rightarrow$ =μ  $\overrightarrow{B} = \mu \cdot H \mu = \mu_{o} \cdot \mu_{r}$  ;

Dans le cas d'un aimant permanent, nous avons :

$$
\overrightarrow{B} = \mu \cdot H + B_{re}
$$

 $\overrightarrow{B}_{re}$ : Vecteur induction magnétique rémanente [T].

L'équation **(II.5)** détermine la relation entre le champ magnétique et l'induction magnétique. Cette relation donne la courbe d'aimantation  $B = f(H)$ .

Une variation de  $\overrightarrow{H}$  $\overrightarrow{H}$  conduit à une variation de l'induction  $\overrightarrow{B}$ , on trouve par la suite le cycle d'hystérésis dont la forme se diffère d'un matériau à un autre ; donc d'un dispositif électrotechnique à un autre.

#### **II.3.FORMULATION DES EQUATIONS ELECTROMAGNETIQUE :**

Tous les phénomènes électromagnétiques que l'on veut généralement étudier aux siens des dispositifs électrotechniques sont régis pas quartes équations aux dérivées partielles de MAXWELL et par les trois relations du milieu considéré. Nous disposerons alors du système des

*Chapitre II : Formulation mathématique des phénomènes électromagnétique et méthodes numériques et couplage électromagnétique thermique*

sept équations. Ces équations décrivent globalement tous les phénomènes électromagnétiques, mais suivants les dispositifs que l'on étudie, certain phénomène deviennent négligeables ; Les équations se découples donnant alors des modèles plus simples **[15]**

Par ailleurs, dans le cadre de notre travail, seul le modèle magnétodynamique sera considéré et détaillé, de fait de son adaptation à la modélisation des systèmes de chauffage par induction.

#### **II.3.1. Modèle électrostatique :**

Dans ce modèle, le champ  $\overrightarrow{E}$ E est produit par des charges stationnaires qui ne varient pas en termes de répartition, et de valeur avec le temps. Ce modèle est régit par les équations suivantes **[15]** :

$$
\begin{cases}\n\overrightarrow{rot E=0} & \text{; } \operatorname{Car} \frac{\partial \overrightarrow{B}}{\partial t} = \overrightarrow{0} \\
\overrightarrow{div D=0} & \text{; } \operatorname{Car} \frac{\partial \overrightarrow{B}}{\partial t} = \overrightarrow{0} \\
\overrightarrow{D} = \varepsilon \overrightarrow{E}\n\end{cases}
$$

La relation : rot  $\overrightarrow{E} = 0$ = →→ rot  $E = 0$  permet de définir une fonction auxiliaire U appelée potentiel scalaire électrique, tel que :  $\overrightarrow{E} = -\text{grad} U$  $\rightarrow$ 

Ce modèle se ramène alors à l'équation suivante : div ( $\epsilon$  grad U) +  $\rho$  = 0 ε

#### **II.3.2. Modèle électrocinétique :**

Ce modèle est utilisé dans l'étude de la répartition du courant électrique de conduction dans des conducteurs isolés soumis à des différences de potentiel continues **[15]**.

Il est régit par les équations :

$$
\begin{cases}\n\rightarrow \rightarrow \rightarrow \\
\text{rot } E = 0 \\
\downarrow \rightarrow \rightarrow \\
\rightarrow \rightarrow \rightarrow \\
J = \sigma E\n\end{cases}
$$

La relation : rot  $\overrightarrow{E} = 0$ = →→ rot  $E = 0$ ; implique qu'il existe encore un potentiel électrique scalaire U (tension électrique), tel que :  $\overrightarrow{E} = -\frac{\rightarrow}{grad}U$  $\rightarrow$ 

Le modèle se ramène alors à : div ( $\sigma$ gradU) = 0 σ

#### **II.3.3. Modèle magnétostatique :**

Dans ce modèle, le terme  $\frac{\partial E}{\partial t}$ B õ  $\frac{\partial}{\partial s}$  de l'équation (III.3) est nul. Ceci s'explique par le fait

que le champ magnétique est produit par des sources indépendantes du temps **[15]**.

Dans le cas de ce modèle, deux sortes de formes, peuvent l'exprimer. Il s'agit de :

#### **II.3.3.1. Le Modèle Magnétostatique scalaire :**

Dans ce cas, les courants électriques sont nuls, il vient alors que les champs ne dépendent pas du temps. D'après les équations **(II.1)** et **(II.2)**, on obtient :

→ =  $\rightarrow \rightarrow$ rot  $H = 0$  Courants nuls  $div \overrightarrow{B} = 0$  Induction conservative

Avec la loi du milieu, 
$$
\overrightarrow{B} = \mu \overrightarrow{H} + B_{re}
$$

 $\rightarrow$ H Dérive d'un potentiel scalaire magnétique , d'où la nomination du modèle magnétostatique scalaire, tel que :

Le modèle se ramène alors à l'équation :

$$
\overrightarrow{div} (\mu \overrightarrow{grad} \Phi) = \overrightarrow{div} B_{re}
$$

#### **II.3.3.2 Le Modèle Magnétostatique vectoriel :**

Dans le modèle magnétostatique vectoriel, les courants électriques ne sont pas nuls. Il vient alors que :

$$
\begin{cases} \overrightarrow{r} & \to \rightarrow \\ \text{rot } H = J \\ \overrightarrow{r} & \to \\ \text{div } B = 0 \end{cases}
$$

Avec la loi du milieu :  $\overrightarrow{B} = \mu \overrightarrow{H} + B_{re}$ + →  $=\mu$  $\overrightarrow{B} = \mu H + B_{re}$ 

La relation div  $\dot{\mathbf{B}} = 0$  $\rightarrow$ , permet de définir une fonction vectoriel  $\overrightarrow{A}$ A appelée potentiel vecteur magnétique **[15]**, tel que :

$$
\overrightarrow{B} = \text{rot} \overrightarrow{A} \text{ (II.8)}
$$
D'où le système d'équations :

$$
\overrightarrow{rot}(\frac{1}{\mu}\overrightarrow{rot}\stackrel{\longrightarrow}{A})=\overrightarrow{J}+rot(\frac{1}{\mu}\overrightarrow{B}_{re}^{})
$$

#### **II.3.4. Modèle magnétodynamique :**

Ce modèle s'applique aux dispositifs électromagnétiques dans lesquels les sources du courant ou tension sont dépendantes du temps, ainsi, les champs électrique et magnétique seront alors couplés par la présence des courants induits (ou courants de FOUCAULT) **[15]**.

Le potentiel vecteur  $\overrightarrow{A}$ →<br>A joue un rôle primordial, où la connaissance de A A implique la connaissance de tous les autres grandeurs physiques où :

$$
\overrightarrow{B} = \text{rot } A
$$

En termes d'équations, nous avons :

$$
\begin{cases}\n\overrightarrow{rot}\ E = -\frac{\partial \overrightarrow{B}}{\partial t} \\
\rightarrow \rightarrow \rightarrow \text{rot}\ H = J \\
\overrightarrow{B} = \text{rot}\ A\n\end{cases}
$$

A ces équations, nous ajoutons les lois caractéristiques au milieu

$$
\begin{cases} \overrightarrow{B} = \mu \overrightarrow{H} \\ \overrightarrow{B} = \overrightarrow{B} \\ \overrightarrow{D} = \varepsilon \overrightarrow{E} \end{cases}
$$

C'est à partir de ces équations de base de ce modèle que nous pouvons déterminer l'équation décrivant l'évolution des phénomènes électromagnétiques dans un dispositif où l'ensemble des champs présents sont en fonction explicite ou implicite de l'espace et du temps.

L'utilisation de ce modèle est très répondue dans l'étude des machines électriques, des dispositifs du chauffage par induction, des transformateurs, … etc.

# **II.4.FORMULATIONS DE L'EQUATION MAGNETODYNAMIQUE :**

Une formulation de potentiel vecteur magnétique : les raisons de ce choix pour le calcul numérique, différents choix de variables d'état aboutissant à des formulations différentes sont possibles. Les formulations en potentiels en particulier, sont toute fois mieux adaptées aux éléments finis.

Par ailleurs, dans le cadre du chauffage par induction, les avantages présentés par ce type de formulation sont nombreux :

➢ Elle permet d'imposer des sources électriques proches des procédés réels (densités de courant – différences de potentiels).

➢ La réaction d'induit est directement prise en compte,

➢ La grandeur utile pour le chauffage, à savoir, la densité de puissance induite, est directement liée à la variable d'état, bénéficiant ainsi d'un maximum sur la précision.

En se basant sur les équations de J. C. MAXWELL, on peut formuler l'équation qui décrit l'évolution spatiale- temporelle des phénomènes électromagnétiques.

Nous avons :

$$
\overrightarrow{tot}\vec{E} = -\frac{\partial \vec{B}}{\partial t}
$$
  
Area:  $\overrightarrow{B} = \text{rot}\vec{A}$   
On obtient:  

$$
\overrightarrow{tot}\vec{E} = -\frac{\partial}{\partial t}(\overrightarrow{rot}\vec{A}) = -\frac{\partial}{\partial t}(\frac{\partial \vec{A}}{\partial t})
$$

$$
\overrightarrow{cont}(\vec{E} + \frac{\partial \vec{A}}{\partial t}) = \overrightarrow{0} \Rightarrow \overrightarrow{E} + \frac{\partial \vec{A}}{\partial t}
$$

 $\Rightarrow$ 

 $E + \frac{\partial A}{\partial t}$  $\overrightarrow{E} + \frac{\partial \overrightarrow{A}}{\partial t}$  Est un champ conservatif, il dérive donc d'un potentiel scalaire électrique U, tel

Que :

$$
\overrightarrow{E} + \frac{\partial \overrightarrow{A}}{\partial t} = -\operatorname{grad} U \Rightarrow \overrightarrow{E} = -(\frac{\partial \overrightarrow{A}}{\partial t} + \operatorname{grad} U) (II.9)
$$

A partir de l'équation **(III.1)** et de l'équation **(III.5)** nous avons :

$$
\mathop{\rm rot}^{\rightarrow}(\frac{1}{\mu}\overset{\rightarrow}{B})\!=\!\overset{\rightarrow}{J}
$$

*Chapitre II : Formulation mathématique des phénomènes électromagnétique et méthodes numériques et couplage électromagnétique thermique*

A partir des équations (**III.7)**, **(III.8)**, et **(III.9)** nous avons :

$$
\Leftrightarrow \operatorname{rot}(\frac{1}{\mu}\operatorname{rot}A) = \overrightarrow{J}_{ex} + \sigma.\overrightarrow{E} + \sigma(\overrightarrow{3}\wedge\operatorname{rot}A)
$$
  

$$
\Leftrightarrow \operatorname{rot}(\frac{1}{\mu}\operatorname{rot}A) = \overrightarrow{J}_{ex} - \sigma(\frac{\partial A}{\partial t} + \operatorname{grad}U) + \sigma(\overrightarrow{3}\wedge\operatorname{rot}A)
$$
  

$$
\Leftrightarrow \operatorname{rot}(\frac{1}{\mu}\operatorname{rot}A) + \sigma\frac{\partial A}{\partial t} + \sigma \operatorname{grad}U - \sigma(\overrightarrow{3}\wedge\operatorname{rot}A) = \overrightarrow{J}_{ex}
$$

Le potentiel vecteur  $\overrightarrow{A}$  ne peut pas être défini par la seule condition  $\rightarrow \rightarrow$ =  $\rightarrow$  $B = rot A$ ; on doit fixer sa divergence pour assurer l'unicité de la solution de l'équation aux dérivées partielles (E.D.P).

On ajoute alors la condition div  $\overrightarrow{A}=0$ ; appelée Jauge de COULOMB [15]. Nous obtenons ainsi :

$$
\begin{cases}\n\rightarrow + \\
\text{rot}(\frac{1}{\mu}\text{rot}\hat{A}) + \sigma \frac{\partial \hat{A}}{\partial t} + \sigma \text{grad }U - \sigma(\hat{\vartheta} \wedge \text{rot }A) = J_{\text{ex}} \quad (II.10) \\
\downarrow \\
\text{div } \hat{A} = 0\n\end{cases}
$$

Les termes  $-\sigma \frac{\partial A}{\partial t}$  $\overline{A}$  $\overline{\partial}$  $-\sigma \frac{\partial \vec{A}}{\partial t}$  et  $\sigma (\vec{3} \wedge \text{rot } \vec{A})$ Λ  $\overrightarrow{\sigma}(\overrightarrow{9} \wedge \text{rot } A)$  représentent les densités des courants induits.

Ils traduisent le caractère dynamique dans le temps et dans l'espace des phénomènes  $\overrightarrow{e}$ lectromagnétiques, tandis que le terme  $\overrightarrow{-\sigma}$ gradU) −o grad U) décrit la densité du courant dépendante des conditions électriques imposées aux extrémités des conducteurs.

U peut être considéré comme nul **[15]**. Nous observons que la relation **(II.10)** définissant une équation locale qui devra être systématiquement adaptée à la région à la quelle s'applique.

Enfin, la définition complète du problème magnétodynamique doit prendre en compte les conditions aux limites du type :

-DIRICHLET dans son cas général : A=A<sup>0</sup>

-NEUMANN (homogène) dans son cas particulier :  $\frac{\partial H}{\partial n}$ A  $\overline{\partial}$  $\frac{\partial A}{\partial n} = 0$ 

Dans le cas où la pièce à chauffer est immobile par rapport à l'inducteur et U est considérée uniformément nulle, l'équation **(II.10)** devient :

$$
\begin{cases}\n\Rightarrow \to \to \\
\text{rot}(\text{vrot A}) + \sigma \frac{\partial \overrightarrow{A}}{\partial t} = \overrightarrow{J}_{\text{ex}} \\
\text{div } \overrightarrow{A} = 0\n\end{cases}
$$
\n
$$
\begin{aligned}\n\therefore v = \frac{1}{\mu} : \text{reflectivité magnétique} \\
\text{(II.11)}\n\end{aligned}
$$

➢ Cas de dispositifs alimentés en courant harmonique

On suppose que la perméabilité  $\mu$  ne dépend pas de l'induction magnétique ; si les courants d'excitation sont de nature alternative, on peut utiliser une représentation de FRESNEL pour modéliser leur variation temporelle.

L'utilisation des nombres complexes permet alors de remplacer le terme :

$$
\overrightarrow{\sigma \frac{\partial A}{\partial t}} \text{Par } i\omega \sigma \overrightarrow{A}
$$
  
\n
$$
\omega = 2\pi f
$$
  
\n
$$
\text{Avec } i : \text{Unité imagine } (i^2 = -1),
$$
  
\n
$$
\omega : \text{Pulsation des sources } [rd/s].
$$
  
\n
$$
\text{D'où l'équation (III.11) devient :}
$$
  
\n
$$
\rightarrow \rightarrow \rightarrow \text{rot} (\text{V rot A}) + i\omega \sigma \overrightarrow{A} = J_{av}
$$

rot (v rot A) + i
$$
\omega \sigma A = J_{ex}
$$
  
div A = 0

➢ Cas de dispositifs alimentés en courant transitoire

Dans le cas d'une alimentation en courant transitoire, le traitement du système d'équations caractéristiques, nécessite une discrétisation en pas à pas dans le temps (échantillonnage temporel).

Si un algorithme du type EULER explicite est adopté, nous aurons : à chaque pas de temps  $\Delta \mathfrak{t}_{\hat{\mathbf{1}}}$  [17] :

$$
J_i = \frac{J_i - J_{i-1}}{\Delta t_i}
$$

Ainsi :

$$
\Rightarrow \frac{\partial A}{\partial t} = \frac{A_i - A_{i-1}}{\Delta t_i}
$$

L'expression de la dérivée  $\left(\frac{\sigma}{\sigma}\right)$ *t A*  $\partial$  $\rightarrow$  $\frac{\partial A}{\partial \rho}$  doit être alors remplacée dans le système d'équation

**(II.11)** et, les calculs auront être effectués à chaque pas du temps  $(\triangle t\text{i})$ .

#### **Environnement thermique**

# **II.5.MODES DE TRANSMISSION DE CHALEUR :**

Le transfert d'énergie aura lieu à chaque fois qu'un gradient de température existe à l'intérieur d'un système, ou, lorsque deux systèmes à températures différentes sont mis en contact **[18]**.

Le transfert de chaleur reconnaît généralement trois modes de transmission de la chaleur. Il s'agit de la transmission par conduction, convection et rayonnement **[18]**. Ces modes de transfert de la chaleur peuvent être présents, dans un procédé, d'une manière séparée, combinée deux à deux ou ensemble à la fois.

# ❖ **Conduction**

La conduction est un phénomène au moyen duquel la chaleur s'écoule à l'intérieur d'un milieu (solide, liquide ou gazeux) d'une région à haute température vers une autre à basse température ; ou entre différents milieux mis en contact.

# ❖ **Convection**

La convection est un mode de transport d'énergie par l'action combinée de la conduction, de l'accumulation de l'énergie et du mouvement du milieu.

En effet, la convection est le mécanisme le plus important de transfert d'énergie entre une surface solide et un liquide ou un gaz, donc un fluide dans le cas le plus général.

### ❖ **Rayonnement**

Le rayonnement est le mécanisme par lequel la chaleur se transmis d'un corps à haute température vers un autre à basse température, lorsque ces corps sont séparés dans l'espace ou même lorsqu'un vide les sépare.

# **II.6. NOTIONS FONDAMENTALES DE CONDUCTION THERMIQUE :**

### **II.6.1.Le régime non stationnaire (dynamique) :**

Les transferts de chaleur évoluaient au cours du temps, de telle sorte que les températures, les flux et, bien entendu, les propriétés thermiques seraient variables pendant un temps suffisamment long **[18-19]**

# **II.6.2.La température :**

Si la température reste bien définie en tout point M (repéré par ses coordonnées spatiales (x, y, z)), cette température va évoluer avec le temps de sorte qu'à l' instant t, la température en ce point M est **[11]** :

 $T_M = f(x, y, z, t) = T(x, y, z, t)$ 

Il existe un gradient de température qui fait intervenir les dérivées spatiales de cette fonction température, tel que, en coordonnées cartésiennes :

$$
\overset{\longrightarrow}{grad} T = \frac{\partial T}{\partial x} \overset{\longrightarrow}{i} + \frac{\partial T}{\partial y} \overset{\longrightarrow}{j} + \frac{\partial T}{\partial z} \overset{\longrightarrow}{k}
$$

Où  $\vec{i}$ ,  $\vec{j}$ , et  $\vec{k}$  sont les vecteurs unitaires des axes de coordonnées cartésiennes.

# **II.6.3.La Conductivité thermique :**

La conductivité thermique des divers matériaux employés dans l'industrie varied'une manière très sensible d'une substance à une autre **[18]**.

Ainsi k exprimée en [Kcal/(h.m.°C)] est de l'ordre de  $6 \times 10^{-3}$  pour les gaz à la pression atmosphérique, de 1.5×10<sup>-1</sup> pour les liquides et atteint la valeur de 3.5 × 10<sup>2</sup> pour le cuivre pur.

Les matériaux ayant une conductivité thermique élevée sont appelés les conducteurs tandis que, les matériaux de faible conductivité se rapportent aux isolants thermiques.

En général, la conductivité thermique varie avec la température.( Annexe A)

# **II.7.LES LOIS FONDAMENTALES DE TRANSMISSION DE LA CHALEUR :**

On donnera un aperçu préliminaire des équations fondamentales relatives à chacun des trois modes de transmission de la chaleur.

# **II.7.1.Quantité de chaleur transmise par rayonnement :**

La quantité d'énergie quittant une surface sous forme de chaleur rayonnée dépend de la température absolue et de la nature de cette surface **[18]**.

L'énergie Q<sub>r</sub> rayonnée par unité de temps, par une surface d'un corps noir au radiateur intégral est donnée par :

 $Q_{r} = \beta.A_{1} \cdot T_{1}^{4}$  [Kcal /h] **(II.13)** Où :

L'examen de l'équation **(II.13)** montre que la quantité de chaleur transmise par rayonnement, à partir d'un corps noir, dont la surface est portée à une température supérieure à zéro absolu, est proportionnelle à la quatrième puissance de la température absolue.

La quantité de chaleur effective transmise d'un corps gris (émettent une intensité de rayonnement plus faible que celle des corps noirs) à la température  $T_1$  à un corps noir à  $T_2$ entourant le premier est :

# $Q_{r} = \beta.A.\epsilon$  (  $T_{1}^{4}-T_{2}^{4}$ ) (**II.14**)

Où ε est le facteur d'émission de la surface grise, égale au rapport de l'intensité rayonnée par le corps gris à celle émise par le corps noir à la même température.

# **II.7.2. Flux de chaleur transmis par convection :**

Le flux de chaleur transmis par convection entre une surface et un fluide peut être évalué par la relation suivante (loi de NEWTON) **[18]** :

# $\mathrm{Q}_{\mathrm{C}}$ =h<sub>c</sub>A $\mathrm{\Delta}$ T (**II.15**)

La valeur numérique de h<sub>c</sub>, dans un système, dépend de la forme géométrique de la surface, de la vitesse, et également des propriétés physiques du fluide, et souvent même de la différence de température  $\Delta T$ .

# **II.7.3.Densité de flux de chaleur : flux de chaleur :**

Il est possible de définir une vectrice densité de flux de chaleur en chaque point du corps étudié, qui est la quantité de chaleur (flux de chaleur) par unité de surface, et possède les unités  $W/m<sup>2</sup>$ , c'est la loi de FOURIER. Ce vecteur est proportionnel au gradient de la température T, et orienté dans le sens opposé au gradient de la température **[18-19]** :

#### $\rightarrow$ =−  $\overrightarrow{q}$  = -k gradT (**II.16**)

Ce vecteur est maintenant fonction du temps et varie en général avec celui-ci. La conductivité thermique du matériau n'est pas une constante, mais, une fonction de la température pour toutes les phases. Elle dépend de la pression aussi pour les liquides que pour les gaz **[19]**.

Comme le deuxième principe de la thermodynamique **[18]** implique, nécessairement, que la chaleur s'écoule des points les plus chauds vers les points les plus froids, le flux serait donc positif lorsque le gradient de température est négatif.

Le vecteur → q permet d'évaluer le flux de chaleur à travers une surface (S) quelconque par la relation suivante **[20]** :

$$
\phi = \iint\limits_{S} \vec{q} \cdot \vec{n} \cdot dS (\mathbf{II.17})
$$

Où pour une surface élémentaire :

$$
\delta \phi = \vec{q} \cdot \vec{n} \cdot dS
$$
 (II.18)

→ →

 $O\mathbf{u} \mid \mathbf{v}$ n est le vecteur unitaire normal à (S) en tout point M, centre d'un élément de surface dS.Bien entendu, ce flux de chaleur  $\phi$  ou  $\delta\phi$  est lui-même fonction du temps et varie au furet à mesure que le phénomène qui provoque ce transfert est en évolution.

### **II.8.EQUATION DE LA THERMIQUE :**

Pour un fluide compressible, ou pour un solide, ou dans le cas d'un gaz compressible, on négligeant l'échauffement provoqué par la dissipation visqueuse, l'équation générale de propagation de la chaleur fondée sur l'enthalpie h s'écrit **[21], [22]** :

$$
\rho \frac{dh}{dt} = \frac{dP_r}{dt} - \text{div}(\vec{q}) + P_s - q_r \quad (II.19)
$$

Tels que :

Comme  $\left(\frac{\partial \mathbf{h}}{\partial \mathbf{P}_r}\right)_{\mathrm{T}} \frac{\mathrm{d}\mathbf{P}_r}{\mathrm{d}t} + \left(\frac{\partial \mathbf{h}}{\partial \mathbf{T}}\right)_{\mathbf{P}_r} \frac{\mathrm{d}\mathbf{T}}{\mathrm{d}t}$ dT T h dt dP P h dt dh T  $\mathbf{u}$   $\mathbf{v}$   $\mathbf{r}$   $\gamma$ <sub>r</sub>  $\frac{\partial \mathbf{h}}{\partial \mathbf{P}_{r}}\bigg|_{\mathbf{T}} \frac{\mathrm{d}\mathbf{P}_{r}}{\mathrm{d}\mathbf{t}} + \bigg(\frac{\partial \mathbf{P}_{r}}{\partial \mathbf{P}_{r}}\bigg)$  $=\left(\frac{\partial}{\partial u}\right)$ Avec :  $\left(\frac{\partial \mathbf{h}}{\partial \mathbf{T}}\right)_{\mathbf{P_r}} = \mathbf{c}_{\mathbf{p}}$  $\frac{\partial h}{\partial T}\Big|_{P_r} = c_p$  c'est la capacité calorifique à pression constante [J/(Kg°K)],  $\left(\frac{\partial \mathbf{h}}{\partial \mathbf{P} \mathbf{r}}\right)_{\mathbf{T}} = \frac{1}{\rho} (1 - \beta \cdot \mathbf{T})$ Pr h  $\frac{\partial \Pi}{\partial \rho}$ <sub>T</sub> =  $\frac{1}{\rho}$ (1– $\beta$ д : désigne la masse volumique  $\frac{1}{\rho}(\frac{\partial \rho}{\partial t})$ д ∂ρ  $\beta = -\frac{1}{\beta}(\frac{\partial D}{\partial t})$ : c'est la constante de STEPHAN-BOLTZMANN

L'équation **(II.19)** peut s'écrire :

$$
\rho c_{P} \frac{dT}{dt} = \beta T \frac{dP_{r}}{dt} + \text{div} (k \text{ grad} T) + P_{s} + q_{r} \text{ (II.20)}
$$
  
avec :

→ →  $\frac{\partial f}{\partial t}$  + 8  $\frac{dT}{dt}$  =  $\frac{\partial T}{\partial t}$  +  $\theta$  gradT

$$
\frac{dP_r}{dt}{=}\frac{\partial P_r}{\partial t}{+}\overset{\longrightarrow}{\vartheta}gradP_r
$$

L'équation **(II.20)** peut s'écrire alors de la manière suivante :

$$
\rho c_{P}(\overrightarrow{\frac{\partial T}{\partial t}} + \overrightarrow{\frac{\partial}{\partial}}gradT) = \beta T(\overrightarrow{\frac{\partial P_{r}}{\partial t}} + \overrightarrow{\frac{\partial}{\partial}}gradP_{r}) + div(k \overrightarrow{gradT}) + P_{s} + q_{r} (\mathbf{II.21})
$$

Dans le cas où le transfert de chaleur serait purement conductiv, ce qui est le cas dans le chauffage par induction, en négligent la chaleur rayonnée, l'équation **(II.21)** prenne la forme :

$$
\rho c_{P} \left( \frac{\partial T}{\partial t} + \overrightarrow{\vartheta} \frac{\partial T}{\partial t} \right) = \text{div} \left( k \text{ grad} T \right) + P_{s} \left( \mathbf{I} \mathbf{I} \mathbf{.22} \right)
$$

Le champ de température T doit vérifier le modèle classique de diffusion de la chaleur suivant l'équation **(II.22)**.

A cette dernière relation, doivent être associées, les conditions aux limites appropriées au problème physique à traiter. Il s'agit de la :

➢ Condition de DIRICHLET dans son cas général : T connue sur la frontière,

 $\triangleright$  Condition de NEUMANN (homogène) dans son cas particulier : k  $\left(\frac{\partial \Gamma}{\partial n}\right)_s = 0$  $\frac{\partial T}{\partial r}$ ) = 0, (pas d'échange avec l'extérieur : notamment sur les axes de symétrie),

 $\triangleright$  Condition de FOURIER :  $-k \left(\frac{\partial T}{\partial n}\right)_s = q_0$  $-k\left(\frac{\partial T}{\partial x}\right) = q_0$ , ( le flux de chaleur échangé est connu),

 $\triangleright$  Condition de NEWTON :  $q = h_c(T_s - T_a)$ , (cas d'un flux de chaleur échangé par convection avec une zone de température ambiante),

➢  $q = \epsilon \beta (T_s^4 - T_a^4)$  (cas d'un flux échangé par rayonnement avec une zone de température ambiante  $T_a$ , où  $\varepsilon$ ,  $\beta$ ,  $T_s$  et  $T_a$  désignent respectivement, l'émissivité du corps, la constante de STEPHAN-BOLTZMANN ( $\beta = 5.67 \times 10^{-8}$  W/m<sup>2</sup>.K<sup>4</sup>), les températures absolues de la surface rayonnante et celle du milieu ambiant).

# **II.9.LE MODELE CYLINDRIQUE AXISYMETRIQUE EN ELECTROMAGNETISME ET EN THERMIQUE :**

Une grande partie de problèmes magnétiques peut être traité en bidimensionnel, ce qui est le cas du problème des systèmes sur lesquels nous appliquerons notre modèle de couplage proposé.

Rappelons brièvement l'existence des deux types de systèmes bidimensionnels : ceux infiniment longs alimentés suivant une direction ( oz ), et ceux à symétrie de révolution alimentés selon la direction ( $_{\text{o}\varphi}$ ).

→<br>Dans le premier cas, le champ électrique E E n'a qu'une composante suivant la direction infiniment longue (oz). Le champ magnétique, B B quant à lui, présente deux composantes suivant (or) et ( $_{\text{o}(\varphi)}$ ) dans le plan perpendiculaire à  $\overrightarrow{J}_{\text{ex}}$  $J_{\text{ex}}$  (densité des courants sources), impliquant ainsi →<br>une composante pour le potentiel vecteur magnétique A A suivant la direction ( oz ).

Dans le deuxième cas, les courants  $\overrightarrow{J}_{\alpha}$  $J_{ex}$ , sont dirigés suivant l'angle  $\varphi$  du système de coordonnées cylindriques (r, <sub>φ</sub>, z), le champ magnétique possède alors deux composantes, l'une suivant la direction (or), et l'autre suivant la direction ( oz ), imposant ainsi pour le potentiel une seule composante  $A_{\varphi}$  (désignée par la suite A). Ainsi, les dispositifs de chauffage par induction comportent généralement une symétrie de révolution qui préconise l'utilisation des coordonnées cylindriques axisymétriques. Lorsque les pièces à chauffer présentent une telle symétrie, il arrive fréquemment que le procédé de chauffage consiste à faire tourner la pièce dans un inducteur, de façon à homogénéiser le champ de température sur tout le pourtour.

Dans une telle configuration, l'hypothèse d'une modélisation axisymétrique est séduisante, puisqu'elle suppose que l'inconnue est invariante par rotation et prendre donc en compte, implicitement, l'hypothèse d'homogénéité de la température due à la rotation.

#### ➢ **Problème électromagnétique**

Rappelons l'équation magnétodynamique **(II.11)**, dans le cas où la pièce à chauffer serait immobile par rapport à l'inducteur.

$$
\begin{cases}\n\rightarrow & \rightarrow \rightarrow \\
\text{rot}(\text{vrot A}) + \sigma \frac{\partial \overrightarrow{A}}{\partial t} = \overrightarrow{J}_{\text{ex}} \\
\downarrow & \rightarrow \\
\text{div } \overrightarrow{A} = 0\n\end{cases}
$$

Lorsque le courant est orienté suivant la direction (o $\varphi$ ), il s'agit de la composante azimutale  $(A_{\phi})$  du vecteur  $\overrightarrow{A}$ .  $\rightarrow$ Dans une telle configuration, les courants sont perpendiculaires au plan d'étude, (r, z).( Annexe B)

$$
\overrightarrow{rot A} = \frac{1}{r} \left( -\frac{\partial (rA_{\varphi})}{\partial z} \right) \overrightarrow{e_r} + (\frac{1}{r} \cdot 0) \overrightarrow{e_{\varphi}} + \frac{1}{r} \left( -\frac{\partial (rA_{\varphi})}{\partial r} \right) \overrightarrow{e_z}
$$
  

$$
\overrightarrow{rot A} = \frac{1}{r} \left( -\frac{\partial (rA_{\varphi})}{\partial z} \right) \overrightarrow{e_r} + \frac{1}{r} \left( -\frac{\partial (rA_{\varphi})}{\partial r} \right) \overrightarrow{e_z}
$$

et

$$
\overrightarrow{rot}(vrot A) = \left[ -\frac{\partial}{\partial r} \left( \frac{v}{r} \frac{\partial (rA_{\varphi})}{\partial r} \right) - \frac{\partial}{\partial z} \left( v \frac{\partial A_{\varphi}}{\partial z} \right) \right] e_{\varphi}^*
$$

Remplaçant la grandeur r $A_{\varphi}$ = r $A$  par la grandeur  $A^*$  l'équation

électromagnétique**(II.11)**, prenne la forme :

 $\frac{d\mathbf{r}}{dt} = -\mathbf{J}_{\text{ex}}$ A\*  $\frac{r}{r}$ ) –  $\frac{0}{r}$ A\*  $(\frac{x}{z}) + \frac{b}{\partial r}(\frac{v}{r})$ A\*  $\frac{\partial}{\partial z}(\frac{\partial \overline{A}}{\partial z}) + \frac{\partial}{\partial r}(\frac{\partial \overline{A}}{\partial r}) - \frac{\partial}{\partial r} \frac{\partial \overline{A}}{\partial t} = \frac{\partial A^*}{\partial r}$ ) –  $\frac{\sigma}{r}$  $\frac{\partial}{\partial r}$ νõ  $\frac{\partial A^*}{\partial z}$ ) +  $\frac{\partial}{\partial z}$ vδ õ  $\frac{\partial}{\partial x}(\frac{\partial}{\partial y} + \frac{\partial}{\partial z}) + \frac{\partial}{\partial z}(\frac{\partial}{\partial z}) - \frac{\partial}{\partial z}(\frac{\partial}{\partial z}) = -J_{ex}$  (II.23)

 $A^*$ = $A^*(r, z, t)$ , est le potentiel vecteur magnétique modifié.

C'est une équation aux dérivées partielles, décrivant le comportement d'un dispositif cylindrique axisymétrique. Sous l'hypothèse que les matériaux sont linéaires, et que les sources d'alimentation sont sinusoïdales, les formulations magnétodynamiques peuvent être résolues en utilisant la notation complexe, permettant ainsi la prise en compte du terme dérivée  $\frac{\partial A}{\partial t}$ A\* õ õ et son remplacement par l'expression i  $\omega A^*$ , d'où l'équation :

$$
\begin{cases} \frac{\partial}{\partial z} (\frac{v}{r} \frac{\partial A^*}{\partial z}) + \frac{\partial}{\partial r} (\frac{v}{r} \frac{\partial A^*}{\partial r}) - i \omega \frac{\sigma}{r} A^* = -J_{ex} (\mathbf{II.24}) \\ A^* = r A_{\varphi} \end{cases}
$$

# ➢ **Problème thermique :**

Rappelons le modèle classique de diffusion de la chaleur par conduction **(II.22)**, avec une vitesse de la pièce nulle  $(9=0)$ ,

$$
\stackrel{\longrightarrow}{div} (k \, \overrightarrow{grad} \, T) + P_s {=} \rho c_{_P} \, (\, \frac{\partial T}{\partial t})
$$

La température, indépendante de la variable d'espace ( $\varphi$ ), autorise une étude dans le plan de symétrie (r, z) du dispositif.

$$
\overset{\longrightarrow}{grad} T = \frac{\partial T}{\partial r} \overset{\rightarrow}{e_r} + \frac{\partial T}{\partial z} \overset{\rightarrow}{e_z}
$$

Et div (k grad T) = 
$$
\frac{1}{r} \left( \frac{\partial}{\partial r} (kr \frac{\partial T}{\partial r}) + \frac{\partial}{\partial z} (rk \frac{\partial T}{\partial z}) \right)
$$

L'équation de la conduction **(II.22)**prend alors la forme suivante :

$$
\frac{\partial}{\partial z} (k \frac{\partial T}{\partial z}) + \frac{1}{r} \frac{\partial}{\partial r} (kr \frac{\partial T}{\partial r}) + P_s = \rho c_p \frac{\partial T}{\partial t}
$$
(II.25)  
Avec T = T(r, z, t).

# **II.10.DEFERENTES TECHNIQUE DE RESOLUTION DES EQUATIONS AUX DERIVEES PARTIELLES :**

Il existe deux grandes catégories de méthodes de résolution des équations aux dérivées partielles mathématiques caractérisant les problèmes physiques, lorsqu'il s'agit de calculer des effets dont les causes sont connues à l'avance. Ces méthodes sont :

➢ Les méthodes analytiques,

➢ Les méthodes numériques.

Les méthodes analytiques, s'avèrent d'application très difficile dès que la complexité de la géométrie s'accroît et que certains matériaux, dans des conditions de fonctionnement optimales, présentent des non-linéarités physiques, donc mathématiques **[22] [23]**.

L'apparition des ordinateurs, de grandes puissances, a mis en valeur l'intérêt des méthodes dites numériques. Celles ci font appel à des techniques de discrétisation.

Ces méthodes numériques transforment les équations aux dérivées partielles (EDP) à des systèmes d'équations algébriques dont la solution fournit une approximation de l'inconnue en différant points situés aux nœuds du réseau géométrique correspondant à la discrétisation. Parmi ces méthodes, nous citons la méthode des différences finies, la méthode des éléments finis, la méthode des volumes finis, la méthode des intégrales de frontières et la méthode des circuits couplés,…etc.

**II.10.1Méthodes des différences finies (MDF) [22], [24], [25]**.

**II.10.2Méthodes des éléments finis (MEF)[21].[17], [22]**.

**II.10.3.Méthodes des intégrales de frontières (MIF)[22]**.

**II.10.4Méthodes des circuits couples (MCC)[26], [22]**.

# **II.10.5.Méthodes des volumes finis (MCV)**

La MCV se déduit à partir de la MDF. Le domaine d'étude  $(\Omega)$  est subdivisé en volumes élémentaires de telle manière que chaque volume entoure un nœud du maillage (celui des différences finies).

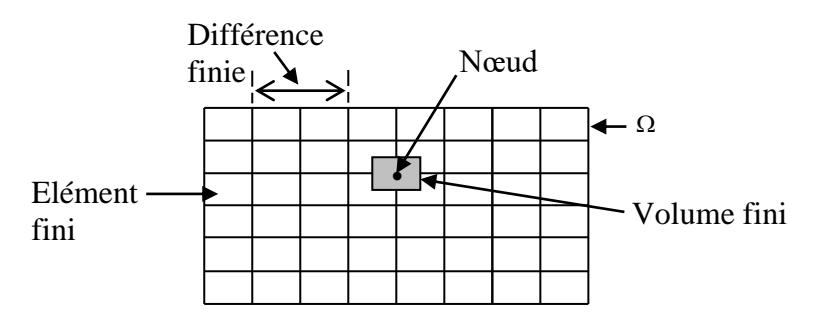

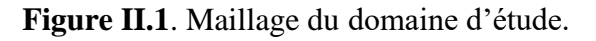

L'EDP est intégrée sur chacun des volumes élémentaires

Pour calculer l'intégrale sur ce volume élémentaire, la fonction inconnue est représentée à l'aide d'une fonction d'approximation (linéaire, exponentielle) entre deux nœuds consécutifs. Ensuite, la forme intégrale est discrétisée dans le domaine d'étude **[26], [22], [27].**

Grâce à un libre choix de la fonction de liaison entre nœuds consécutifs, la procédure conduit à une solution plus précise que celle fournie par la MDF.

Exemple Illustratif :

Considérons l'équation de conduction, en régime permanent (stationnaire), mono dimensionnel :

$$
\frac{\mathrm{d}}{\mathrm{d}x} \left( k \frac{\mathrm{d}T}{\mathrm{d}x} \right) + P_s = 0 \quad \textbf{(II.26)}
$$

Pour discrétiser cette équation, le domaine d'étude est subdivisé en un nombre finis de nœuds. Ce domaine est ensuite divisé en éléments de volume dont chacun contient un nœud, comme il est indiqué sur la figure ci-dessous.

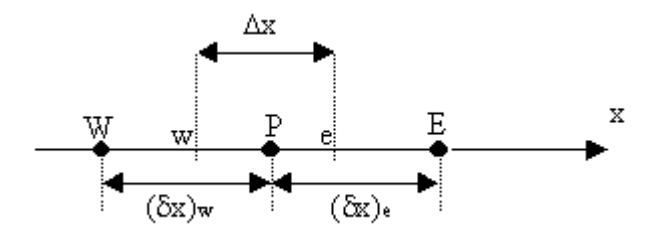

**Figure II.2**. Discrétisation en volumes finis dans le cas mono-imensionnel.

Les lignes en tirés représentent les interfaces entre les éléments. Pour le problème à une dimension, on suppose une épaisseur unité suivant la direction (oy) et (oz).

Ainsi, le volume d'un élément est  $\Delta x \times 1 \times 1$ . Si on intègre l'équation **(II.26)** sur l'élément de volume correspondant au nœud P, on obtient :

$$
\int_{w}^{e} \frac{d}{dx} (k \frac{dT}{dx}) dx + \int_{w}^{e} P_{s} dx = 0
$$

Soit :

$$
(k\frac{dT}{dx})_{e} - (k\frac{dT}{dx})_{w} + \int_{w}^{e} P_{S} dx = 0
$$
 (II.27)

Avec l'approximation d'une variation linéaire de T entre deux nœuds voisins, l'équation **(II.27)** s'écrit :

$$
\frac{k_e (T_E - T_P)}{(\delta x)_e} - \frac{k_w (T_P - T_W)}{(\delta x)_w} + \overline{P_S} \Delta x = 0
$$
 (II.28)

Où  $P_s$  est la valeur moyenne de $P_s$  dans l'élément de volume.  $k_e$  La conductivité thermique à l'interface (e).

On met l'équation (II.28) sous la forme suivante :

$$
a_p T_p = a_e T_E + a_w T_w + b
$$

Où

$$
a_e = \frac{k_e}{(\delta x)_e}, \ a_w = \frac{k_w}{(\delta x)_w}, \ a_p = a_e + a_w \text{ et } b = \overline{P_s} \Delta x
$$

Si la discrétisation du domaine comporte N nœuds, on est alors ramené à un système de N équations à N inconnues. Il s'agit des valeurs nodales de T.

### **II.11. METHODES DES VOLUMES FINIS (MVF) :**

 La méthode des volumes finis utilisée pour la résolution des deux équations aux dérivées partielles, Ainsi nous proposons de décrire les modèles numériques optés pour la résolution des équations mathématiques finales décrivant l'évolution spatiale et temporelle des phénomènes physiques présents dans les dispositifs de chauffage par induction Après les formulations électromagnétiques et thermiques d'un système de chauffage par induction, les modèles du couplage électromagnétique thermique et nous proposons notre propre modèle basé sur la technique de la para métrisation, Il importe, en électromagnétisme, de tenir compte des variations des propriétés physiques en fonction de la température, parmi lesquelles nous citerons :

- ➢ La réflectivité magnétique relative,
- ➢ La résistivité électrique.

En thermique, on doit tenir compte des variations de la capacité calorifique et de la conductivité thermique en fonction de la température. Ainsi que Les méthodes de résolutions des systèmes algébriques seront aussi présentées.

# **II.12. RESOLUTION DES EQUATIONS ELECTROMAGNETIQUE ET DE LA THERMIQUES PAR LA METHODES DES VOLUMES FINIS :**

La méthode des éléments finis (MEF) est la méthode la plus utilisée pour la résolution des équations aux dérivées partielles. Sa mise en œuvre, par contre est assez compliquée.

Nous avons donc opté pour la méthode des volumes finis (MVF) qui, selon plusieurs auteurs **[22], [27]** donne de meilleures convergences pour les équations de conduction avec un terme de vitesse.

De plus, elle est moins difficile à réaliser est simple à concevoir que la méthode des éléments finis (MEF).

La méthode des volumes finis à connu un essor considérable non seulement pour la modélisation en mécanique des fluides, mais aussi pour la modélisation d'autres branches de l'ingénierie scientifique : transfert thermiques, électromagnétisme…etc. L'analyse mathématique de la méthode des volumes finis à récemment permis de développer les principes fondamentaux qui font d'elle une méthode de discrétisation performante.

La méthode des volumes finis peut être vue comme étant une variante de la méthode de collocation par sous-domaines  $[22]$ . Le domaine d'étude  $(\Omega)$  est divisé en un nombre d'éléments. Chaque élément contient quatre nœuds du maillage. Un volume fini entoure chaque nœud du maillage (**Figure II.3)**. L'équation au dérivé partielle (EDP) est intégrée dans chacun des volumes élémentaires. Pour calculer l'intégrale sur ce volume élémentaire, la fonction inconnue est représentée à l'aide d'une fonction d'approximation (linéaire, exponentielle…) entre deux nœuds consécutifs.

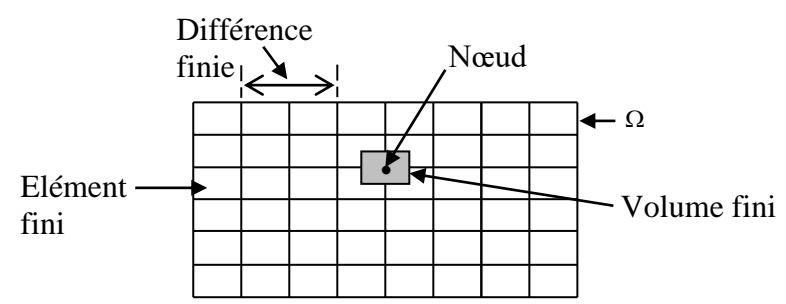

**Figure II.3**.Maillage du domaine d'étude.

❖ Description d'un volume fini

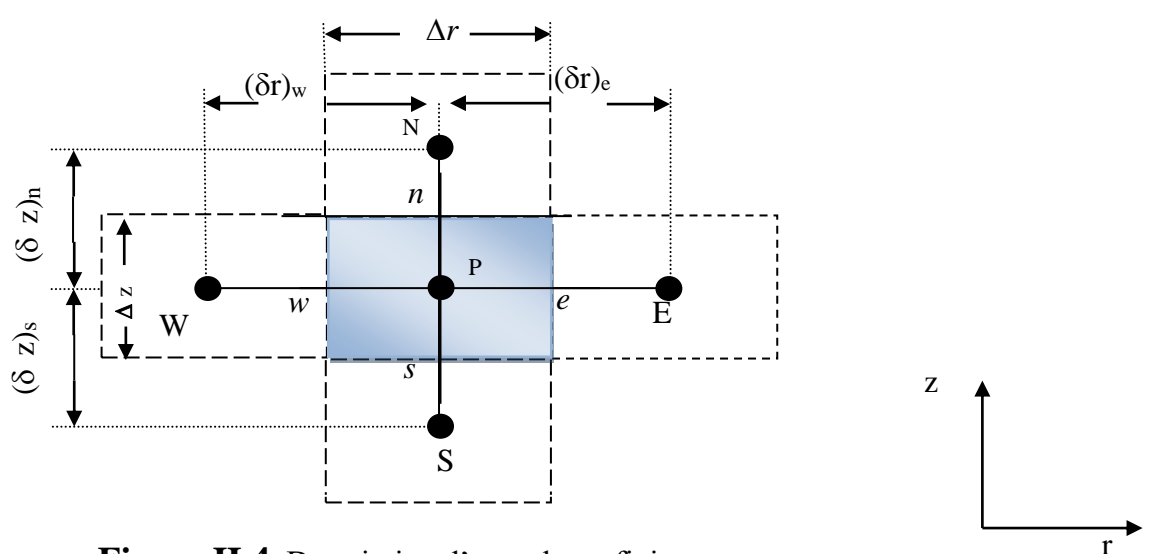

**Figure II.4.** Description d'un volume fini.

Chaque nœud principal P est entouré par quatre nœuds voisins : celui du nord N, du sud S, de l'est E et celui de l'ouest W. Le volume fini est délimité par les points (e : est, w : ouest, n : nord, s : sud) **[27]**.

# **II.12.1.Discrétisation de l'équation magnétodynamique linéaire en régimes harmonique :** Rappelons l'équation magnétodynamique linéaire, en régime harmonique **:**

$$
\frac{\partial}{\partial z}(\frac{v}{r}\frac{\partial A^*}{\partial z})+\frac{\partial}{\partial r}(\frac{v}{r}\frac{\partial A^*}{\partial r})-i\,\omega\frac{\sigma}{r}A^*=-J_{ex}
$$

La projection de cette équation aux dérivées partielles sur une base de fonctions de projection $^{\beta_i}$ , et son intégration sur le volume fini, correspondant au nœud P, donne :

$$
\iint_{z} \beta_{i} \left[ \frac{\partial}{\partial z} (\frac{v}{r} \frac{\partial A^{*}}{\partial z}) + \frac{\partial}{\partial r} (\frac{v}{r} \frac{\partial A^{*}}{\partial r}) \right] r dr dz = \iint_{z} \beta_{i} \left[ i \omega \frac{\sigma}{r} A^{*} - J_{ex} \right] r dr dz
$$
(II.29)

 $\beta_1$ est la fonction de projection choisie égale à 1 / r

Rappelons que pour la méthode des éléments finis,  $\beta_1 = \alpha_1/r$ ,  $\alpha_1$  est la fonction d'interpolation dans le cas de la méthode projective de GALERKINE.

Apres substitution de l'expression de  $\beta$ i, L'équation (IV.1), prenne la forme suivante :

$$
\iint\limits_{zr} \left[ \frac{\partial}{\partial z} (\frac{v}{r} \frac{\partial A^*}{\partial z}) + \frac{\partial}{\partial r} (\frac{v}{r} \frac{\partial A^*}{\partial r}) \right] dr \, dz = \iint\limits_{zr} \left[ i \omega \frac{\sigma}{r} A^* - J_{ex} \right] dr \, dz \, (\mathbf{II.30})
$$

L'intégrale de la partie gauche de l'équation **(IV.2)** sur le volume fini, délimité par les frontières (e, w, s, n) est :

$$
\iint_{\text{sw}}^{n\,e} \frac{\partial}{\partial z} \left(\frac{v}{r} \frac{\partial A^*}{\partial z}\right) dr \, dz + \iint_{\text{sw}}^{n\,e} \frac{\partial}{\partial r} \left(\frac{v}{r} \frac{\partial A^*}{\partial r}\right) dr \, dz \, (IV.3)
$$

Après intégration nous aurons :

$$
\left[\ (\frac{\nu}{r} \frac{\partial A^*}{\partial z})_n - (\frac{\nu}{r} \frac{\partial A^*}{\partial z})_s \ \right] \Delta r + \left[\ (\frac{\nu}{r} \frac{\partial A^*}{\partial r})_e - (\frac{\nu}{r} \frac{\partial A^*}{\partial r})_w \ \right] \Delta z
$$

Avec :

$$
r_{e} = r_{P} + \frac{\Delta r}{2}, r_{w} = r_{P} - \frac{\Delta r}{2}, \Delta r = r_{e} - r_{w}
$$
  

$$
z_{n} = z_{P} + \frac{\Delta z}{2}, z_{s} = z_{P} - \frac{\Delta z}{2}, \Delta z = z_{n} - z_{s}.
$$

Un profil linéaire à été choisi exprimant la variation de A\* entre les nœuds voisins.

Le résultat obtenu est constitué uniquement de valeurs nodales. Ainsi, on obtient :

$$
\begin{split} &\left[\frac{\nu_{n}}{r_{n}}\frac{\left(A_{\textrm{N}}^{*}-A_{\textrm{P}}^{*}\right)}{\left(\delta z\right)_{n}}-\frac{\nu_{s}}{r_{s}}\frac{\left(A_{\textrm{P}}^{*}-A_{\textrm{S}}^{*}\right)}{\left(\delta z\right)_{s}}\right]\Delta r+\left[\frac{\nu_{e}}{r_{e}}\frac{\left(A_{\textrm{E}}^{*}-A_{\textrm{P}}^{*}\right)}{\left(\delta r\right)_{e}}-\frac{\nu_{w}}{r_{w}}\frac{\left(A_{\textrm{P}}^{*}-A_{\textrm{W}}^{*}\right)}{\left(\delta r\right)_{w}}\right]\Delta z\\ &=\frac{\nu_{n}\Delta r}{r_{n}(\delta z)_{n}}A_{\textrm{N}}^{*}+\frac{\nu_{s}\Delta r}{r_{s}(\delta z)_{s}}A_{\textrm{S}}^{*}+\frac{\nu_{e}\Delta z}{r_{e}(\delta r)_{e}}A_{\textrm{E}}^{*}+\frac{\nu_{w}\Delta z}{r_{w}(\delta r)_{w}}A_{\textrm{W}}^{*}-\left(\frac{\nu_{n}\Delta r}{r_{n}(\delta z)_{n}}+\frac{\nu_{s}\Delta r}{r_{s}(\delta z)_{s}}+\frac{\nu_{e}\Delta z}{r_{e}(\delta r)_{e}}+\frac{\nu_{w}\Delta z}{r_{w}(\delta r)_{w}}\right)A_{\textrm{P}}^{*} \end{split}
$$

Posons :

$$
b_n \!=\! \frac{\nu_n\,\Delta r}{r_n\left(\delta z\right)_n}\,,\; b_s \!=\! \frac{\nu_s\,\Delta r}{r_s\left(\delta z\right)_s}\,,\, b_e \!=\! \frac{\nu_e\,\Delta z}{r_e\left(\delta r\right)_e}\,,\, b_w \!=\! \frac{\nu_w\,\Delta z}{r_w\left(\delta r\right)_w}
$$

Ainsi, on obtient :

$$
\Rightarrow b_e A_E^* + b_w A_W^* + b_n A_N^* + b_s A_S^* - (b_e + b_w + b_n + b_s) A_P^* (\mathbf{II.31})
$$

L'intégrale de la partie droite de l'équation (IV.2) sur le volume fini, délimité par les frontières (e, w, s, n) est :

$$
\int_{\text{sw}}^{\text{ne}} \int_{\text{sw}}^{\text{ne}} \left[ i \omega \frac{\sigma}{r} A^* - J_{\text{ex}} \right] dr \, dz = i \omega \sigma_{\text{p}} \left( \ln r \right)_{\text{w}}^{\text{e}} \Delta z \, A_{\text{p}}^* - J_{\text{ex}} \Delta r \Delta z
$$
\n
$$
= i \omega \sigma_{\text{p}} \left( \ln r_{\text{e}} - \ln r_{\text{w}} \right) \Delta z \, A_{\text{p}}^* - J_{\text{ex}} \Delta r \Delta z
$$

$$
= i \omega \, \sigma_{\rm p} \, \ln \left( \frac{r_{\rm e}}{r_{\rm w}} \right) \Delta z \, A_{\rm p}^* - J_{\rm ex} \, \Delta r \, \Delta z
$$

$$
= \mathrm{i} \omega \sigma_{\mathrm{p}} \ln \left( \frac{(r_{\mathrm{p}} + \frac{\Delta r}{2})}{(r_{\mathrm{p}} - \frac{\Delta r}{2})} \right) \Delta z \mathbf{A}_{\mathrm{p}}^* - J_{\mathrm{ex}} \Delta r \Delta z
$$

$$
= i\omega \sigma_{P} \ln \left( \frac{r_{P}}{r_{P}} \frac{(1 + \frac{\Delta r}{2r_{P}})}{(1 - \frac{\Delta r}{2r_{P}})} \right) \Delta z A_{P}^{*} - J_{ex} \Delta r \Delta z
$$

$$
=i\omega\,\sigma_{\rm p}\big[ \ln\,(1{+}\frac{\Delta r}{2r_{\rm P}})-\ln\,(1{+}(-\frac{\Delta r}{2r_{\rm P}}))\,\,\big]\Delta z\,A^*_{\rm P}-J_{\rm ex}\,\Delta r\,\Delta z
$$

or, le développement de la fonction ln(1+x) est donnée par : ln (1+x) = x  $-\frac{x}{2} + \frac{x}{3} + \cdots + (-1)^n \frac{x^{n-1}}{n+1}$ x ln  $(1+x) = x - \frac{x^2}{2} + \frac{x^3}{3} + \cdots + (-1)^n \frac{x^{(n+1)}}{n+1}$  $+x = x - \frac{x}{2} + \frac{x}{3} + \cdots + (-1) = \frac{x}{n+1}$  $\cdots (-1)^n \frac{X^{(n+1)}}{2}$ 

Ainsi :

$$
\int_{\text{sw}}^{\text{ne}} \left[ i \omega \frac{\sigma}{r} A^* - J_{\text{ex}} \right] dr \, dz = i \omega \sigma_{\text{p}} \left[ \frac{\Delta r}{2 r_{\text{p}}} - (-\frac{\Delta r}{2 r_{\text{p}}} ) \right] \Delta z \, A_{\text{p}}^* - J_{\text{ex}} \Delta r \Delta z
$$
\n
$$
= i \omega \frac{\sigma_{\text{p}}}{r_{\text{p}}} \Delta r \, \Delta z \, A_{\text{p}}^* - J_{\text{ex}} \Delta r \Delta z \, (\text{II.32})
$$

La substitution des deux expressions trouvées**(II.30), (II.31)** dans l'équation **(II.32)**donne l'équation algébrique suivante :

$$
b_{e} A_{E}^{*} + b_{w} A_{w}^{*} + b_{n} A_{N}^{*} + b_{s} A_{S}^{*} - (b_{e} + b_{w} + b_{n} + b_{s}) A_{P}^{*} = i\omega \frac{\sigma_{p}}{r_{p}} \Delta r \Delta z A_{P}^{*} - J_{ex} \Delta r \Delta z
$$
  

$$
\Rightarrow \left(b_{e} + b_{w} + b_{n} + b_{s} + i\omega \frac{\sigma_{p}}{r_{p}} \Delta r \Delta z\right) A_{P}^{*} = b_{e} A_{E}^{*} + b_{w} A_{w}^{*} + b_{n} A_{N}^{*} + b_{s} A_{S}^{*} + J_{ex} \Delta r \Delta z
$$

Posons :

$$
b_n = \frac{v_n \Delta r}{r_n (\delta z)_n}, \quad b_s = \frac{v_s \Delta r}{r_s (\delta z)_s}, \quad b_e = \frac{v_e \Delta z}{r_e (\delta r)_e}, \quad b_w = \frac{v_w \Delta z}{r_w (\delta r)_w}
$$
\n
$$
b_p = b_e + b_w + b_n + b_s + i\omega \frac{\sigma_P}{r_P} \Delta r \Delta z, \quad d_p = J_{ex} \Delta r \Delta z
$$

Ainsi, l'équation algébrique finale s'écrit alors sous la forme :

$$
b_{P}A_{P}^{*} = b_{e}A_{E}^{*} + b_{w}A_{W}^{*} + b_{n}A_{N}^{*} + b_{s}A_{S}^{*} + d_{P}
$$
\n(II.33)

Avec :

$$
b_n = \frac{v_n \Delta r}{r_n (\delta z)_n}, \quad b_s = \frac{v_s \Delta r}{r_s (\delta z)_s}, \quad b_e = \frac{v_e \Delta z}{r_e (\delta r)_e}, \quad b_w = \frac{v_w \Delta z}{r_w (\delta r)_w}
$$
\n
$$
b_p = b_e + b_w + b_n + b_s + i\omega \frac{\sigma_P}{r_P} \Delta r \Delta z, \quad d_p = J_{ex} \Delta r \Delta z
$$

Si la discrétisation du domaine comporte N nœuds, on est amené à étudier un système de N équations à N inconnues.

La forme matricielle de ce système d'équation s'écrit sous la forme :

 $[M+iL]$  $\{A^*\} = \{F\}$ 

Où :

 $[M+iL]$ : Matrice coefficients,

 ${A^*}$  : Vecteur inconnu,

 ${F}$  : Vecteur source.

### ❖ **Conditions aux limites**

Dans l'étude précédente, nous avons établi les équations des nœuds internes. Pour les limites du domaine d'étude, il existe deux façons d'introduire les conditions aux limites :

➢ Condition de DIRICHLET : cette condition impose les valeurs de A aux bords du domaine d'étude. Ces valeurs sont prises nulles par la considération de l'infini physique.

➢ Condition mixte de DIRICHLET-NEUMANN : elles sont utilisées dans le cas où le système à étudier présente des plans de symétrie. Le problème mixte de DIRICHLET-NEUMANN impose les valeurs de A nulles aux bords infinies du domaine d'étude ( $\Omega$ ) et celles de  $\frac{\partial A}{\partial n}$ A д  $\frac{\partial A}{\partial r} = 0$  au niveau des plans de symétrie (plans de coupes) où n représente la normale au plan de coupe.

### ❖ **Difficultés liées aux conditions aux limites**

Ce problème se pose essentiellement lors de la définition du domaine d'étude de l'équation électromagnétique.

Mathématiquement, ce domaine est infini puisque tout point de l'espace subit l'influence d'une distribution de courant située dans celui-ci.

Le fait d'imposer des frontières finies pour fermer ce domaine et d'annuler la valeur du potentiel ou du flux sur celles-ci, peut fortement influencer la résolution.

Le test le plus couramment consiste à faire un premier calcul en annulant la valeur du potentiel A sur les frontières de fermeture (conditions de DIRICHLET), puis d'effectuer un

second calcul en annulant la valeur du potentiel vecteur magnétique sur ces frontières (condition de NEUMANN homogène).

Si les résultats de ces deux résolutions sont identiques, le domaine d'étude choisi est bien correct.

# **II.12.2.Discrétisation de l'équation de diffusion de la chaleur :**

Rappelons l'équation de diffusion de la chaleur en régime transitoire (non-stationnaire) :

$$
\rho c_{_P} \frac{\partial T}{\partial t} = \frac{1}{r} \frac{\partial}{\partial r} (r k \; \frac{\partial T}{\partial r}) + \frac{\partial}{\partial z} (k \frac{\partial T}{\partial z}) \; + P_s
$$

Pour résoudre cette équation, nous appliquons la méthode des volumes finis.

On intègre cette équation dans le temps et dans l'espace, sur le volume fini, correspondant au nœud P, et délimité par les frontières (e, w, s, n ), (**(voir figure II.4)**, description d'un volume fini, décrite précédemment).

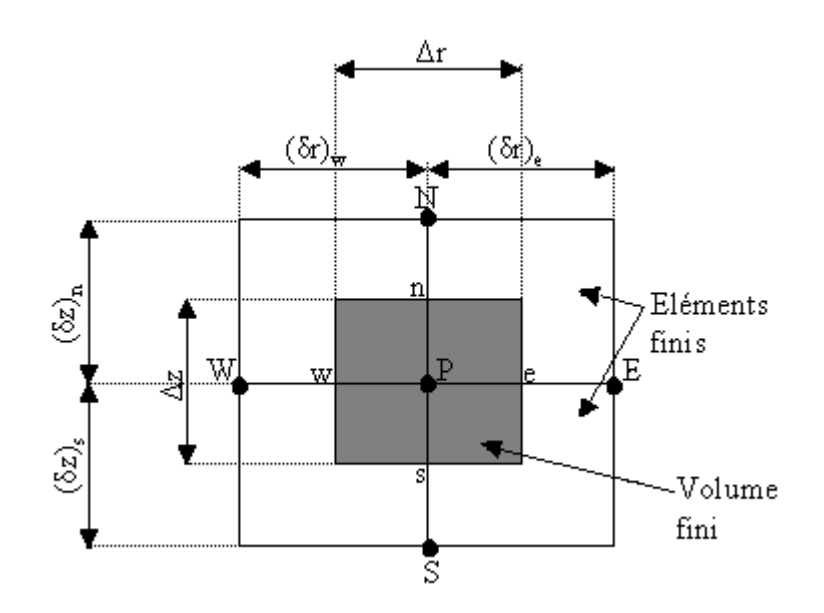

**Figure II.4.** Description d'un volume fini.

$$
\int_{t}^{(t+\Delta t)} \int_{s}^{n} \int_{w}^{e} \rho c_{p} \frac{\partial T}{\partial t} r dr dz dt = \int_{t}^{(t+\Delta t)} \int_{s}^{n} \int_{w}^{e} (\frac{1}{r} \frac{\partial}{\partial r} (rk \frac{\partial T}{\partial r})) r dr dz dt + \int_{t}^{(t+\Delta t)} \int_{s}^{n} \int_{w}^{e} \frac{\partial}{\partial z} (k \frac{\partial T}{\partial z}) r dr dz dt + \int_{t}^{(t+\Delta t)} \int_{s}^{n} \int_{w}^{e} P_{s} r dr dz dt
$$

*Chapitre II : Formulation mathématique des phénomènes électromagnétique et méthodes numériques et couplage électromagnétique thermique*

Soit :  
\n
$$
A = \int_{t}^{(t+\Delta t)} \int_{s}^{t} \int_{w}^{e} \rho c_{p} \frac{\partial T}{\partial t} r dr dz dt
$$
\n
$$
B = \int_{t}^{(t+\Delta t)} \int_{s}^{t} \int_{w}^{e} (\frac{1}{r} \frac{\partial}{\partial r} (rk \frac{\partial T}{\partial r})) r dr dz dt
$$
\n
$$
C = \int_{t}^{(t+\Delta t)} \int_{s}^{t} \int_{w}^{e} \frac{\partial}{\partial z} (k \frac{\partial T}{\partial z}) r dr dz dt
$$
\n
$$
D = \int_{t}^{(t+\Delta t)} \int_{s}^{t} P_{s} r dr dz dt
$$

 $P_{\rm s}({\rm T})$  : est la source de chaleur, fonction de la température T. Nous intégrons chaque terme (A, B, C, D) dans l'espace :

$$
A = \int_{t}^{(t+\Delta t)} \int_{s}^{n} \beta c_{p} \frac{\partial T}{\partial t} r dr dz dt = \int_{t}^{(t+\Delta t)} \beta c_{p} (z)_{s}^{n} \left(\frac{r^{2}}{2}\right)_{w}^{e} \frac{\partial T}{\partial t} dt
$$
\n
$$
= \rho c_{p} (z_{n} - z_{s}) \left(\frac{r_{e}^{2}}{2} - \frac{r_{w}^{2}}{2}\right) \int_{t}^{(t+\Delta t)} \frac{\partial T}{\partial t} dt
$$
\n
$$
B = \int_{t}^{(t+\Delta t)} \int_{s}^{n} \int_{v}^{2} \left(\frac{1}{2} \frac{\partial}{\partial r} (r k \frac{\partial T}{\partial r})\right) r dr dz dt = \int_{t}^{(t+\Delta t)} \left(r k \frac{\partial T}{\partial r}\right)_{w}^{e} (z)_{s}^{n} dt
$$
\n
$$
= \int_{t}^{(t+\Delta t)} \int_{s}^{n} \int_{v}^{2} \frac{\partial}{\partial z} (k \frac{\partial T}{\partial z}) r dr dz dt = \int_{t}^{(t+\Delta t)} \left(k \frac{\partial T}{\partial z}\right)_{s}^{e} \left(\frac{r^{2}}{2}\right)_{w}^{e} dt
$$
\n
$$
= \int_{t}^{(t+\Delta t)} \left(\left(k \frac{\partial T}{\partial z}\right)_{n}^{e} - \left(k \frac{\partial T}{\partial z}\right)_{s}\right) \left(\frac{r_{e}^{2}}{2} - \frac{r_{w}^{2}}{2}\right) dt
$$
\n
$$
= \int_{t}^{(t+\Delta t)} \int_{t}^{n} P_{s} r dr dz dt = \int_{t}^{(t+\Delta t)} P_{s} \left(\frac{r^{2}}{2}\right)_{w}^{e} (z)_{s}^{n} dt
$$
\n
$$
= \int_{t}^{(t+\Delta t)} P_{s} \left(\frac{r^{2}}{2} - \frac{r_{w}^{2}}{2}\right) (z_{n} - z_{s}) dt
$$

Avec :

$$
r_e = r_P + \frac{\Delta r}{2}, r_w = r_P - \frac{\Delta r}{2} \Rightarrow \frac{r_e^2}{2} - \frac{r_w^2}{2} = r_P \Delta r
$$
  

$$
z_n = z_P + \frac{\Delta z}{2}, z_s = z_P - \frac{\Delta z}{2} \Rightarrow z_n - z_s = \Delta z
$$

Avec un profil linéaire, choisi, exprimant ainsi la variation spatiale de la température (T) entre les nœuds voisins. Les termes (A, B, C, D) prennent les formes suivantes :

Terme A :

$$
A = \rho c_p r_p \Delta r \Delta z \int_{t}^{(t+\Delta t)} \frac{\partial T}{\partial t} dt
$$

Terme B :

$$
B = \int_{t}^{(t+\Delta t)} \left[ r_e k_e \frac{(T_E - T_P)}{(\delta r)_e} - r_w k_w \frac{(T_P - T_w)}{(\delta r)_w} \right] \Delta z dt
$$
  

$$
= \int_{t}^{(t+\Delta t)} \left[ \left( \frac{k_e r_e \Delta z}{(\delta r)_e} \right) T_E + \left( \frac{k_w r_w \Delta z}{(\delta r)_w} \right) T_w - \left( \left( \frac{k_e r_e \Delta z}{(\delta r)_e} \right) + \left( \frac{k_w r_w \Delta z}{(\delta r)_w} \right) T_P \right] dt
$$

Posons :

$$
a_e = \frac{k_e r_e \Delta z}{(\delta r)_e}, \ a_w = \frac{k_w r_w \Delta z}{(\delta r)_w}
$$

Ainsi :

$$
B = \int\limits_t^{(t+\Delta t)} \Bigl[a_e\,T_E\,+a_w\,T_w - \bigl(a_e\!\!+a_w\bigr)\,T_P\Bigr] \,dt
$$

Terme C :

$$
C = \int_{t}^{(t+\Delta t)} \left[ k_n \frac{(T_N - T_P)}{(\delta z)_n} - k_s \frac{(T_P - T_S)}{(\delta z)_s} \right] r_P \, \Delta r \, dt
$$
  
= 
$$
\int_{t}^{(t+\Delta t)} \left[ \left( \frac{k_n \, r_P \, \Delta r}{(\delta z)_n} \right) T_N + \left( \frac{k_s \, r_P \, \Delta r}{(\delta z)_s} \right) T_S - \left( \left( \frac{k_n \, r_P \Delta r}{(\delta z)_n} \right) + \left( \frac{k_s \, r_P \Delta r}{(\delta z)_s} \right) \right) T_P \right] dt
$$

*Chapitre II : Formulation mathématique des phénomènes électromagnétique et méthodes numériques et couplage électromagnétique thermique*

$$
a_n = \frac{k_n r_P \Delta r}{(\delta z)_n}, \ a_s = \frac{k_s r_P \Delta r}{(\delta z)_s}
$$
  
 Ainsi :  

$$
C = \int_{t}^{(t+\Delta t)} [a_n T_N + a_s T_s - (a_n + a_s) T_P] dt
$$
  
Term D :

$$
D = \int_{t}^{(t+\Delta t)} P_{s \, r_{P}} \, \Delta r \, \Delta z \, dt
$$

L'intégration des termes (A, D) dans le temps donne :

Terme A :

Posons :

$$
A = \rho c_{P} r_{P} \Delta r \Delta z \int_{t}^{(t+\Delta t)} \frac{\partial T}{\partial t} dt =
$$
  
=  $\rho c_{P} r_{P} \Delta r \Delta z (T_{P} - T_{P}^{0})$ 

 $T^{\circ}_{\mathrm{P}}$  : La température au pas précédent à l'instant t = t $_{0}$ 

Term D :  

$$
D = P_{s r_P} \Delta r \Delta z \Delta t
$$

Pour l'intégration des termes (B, C) dans le temps, nous appliquons la formule suivante **[27]** :

$$
\int_{t}^{(t+\Delta t)} T_{P} dt = \left[ f T_{P} + (1-f) T_{P}^{0} \right] \Delta t
$$
 (II.34)

Avec :

 $\Delta t$  : Le pas de temps adopté pour la discrétisation temporelle,

 $f$  : Le facteur appartenant à l'intervalle [0,1],

 $T^{\text{\tiny U}}_{\text{P}}$  : La température au pas de temps précédent à l'instant t = t $_0$ 

Les termes (B, C) deviennent :

*Chapitre II : Formulation mathématique des phénomènes électromagnétique et méthodes numériques et couplage électromagnétique thermique*

Term B :  
\n
$$
B = \int_{t}^{(t+\Delta t)} [a_e T_E + a_w T_w - (a_e + a_w) T_P] dt
$$
\n
$$
= a_e [f T_E + (1-f) T_E^0] \Delta t + a_w [f T_w + (1-f) T_w^0] \Delta t - (a_e + a_w) [f T_P + (1-f) T_P^0] \Delta t
$$
\nTerm C :  
\n
$$
C = \int_{t}^{(t+\Delta t)} [a_n T_N + a_s T_S - (a_n + a_s) T_P] dt
$$
\n
$$
= a_n [f T_N + (1-f) T_N^0] \Delta t + a_s [f T_S + (1-f) T_S^0] \Delta t - (a_n + a_s) [f T_P + (1-f) T_P^0] \Delta t
$$

D'ou l'équation discrète prenne alors la forme suivante :

$$
\rho c_{P} r_{P} \Delta r \Delta z \left( T_{P} - T_{P}^{0} \right) = a_{e} \left[ f T_{E} + (1-f) T_{E}^{0} \right] \Delta t + a_{w} \left[ f T_{W} + (1-f) T_{W}^{0} \right] \Delta t + a_{n} \left[ f T_{N} + (1-f) T_{N}^{0} \right] \Delta t - a_{n} \left[ f T_{N} + (1-f) T_{P}^{0} \right] \Delta t + P_{S} r_{P} \Delta r \Delta z \Delta t
$$
\n
$$
(a_{e} + a_{w} + a_{n} + a_{s}) \left[ f T_{P} + (1-f) T_{P}^{0} \right] \Delta t + P_{S} r_{P} \Delta r \Delta z \Delta t
$$

Pour la simplicité et les satisfactions physiques, une formulation implicitement de l'équation discrète précédente est nécessaire, le facteur f prenne alors la valeur 1 (f =1) **[27]**, ainsi l'équation précédente devient :

$$
\rho c_p r_p \Delta r \Delta z \left( T_p - T_p^0 \right) = a_e T_E \Delta t + a_w T_w \Delta t + a_n T_N \Delta t + a_s T_S \Delta t - (a_e + a_w + a_w + a_w) T_P \Delta t +
$$
  
\n
$$
P_s r_p \Delta r \Delta z \Delta t
$$

$$
\Rightarrow \left[\rho c_p r_p \Delta r \Delta z + \left(a_e + a_w + a_n + a_s\right)\Delta t\right] T_P = \left[a_e T_E + a_w T_w + a_n T_N + a_s T_s\right]\Delta t + P_s r_p \Delta r \Delta z \Delta t +
$$
  

$$
\rho c_p r_p \Delta r \Delta z T_P^0
$$

La division par le pas de temps  $\Delta t$ , nous permettons d'écrire :

$$
\left[\frac{\rho c_{\rm p} r_{\rm p} \Delta r \Delta z}{\Delta t} + \left(a_{\rm e} + a_{\rm w} + a_{\rm n} + a_{\rm s}\right)\right] T_{\rm p} = \left[a_{\rm e} T_{\rm E} + a_{\rm w} T_{\rm w} + a_{\rm n} T_{\rm N} + a_{\rm s} T_{\rm s}\right] + P_{\rm s} r_{\rm p} \Delta r \Delta z +
$$
  

$$
\frac{\rho c_{\rm p} r_{\rm p} \Delta r \Delta z}{\Delta t} T_{\rm p}^0
$$

Posons :

a n

$$
a_{0P} = \frac{\rho c_{P} r_{P} \Delta r \Delta z}{\Delta t}
$$

$$
a_{P} = a_{e} + a_{w} + a_{n} + a_{s} + a_{0P}
$$

 $\mathbf{b} = \mathbf{P}_{\rm s} \mathbf{r}_{\rm P} \Delta \mathbf{r} \Delta \mathbf{z} + a_{0\rm P} \mathbf{T}_{\rm P}$ 

 $^{\rm o}$ 

Ainsi, l'équation algébrique finale peut être écrite sous une forme, et où seules les valeurs nodales apparaissent, son expression, sous forme condensée est donnée par :

$$
a_{P}T_{P} = a_{e}T_{E} + a_{w}T_{w} + a_{n}T_{N} + a_{s}T_{s} + b
$$
  
\nOù :  
\n
$$
a_{e} = \frac{k_{e}r_{e}\Delta z}{(\delta r)_{e}}
$$
  
\n
$$
a_{w} = \frac{k_{w}r_{w}\Delta z}{(\delta r)_{w}}
$$
  
\n
$$
a_{n} = \frac{k_{n}r_{P}\Delta r}{(\delta z)_{n}}
$$
  
\n
$$
a_{s} = \frac{k_{s}r_{P}\Delta r}{(\delta z)_{s}}
$$
  
\n
$$
a_{0p} = \frac{\rho c_{p}r_{p}\Delta r\Delta z}{\Delta t}
$$
  
\n
$$
a_{P} = a_{e} + a_{w} + a_{n} + a_{s} + a_{0p}
$$
  
\n
$$
b = P_{s}r_{P}\Delta r\Delta z + a_{0p}T_{p}^{0}
$$

De la même manière que dans le cas électromagnétique, si la discrétisation du domaine comporte N nœuds, on est amené à résoudre un système de N équations, à N inconnues.

#### ❖ **Conductivité thermique à l'interface :**

Considérons l'interface (e) entre deux nœuds P et E de la (Figure **II.5)**

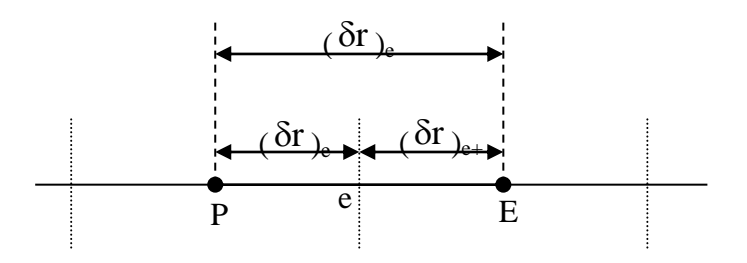

**Figure II.5.**Interface entre deux éléments d'un volume fini.

Si on suppose une variation linéaire de la conductivité thermique en fonction de la température k(T), entre les nœuds P et E [**22], [27]**, on peut écrire :

$$
k_e = \beta_e k_E + (1-\beta_e) k_P (\mathbf{II.36})
$$

Où le facteur d'interpolation  $\beta_e$  est donné par le rapport :

$$
\beta_{\rm e} = \frac{(\delta r)_{\rm e^-}}{(\delta r)_{\rm e}} (\mathbf{II.37})
$$

Si  $(\delta r)_{e^-} = (\delta r)_{e^+}$ , cas d'un maillage régulier il vient alors que  $\beta_e = 0.5$ , ainsi, k<sub>e</sub> sera la

moyenne arithmétique de  $k_{E}$  et  $k_{p}$ , ce qui n'est pas correcte si on est dans une région où la conductivité thermique est fortement variable en fonction de la température. Dans ces conditions cette approximation peut conduire à une mauvaise estimation du flux de chaleur sur cette interface **[18]** :

$$
q_e = -\frac{k_e (T_E - T_p)}{(\delta r)_e}
$$
 (II.38)

Il existe une autre approche plus correcte, pour évaluer la conductivité thermique à l'interface. Cette approche consiste à considérer les deux éléments de volume adjacents comme deux matériaux de conductivités thermiques différentes.

Une analyse à une dimension, sans terme source, conduit à l'expression suivante :

$$
q_e\text{=}-\frac{(T_{\rm E}\text{--}T_{\rm p})}{\frac{\left(\delta r\right)_{e\text{--}}}{k_{\rm p}}+\frac{\left(\delta r\right)_{e\text{+}}}{k_{\rm E}}}\ \ (\text{II.39})
$$

La combinaison des équations **(IV.9)**, **(IV.10)** et **(IV.11)** donne :

$$
k_e\!\!=\!\!\left(\frac{\beta_e}{k_{_P}}+\frac{(1\!\!-\!\!\beta_e)}{k_{_E}}\right)^{\!\!-1}
$$

Dans le cas où l'interface (e) serait placé au milieu entre P et E, c'est à dire  $\beta_{\rm e}\!=\!0.5$  , nous avons :

$$
k_e^{-1} = 0.5 (k_P^{-1} + k_E^{-1}) D' \text{où } k_e = \frac{2 k_P k_E}{k_P + k_E}
$$

De la même manière, et par analogie, nous déduisons pour les autres coefficients :  ${\rm k}_{\rm e},{\rm k}_{\rm w},{\rm k}_{\rm n},{\rm k}_{\rm s}$ 

$$
k_e = \frac{2 k_p k_E}{k_p + k_E} (\mathbf{II.40})
$$
  

$$
k_w = \frac{2 k_p k_w}{k_p + k_w}
$$
 (II.41)

$$
k_n = \frac{2 k_p k_N}{k_p + k_N}
$$
 (II.42)  

$$
k_s = \frac{2 k_p k_s}{k_p + k_s}
$$
 (II.43)

# ❖ **Conditions aux limites**

L'équation de diffusion de la chaleur, doit être associée aux conditions aux limites appropriées au problème physique à traiter. Il s'agit de la :

➢ Condition de DIRICHLET : la température T est connue sur la frontière.

> Condition de NEUMANN homogène :  $k \left(\frac{\partial \Gamma}{\partial n}\right)_s = 0$  $\frac{\partial T}{\partial x}$ )<sub>s</sub> = 0 (valable dans le cas où il n'y a pas

d'échange thermique avec l'extérieur : notamment sur les axes de symétrie)

 $\triangleright$  Condition de FOURIER : q = - k  $\left(\frac{\partial \Gamma}{\partial n}\right)_S$  $=-k\left(\frac{\partial T}{\partial x}\right)_{s}$ , (valable dans le cas où le flux de chaleur échangé est connu)

> Condition de NEWTON :  $q = h_c (T - T_{amb})$  (valable dans le cas d'un flux de chaleur échangé par convection avec une zone de température ambiante  $\rm T_{amb}$  )

➢  $q = \varepsilon \beta (T^4 - T^4_{amb})$ , (valable dans le cas d'un flux échangé par rayonnement avec une zone

de température ambiante  $T_{amb}$  où  $h_c$ ,  $\varepsilon$  et  $\beta$  désignent, respectivement, le coefficient de convection, l'émissivité du corps et la constante de STEPHAN-BOLTZMAN  $\beta = 5.67 \times$  $10^{-8}$  Wm<sup>2</sup>.K<sup>4</sup>).

### ❖ **L'équation discrète aux points limite**

 Si la température T est connue sur la frontière, c'est la condition de DIRICHLET (à titre d'exemple la valeur de T<sub>P</sub> est connue, voir Figure (II.6), nous n'avons pas besoin d'une équation discrète en ce point (P).

Nous devrons formuler l'équation discrète aux points limites quand la température en ces points est bien entendue inconnue

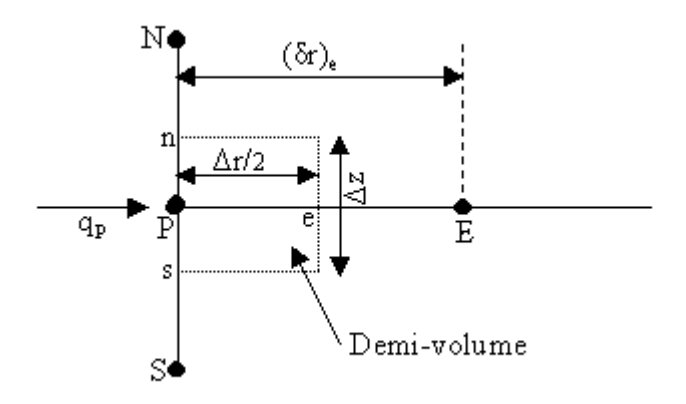

**Figure II.6**. Demi-volume à côté des nœuds limites.

Pour trouver l'équation discrète au point (P), nous devons intégrer l'équation de diffusion de la chaleur (III.25) sur le demi-volume  $\frac{\Delta V}{2}$  $\frac{\Delta V}{2}$  de la figure IV.4. Ainsi :

$$
\int_{t}^{(t+\Delta t)} \int_{s}^{n} \int_{P}^{n} \rho c_{P} \frac{\partial T}{\partial t} r dr dz dt = \int_{t}^{(t+\Delta t)} \int_{s}^{n} \int_{P}^{e} (\frac{1}{r} \frac{\partial}{\partial r} (r k \frac{\partial T}{\partial r})) r dr dz dt + \int_{t}^{(t+\Delta t)} \int_{s}^{n} \int_{P}^{e} \frac{\partial}{\partial z} (k \frac{\partial T}{\partial z}) r dr dz dt + \int_{s}^{(t+\Delta t)} \int_{s}^{n} \int_{P}^{e} \int_{s}^{r} P_{s} r dr dz dt
$$
\n
$$
\int_{t}^{(t+\Delta t)} \int_{s}^{n} P_{s} r dr dz dt
$$
\n
$$
\int_{t}^{(t+\Delta t)} \int_{s}^{n} P_{s} r dr dz dt
$$
\n
$$
I_{s}^{(t+\Delta t)} = I_{s}^{(t+\Delta t)} \frac{\Delta z}{2}, \quad Z_{s} = Z_{P} - \frac{\Delta z}{2} \implies Z_{n} - Z_{s} = \Delta z
$$
\n
$$
I_{s} = -I_{P} + \frac{\Delta r}{2}
$$

Après intégration, dans l'espace nous aurons :

$$
\int_{t}^{(t+\Delta t)} \rho c_{p}(z_{n}-z_{s}) \left(\frac{r^{2}}{2}\right)_{p}^{e} \frac{\partial T}{\partial t} dt = \int_{t}^{(t+\Delta t)} \left(\left(r k \frac{\partial T}{\partial r}\right)_{e} - \left(r k \frac{\partial T}{\partial r}\right)_{p}\right)(z_{n}-z_{s}) dt +
$$
\n
$$
\int_{t}^{(t+\Delta t)} \left(\left(k \frac{\partial T}{\partial z}\right)_{n} - \left(k \frac{\partial T}{\partial z}\right)_{s}\right) \left(\frac{r^{2}}{2}\right)_{p}^{e} dt +
$$
\n
$$
\int_{t}^{(t+\Delta t)} P_{s} \left(\frac{r^{2}}{2}\right)_{p}^{e} (z_{n}-z_{s}) dt
$$
\n
$$
A vec:
$$
\n
$$
(z_{n}-z_{s}) = \Delta z
$$

*Chapitre II : Formulation mathématique des phénomènes électromagnétique et méthodes numériques et couplage électromagnétique thermique*

$$
\left(\frac{r^2}{2}\right)_P^e = \left(\frac{r_e^2}{2} - \frac{r_P^2}{2}\right)
$$

$$
= \frac{\left(r_P + \frac{\Delta r}{2}\right)^2}{2} - \left(\frac{r_P^2}{2}\right)
$$

$$
= r_P \frac{\Delta r}{2} + \frac{\Delta r^2}{8}
$$

$$
\approx r_P \frac{\Delta r}{2}
$$

Puisque  $\frac{\Delta r}{8}$  $\frac{\Delta r^2}{g}$  est négligeable devant les autres termes, [25].

Nous aurons, alors :

$$
\rho c_p r_p \frac{\Delta r}{2} \Delta z \int_{t}^{(t+\Delta t)} \frac{\partial T}{\partial t} dt = \int_{t}^{(t+\Delta t)} \left( \left( r k \frac{\partial T}{\partial r} \right)_e - \left( r k \frac{\partial T}{\partial r} \right)_p \right) \Delta z dt + \int_{t}^{(t+\Delta t)} \left( \left( k \frac{\partial T}{\partial z} \right)_n - \left( k \frac{\partial T}{\partial z} \right)_S \right) r_p \frac{\Delta r}{2} dt + \int_{t}^{(t+\Delta t)} P_s r_p \frac{\Delta r}{2} \Delta z dt
$$

Avec :

$$
q_p = -k_P \frac{\delta T}{\delta r}
$$
 (Flux de chaleur échange, connu (condition de FOURIER).

Avec un profil linéaire exprimant la variation de la température T entre les nœuds voisins, nous aurons :

$$
\rho c_p r_p \frac{\Delta r}{2} \Delta z \int_{t}^{(t+\Delta t)} \frac{\partial T}{\partial t} dt = \int_{t}^{(t+\Delta t)} \left[ r_e k_e \frac{(T_E - T_P)}{(\delta r)_e} + r_p q_p \right] \Delta z dt +
$$
  

$$
\int_{t}^{(t+\Delta t)} \left[ k_n \frac{(T_N - T_P)}{(\delta z)_n} - k_s \frac{(T_P - T_S)}{(\delta z)_s} \right] r_p \frac{\Delta r}{2} dt + \int_{t}^{(t+\Delta t)} P_s r_p \frac{\Delta r}{2} \Delta z dt
$$

Après intégration, dans le temps, et une formulation implicite de l'équation discrète précédente, nous aurons :

$$
\rho c_{_{P}} \, r_{_{P}} \frac{\Delta r}{2} \Delta z \bigg( T_{P} - T_{_{P}}^{^{0}} \bigg) = \Bigg( \frac{k_{e} \, r_{e} \, \Delta z \, \Delta t}{\left( \delta r \right)_{e}} \Bigg) T_{E} \, + \Bigg( \frac{k_{n} \, r_{P} \, \frac{\Delta r}{2} \Delta z \, \Delta t}{\left( \delta z \right)_{n}} \Bigg) T_{N} + \Bigg( \frac{k_{s} \, r_{P} \, \frac{\Delta r}{2} \Delta z \, \Delta t}{\left( \delta z \right)_{s}} \Bigg) T_{S} \ - \Bigg( \frac{k_{e} \, r_{e} \, \Delta z \, \Delta t}{\left( \delta z \right)_{e}} \Bigg) T_{S} \, \Bigg)
$$

*Chapitre II : Formulation mathématique des phénomènes électromagnétique et méthodes numériques et couplage électromagnétique thermique*

$$
\left[ \left( \frac{k_{e} r_{e} \Delta z \Delta t}{\left(\delta r\right)_{e}} \right) + \left( \frac{k_{n} r_{P} \frac{\Delta r}{2} \Delta z \Delta t}{\left(\delta z\right)_{n}} \right) + \left( \frac{k_{s} r_{P} \frac{\Delta r}{2} \Delta z \Delta t}{\left(\delta z\right)_{s}} \right) \right] T_{P} + \right]
$$

 $\frac{1}{2}\Delta z \Delta t$  $r_{\rm P}$   $\Delta z$   $q_{\rm P}$   $\Delta t$  +  $P_{\rm s}$   $r_{\rm P}$   $\frac{\Delta r}{2}$   $\Delta z$   $\Delta$ 

Soit les notations suivantes :

$$
A_{1} = \left[\rho c_{p} r_{p} \frac{\Delta r}{2} \Delta z + \left(\frac{k_{e} r_{e} \Delta z \Delta t}{(\delta r)_{e}}\right) + \left(\frac{k_{n} r_{p} \frac{\Delta r}{2} \Delta z \Delta t}{(\delta z)_{n}}\right) + \left(\frac{k_{s} r_{p} \frac{\Delta r}{2} \Delta z \Delta t}{(\delta z)_{s}}\right)\right] T_{P}
$$
\n
$$
A_{2} = \left(\frac{k_{e} r_{e} \Delta z \Delta t}{(\delta r)_{e}}\right) T_{E} + \left(\frac{k_{n} r_{p} \frac{\Delta r}{2} \Delta z \Delta t}{(\delta z)_{n}}\right) T_{N} + \left(\frac{k_{s} r_{p} \frac{\Delta r}{2} \Delta z \Delta t}{(\delta z)_{s}}\right) T_{S}
$$
\n
$$
A_{3} = r_{p} \Delta z q_{p} \Delta t + P_{s} r_{p} \frac{\Delta r}{2} \Delta z \Delta t + \rho c_{p} r_{p} \frac{\Delta r}{2} \Delta z T_{p}^{0}
$$
\n
$$
D'ou:
$$
\n
$$
\Rightarrow A_{1} = A_{2} + A_{3}
$$

La division de chaque terme  $(A_1, A_2, A_3)$  par le pas de temps  $\Delta t$ , donne :

$$
B_1 = B_2 + B_3
$$

Tel que :

$$
B_{1} = \left[ \frac{\rho c_{p} r_{p} \frac{\Delta r}{2} \Delta z}{\Delta t} + \left( \frac{k_{e} r_{e} \Delta z}{\delta r} \right) + \left( \frac{k_{n} r_{p} \frac{\Delta r}{2} \Delta z}{\delta z} \right) + \left( \frac{k_{s} r_{p} \frac{\Delta r}{2} \Delta z}{\delta z \right) \right] T_{p}
$$
  
\n
$$
B_{2} = \left( \frac{k_{e} r_{e} \Delta z}{\delta r \delta_{e}} \right) T_{E} + \left( \frac{k_{n} r_{p} \frac{\Delta r}{2} \Delta z}{\delta z \delta_{n}} \right) T_{N} + \left( \frac{k_{s} r_{p} \frac{\Delta r}{2} \Delta z}{\delta z \delta_{s}} \right) T_{S}
$$
  
\n
$$
B_{3} = r_{p} \Delta z q_{p} + P_{s} r_{p} \frac{\Delta r}{2} \Delta z + \frac{\rho c_{p} r_{p} \frac{\Delta r}{2} \Delta z}{\Delta t} T_{p}^{0}
$$
  
\nPosons  
\n
$$
a_{e} = \frac{k_{e} r_{e} \Delta z}{\Delta r}
$$

 $(\delta r)$ e  $e = \frac{\text{Re} \, \text{Re}}{(\delta r)}$  $2(\delta z)$  $a_n = \frac{k_n r_P \Delta r}{2(2a)}$ n  $n = \frac{\kappa n \cdot p}{2 \cdot s}$ δ  $=\frac{k_{\rm n}r_{\rm P}\Delta}{2(3)}$ 

$$
a_s = \frac{k_s r_P \Delta r}{2(\delta z)_s}
$$

*Chapitre II : Formulation mathématique des phénomènes électromagnétique et méthodes numériques et couplage électromagnétique thermique*

$$
a_{0P} = \frac{\rho c_{P} r_{P} \Delta r \Delta z}{2\Delta t}
$$
  
\n
$$
a_{P} = a_{e} + a_{n} + a_{s} + a_{0P}
$$
  
\n
$$
b = P_{S} r_{P} \Delta r \Delta z + a_{0P} T_{P}^{0} + r_{P} \Delta z q_{P}
$$

Ainsi, l'équation algébrique prend alors la forme suivante :

$$
a_{P}T_{P} = a_{e}T_{E} + a_{n}T_{N} + a_{s}T_{s} + b
$$
  
\nOù :  
\n
$$
a_{e} = \frac{k_{e}r_{e}\Delta z}{(\delta r)_{e}}
$$
  
\n
$$
a_{n} = \frac{k_{n}r_{P}\Delta r}{2(\delta z)_{n}}
$$
  
\n
$$
a_{s} = \frac{k_{s}r_{P}\Delta r}{2(\delta z)_{s}}
$$
  
\n
$$
a_{0P} = \frac{\rho c_{P}r_{P}\Delta r\Delta z}{2\Delta t}
$$
  
\n
$$
a_{P} = a_{e} + a_{n} + a_{s} + a_{0P}
$$
  
\n(II.44)

 $\mathbf{b} = \mathbf{P_{s}} \mathbf{r_{P}} \ \Delta \mathbf{r} \Delta \mathbf{z} + \mathbf{a_{0P}} \mathbf{T_{P}^{\omega}} + \mathbf{r_{P}} \Delta \mathbf{z} \mathbf{q_{P}}$ 

# ❖ **Condition de NEUMANN :**

En annulant, la valeur du flux de chaleur q<sub>p</sub>, dans le cas où il n'y a pas d'échange thermique avec l'extérieur notamment sur les axes de symétrie (condition de NEUMANN δ

homogène : 
$$
k \frac{\delta T}{\delta n} = 0
$$
).

Dans ce cas l'équation algébrique s'écrit alors sous la forme suivante :

$$
a_{P}T_{P} = a_{e}T_{E} + a_{n}T_{N} + a_{s}T_{S} + b(II.45)
$$
  
où :  

$$
a_{e} = \frac{k_{e}r_{e}\Delta z}{(\delta r)_{e}}
$$
  

$$
a_{n} = \frac{k_{n}r_{P}\Delta r}{2(\delta z)_{n}}
$$
  

$$
a_{s} = \frac{k_{s}r_{P}\Delta r}{2(\delta z)_{s}}
$$

$$
a_{0P} = \frac{\rho c_{P} r_{P} \Delta r \Delta z}{2\Delta t}
$$

$$
a_{P} = a_{e} + a_{n} + a_{s} + a_{0P}
$$

$$
b = P_{s} r_{P} \Delta r \Delta z + a_{0P} T_{P}^{c}
$$

# ❖ **Condition de NEUTON :**

 $\boldsymbol{0}$ 

Dans le cas où il y a échange avec l'extérieur, le flux de chaleur $_{\mathrm{q}_\mathrm{p}}$  , échangé par convection libre avec une zone de température ambiante  $(\text{T}_{\rm amb})$  est spécifié en terme de coefficient d'échange  $h_c$  (coefficient de convection) et de la température ambiante.

$$
q_{\rm P} = h_{\rm c} (T_{\rm P} - T_{\rm amb})
$$

Après substitution de l'expression de  $q_P$  dans l'équation (IV.16), nous obtenons l'équation algébrique discrète suivante :

$$
a_{P}T_{P} = a_{e}T_{E} + a_{n}T_{N} + a_{s}T_{s} + b(\mathbf{II.46})
$$
  
\n*où*:  
\n
$$
a_{e} = \frac{k_{e}r_{e}\Delta z}{(\delta r)_{e}}
$$
  
\n
$$
a_{n} = \frac{k_{n}r_{P}\Delta r}{2(\delta z)_{n}}
$$
  
\n
$$
a_{s} = \frac{k_{s}r_{P}\Delta r}{2(\delta z)_{s}}
$$
  
\n
$$
a_{0P} = \frac{\rho c_{P}r_{P}\Delta r\Delta z}{2\Delta t}
$$
  
\n
$$
a_{P} = a_{e} + a_{n} + a_{s} + a_{0P} - r_{P}\Delta z h_{c}
$$

$$
b = P_{\rm s} r_{\rm p} \Delta r \Delta z + a_{\rm op} T_{\rm p}^0 - r_{\rm p} \Delta z \, h_{\rm c} T_{\rm amb}
$$

### **Remarque**

Dans le cas où la charge à chauffer est pleine et lorsque la fréquence de travail est classée parmi les hautes fréquences, le flux de chaleur est égal à zéro au centre de cette dernières il est à spécifier que :

 $\rm q_{\rm p}\rm = h_{c}\rm \left(T_{\rm p}\rm -T_{amb}\right)$  Restera valable qu'aux limites de cette charge.

# **II .13.LE COUPLAGE ELECTROMAGNETIQUE THERMIQUE :**

La température est la principale variable à déterminer lors de la modélisation d'un système de chauffage par induction, et où les équations électromagnétique et thermique sont couplées.

A première vue, la variable température est obtenue après la résolution de l'équation de la thermique. Or, dans cette équation, la densité de puissance induite dans la charge (induit) est à son tour une fonction de cette même température et bien entendue des caractéristiques électromagnétiques du système, ce qui constitue le lien entre ces deux phénomènes physiques. Ainsi, dans l'étude des systèmes de chauffage par induction, les équations caractérisant l'évolution spatiale-temporelle des phénomènes électromagnétiques et thermiques, ne peut être résolues séparément, et nécessitent absolument un traitement par un modèle mathématique numérique couplé.

Parmi les modèles mathématico-numériques utilisées pour la modélisation des phénomènes électromagnétiques et thermiques couplés, nous citons :

- ➢ Le modèle de couplage direct,
- ➢ Le modèle de couplage alterné,

➢ Le modèle de couplage utilisant la technique du para métrisation, que nous proposons dans le cadre de ce travail.

Avant d'entamer la présentation de chacun de ces modèles, nous avons jugé utile de présenter tout d'abord un aperçu sur le calcul du paramètre du couplage : la puissance induite par effet JOULE dans la charge à chauffer. Cette puissance assure d'une part le couplage physique entre l'électromagnétisme et la thermique, et le couplage mathématico-numérique à la base du modèle du couplage alterné et celui basé sur la technique de la paramétrisation d'autre part.

# **II .14.CALCUL DES PARAMETRES DU COUPLAGE ELECTROMAGNETIQUE THERMIQUE :**

Si les équations électromagnétique et thermique, physiquement couplés, sont résolues indépendamment dans les méthodes utilisant le couplage alterné ou la technique de paramétrisation que nous allons les décrire par la suite, leur interdépendance est rappelée par l'estimation d'un terme de contribution.

Dans le cadre d'un couplage électromagnétique-thermique, ce terme est désigné par la densité de puissance induite p(t), qui représente un apport d'énergie en thermique dû aux courants induits. Cette densité de puissance induite se calcule selon la relation suivante :

$$
p\left(t\right)=\frac{1}{\sigma(T)}\ J_{ind}^{2}\left(\mathbf{II.47}\right)
$$

Où  $J_{ind}$  est la densité du courant induit crée dans le matériau conducteur. Il s'exprime

en termes de potentiel vecteur magnétique  $\vec{A}$ , en régime harmonique, comme suit :

$$
\vec{J}_{ind} = - i \sigma (T) \hat{\omega} \vec{A} (\text{II.48})
$$

Le terme de couplage des deux phénomènes physiques, représentant la densité de la puissance moyenne dissipée sur une période, s'écrit alors comme suit :

$$
p = \frac{1}{2} \sigma (T) \omega^2 A A^* (\mathbf{II.49})
$$

A\* Est le conjugué du potentiel vecteur magnétique A dans un espace complexe.

Il est clair que le terme source thermique dépend de façon indirecte de la température par le biais de la conductivité électrique  $\sigma$ .

#### **II .15.LES MODELES DU COUPLAGE EXISTANT :**

Les phénomènes physiques couplés aboutissent à des équations que généralement l'on ne sait pas résoudre analytiquement. Pour leur analyse, nous faisons alors appel à des méthodes de résolution numérique, citées précédemment, telle la méthode des volumes finis que nous avons sélectionnés pour notre étude.

Jusqu'à présent, la résolution des systèmes couplés a été réalisée en particulier à l'aide de deux méthodes : l'une dite de couplage direct dit fort, l'autre dite de couplage alterné dit faible.

#### **II .15.1.Modèle des couplages directs (FORT) :**

Dans ce modèle du couplage, le problème est considéré dans sa globalité : l'ensemble des équations le régissant est résolu dans un même et unique système d'équations, où le couplage apparaît sous forme de termes croisés dans la matrice issue de la formulation numérique **[28][29]**.

Cette méthode s'appuie sur un maillage unique, décrivant l'ensemble du problème et réalisé pour que toutes les particularités physiques, comme celles du fort gradient, soient considérées.

Cette technique de couplage présente l'avantage de ne pas nécessiter de transfert de données ni d'interpolation, donc moins d'erreurs et une grande précision sur les résultats.

Toutefois, plusieurs facteurs sont à l'origine du temps de calcul très longs et d'une occupation mémoire importante. Ainsi, l'usage d'un maillage unique, adapté simultanément aux différents domaines physiques, conduit très vite à un système global de taille importante : l'affinage d'un maillage, par exemple, peut être nécessaire dans un domaine mais correspondre à un sur-maillage dans un autre. Par ailleurs, le système étant global, une seule base de temps doit être utilisée pour résoudre le système, mais l'emploi d'une base de temps définie à partir de la plus

petite des constantes de temps du système conduit à des calculs prohibitifs si celles-ci diffèrent fortement : de l'ordre de la seconde en électromagnétique et de la milliseconde en thermique.

Le modèle du couplage direct (MCD) peut être avantageusement utilisé dans le cas de problèmes fortement couplés **[28]**

# **II .15.2.Modèle du couplage interne (FAIBLE) :**

La modélisation qui utilise ce modèle de couplage alterné (MCA) permet de résoudre séparément les problèmes électromagnétique et thermique. Le couplage se fait alors par le transfert des données de l'un des deux problèmes vers l'autre **[28][ 30].**

Cette technique de couplage permet l'usage de plusieurs maillages adaptés à chaque domaine physique. De cette façon, il est possible d'ignorer ou de conserver des régions en fonction de leur influence et d'affiner des zones du maillage où le gradient peut être important, sans pour autant surcharger les autres. Ainsi, dans une modélisation électromagnétique-thermique, le maillage thermique doit être suffisamment affiné pour décrire une forte évolution du gradient de température, le maillage électromagnétique, quant à lui, ne nécessite pas autant de soin : sachant que les grandeurs électromagnétiques évoluent lentement, peu d'éléments sont nécessaires.

Toutefois, une attention égale doit être portée à la réalisation des différents maillages, en vue d'approximer de manière correcte les grandeurs du couplage ; Ainsi, dans un couplage électromagnétique-thermique, le maillage de la partie thermique doit permettre une approximation convenable non seulement de la température, mais aussi de la densité de puissance induite.

La décomposition du problème complet, permettant ainsi l'emploi de plusieurs maillages adaptés, conduit à des systèmes d'équations de tailles raisonnables.

Cependant, l'inconvénient majeur de ce modèle est lié au transfert des informations de couplage. Ainsi, dans les zones où la variation des propriétés physiques est rapide (voisinage de la température de Curie), le pas de temps de discrétisation doit être relativement petit, l'utilisation du MCA nécessite alors un transfert fréquent des données de l'un des problèmes électromagnétiques ou thermiques vers l'autre, ce qui n'est pas une opération aisée. Aussi, dans le cas de fortes nonlinéarités, le MCA nécessite l'emploi d'un superviseur permettant d'automatiser le couplage entre les phénomènes électromagnétiques et thermiques.

Enfin, le MCA ne tient pas compte du couplage réel qui existe entre les deux phénomènes physiques, et par le transfert fréquent des informations, ce couplage engendre des erreurs d'interpolation et des pertes au niveau de la précision.

Pour surmonter ce problème, nous devons, à titre d'exemple, diminuer considérablement le pas de calcul, ceci nous convergera vers le modèle du couplage direct avec tous ses avantages et ses inconvénients.

 En vue de palier les inconvénients de chacun des modèles précédents, nous envisageons d'élaborer un troisième modèle de couplage dont l'originalité est d'appliquer la technique de la paramétrisation utilisée jusque-là dans le couplage électromagnétique-mécanique **[31]**, donc, pour le traitement des équations à caractère global.

#### **II .15.3. Modèle du couplage base sur la technique de la parametrisation :**

Le modèle de couplage des équations électromagnétique et thermique que nous proposons dans le cadre de ce travail est un modèle basé sur la technique de la paramétrisation. Cette méthode consiste à calculer des valeurs de paramètres à l'aide de la méthode des volumes finis.

L'objectif de ce modèle de couplage est de considérer, comme terme source de l'équation thermique, la fonction  $P_s(T, J_{ex})$  décrivant les variations de la densité de la puissance moyenne dissipée par effet JOULE suivant la température T et la densité de courant d'excitation J<sub>ex</sub>.

Le couplage électromagnétique-thermique basé sur la technique de la paramétrisation, reste entièrement invisible pour l'utilisateur qui n'est tenu d'effectuer qu'une seule opération de création de dépendance  $P_s(T, J_{ex})$  permettant de résoudre le problème électromagnétiquethermique couplé.

### **II .15.3.1.Principe du modèle de couplage basé sur la technique de la parametrisation :**

La résolution du système d'équations électromagnétique et thermique nécessite la connaissance de la densité volumique de puissance moyenne  $P_s$  fonction du potentiel vecteur magnétique  $\vec{A}$  et de la densité du courant d'excitation J<sub>ex</sub>.

La méthode utilisant la technique de la paramétrisation consiste alors à paramétrer le terme de couplage  $\mathrm{P}_{\mathrm{s}}$  à partir de la résolution de l'équation électromagnétique en utilisant la méthode des volumes finis pour une série de valeurs discrètes de la température T, et du courant d'excitation  $J_{ex}$ , extraites de leurs plages de variation physique.

### **Démarche**

Le couplage électromagnétique-thermique par la technique de la paramétrisation peut être effectué dans trois principales étapes. Ces étapes sont :
# *Chapitre II : Formulation mathématique des phénomènes électromagnétique et méthodes numériques et couplage électromagnétique thermique*

# ➢ **Première étape : Etude électromagnétique**

Pour une valeur de température donnée, les propriétés électromagnétiques  $\sigma(T)$  et  $\mu$  (T) sont parfaitement définies par l'expérience.

Dès lors, pour une valeur de la densité du courant d'excitation préalablement fixée. La résolution de l'équation électromagnétique, exprimée en terme de potentiel vecteur magnétique → A , est effectuée pour une température donnée T en utilisant la méthode des volumes finis. De ce

premier résultat, est alors extraite la puissance totale Ptot, évaluée sur toute la charge à chauffer. Ce dernier résultat intervient ensuite directement dans l'évaluation des sources de chaleur.

En rappelant qu'à haute fréquence, la densité de puissance reste presque entièrement localisée dans l'épaisseur de peau où se développent les courants induits, notre démarche dans le traitement du problème magnétodynamique consiste seulement à estimer la densité de puissance moyenne dissipée dans la charge à chauffer, relative à une température donnée T.

La même démarche est à répéter pour différentes valeurs discrètes de la température T appartenant à l'intervalle  $[T_{amb}, T_{max}]$ . Ces deux bornes de la température  $(T_{amb}, T_{max})$  sont choisies conformément à la réalité physique.

Si nous prenons à titre d'exemple, le cas de chauffage par induction du cuivre, tout en gardant ces caractéristiques de l'état solide, la borne inférieur Tamb peut être choisie comme  $\acute{e}$ tant la température ambiante, tandis que  $T_{max}$ ne peut dépasser la température de Curie et à la limite  $T=T_{\text{Curie}}=708^{\circ}C$ .

# ➢ **Deuxième étape : Evaluation des paramètres du couplage**

Il est alors possible, à partir des couples  $(T, P_s)$ , de construire une courbe  $P_s = f(T)$  donnant la densité de puissance moyenne dissipée, comme étant une fonction de la température T, pour une valeur de densité de courant d'excitation donnée J<sub>ex</sub>, tel que f est une fonction d'interpolation dont l'ordre est à déterminer en se basant sur le critère de différence minimale absolue ou relative entre les points issus de la paramétrisation et ceux des résultats d'interpolation. Pour utiliser les résultats de la paramétrisation  $P_s(T)$ , donc les injecter dans l'équation de la thermique et calculer par la suite la distribution de la température, une interpolation numérique s'impose pour donner une expression analytique adéquate à la variation de la puissance en fonction de la température. Ceci nous permet de déterminer avec grande précession et haute qualité la valeur de la densité de la puissance induite moyenne  $P_s$  pour n'importe quelle valeur de la température T appartenant bien entendue à l'intervalle  $[T_{amb}, T_{max}]$ .

Ces deux étapes peuvent être réitérées pour différentes valeurs de la densité du courant d'excitation <sup>J</sup>ex , appartenant à une plage de variation donnée.

Cette technique permet ainsi de générer un réseau de courbes  $P_s = f(T, J_{ex})$  rendant compte, pour différentes valeurs du courant d'excitation, de l'évolution de la densité de puissance moyenne en fonction de la température.

### ➢ **Troisième étape : Partie thermique**

Suite à la réalisation des deux précédentes étapes, il suffit de résoudre l'équation de la thermique au terme source  $P_s = f(T, J_{ex})$ . Une combinaison de différentes méthodes et techniques numériques de pas à pas dans le temps sera nécessaire au traitement de problèmes transitoires **Constatations**

➢ Le modèle du couplage utilisant la technique de la paramétrisation est basé sur la détermination d'une densité de puissance moyenne  $P_s$  localisée dans l'épaisseur de peau de la charge à chauffer. Dans le cadre de notre travail, cette fonction est calculée à partir de la résolution, en utilisant la méthode des volumes finis, de l'équation électromagnétique pour une gamme de températures données et correspondant à une alimentation électrique fixée (courant d'excitation). Ensuite, la fonction  $P_s$  servira de terme source pour l'équation de la thermique. Ainsi, une modification des propriétés thermiques (capacité calorifique  $c_{p}$ , conductivité thermique k,...etc.) ne concerne que le problème thermique et ne nécessite pas un nouveau calcul électromagnétique.

➢ Dans le cas de la méthode utilisant le couplage alterné, où chaque équation du système est résolue indépendamment de l'autre, le report des valeurs des termes de couplage entre les équations se fait par tabulation, directe ou indirecte. En effet, la propriété à reporter peut être directement tabulée et reprise dans le problème suivant ou bien calculée dans le problème suivant comme fonction d'autres propriétés tabulées.

➢ L'avantage de la technique de la paramétrisation envisagée réside dans le fait de pouvoir s'affranchir de la précédente démarche, qui consiste à tabuler, au niveau de l'équation de la

magnétodynamique, les grandeurs  $\sigma$  (conductivité électrique) et  $\vec{A}$  (potentiel vecteur magnétique) pour être ensuite introduites dans l'équation de la thermique comme propriétés ne dépendant plus que de l'espace.

➢ La méthode de couplage par la technique de la paramétrisation permet ainsi de découpler entièrement les deux phénomènes physiques et de ne s'intéresser plus qu'à un problème thermiqu *Chapitre II : Formulation mathématique des phénomènes électromagnétique et méthodes numériques et couplage électromagnétique thermique*

➢ après l'exploitation du problème magnétodynamique en termes de densité de la puissance, dépendante de la température.

➢ La technique de couplage par la paramétrisation autorise l'utilisation de maillages différents et adaptés à chacun des problèmes, magnétiques et thermiques, il s'agit d'une souplesse nonpermise dans le modèle du couplage direct **[31]**, ou encore le modèle du couplage alterné qui nécessite alors un processus réversible. Le couplage paramétrique est simple à utiliser.

➢ Ainsi, et en se basant sur ce qu'à été présenté dans ce chapitre, nous pouvons illustrer les algorithmes du couplage, et classer les différents modèles du couplage électromagnétiquethermique : le direct, l'alterné, et celui basé sur la technique de la paramétrisation, du point de vue, lenteur, précision absolue et complexité d'une part et rapidité, précision relative aux problèmes à traiter et simplicité d'autre part, par le diagramme suivant **(Figure III.7)**

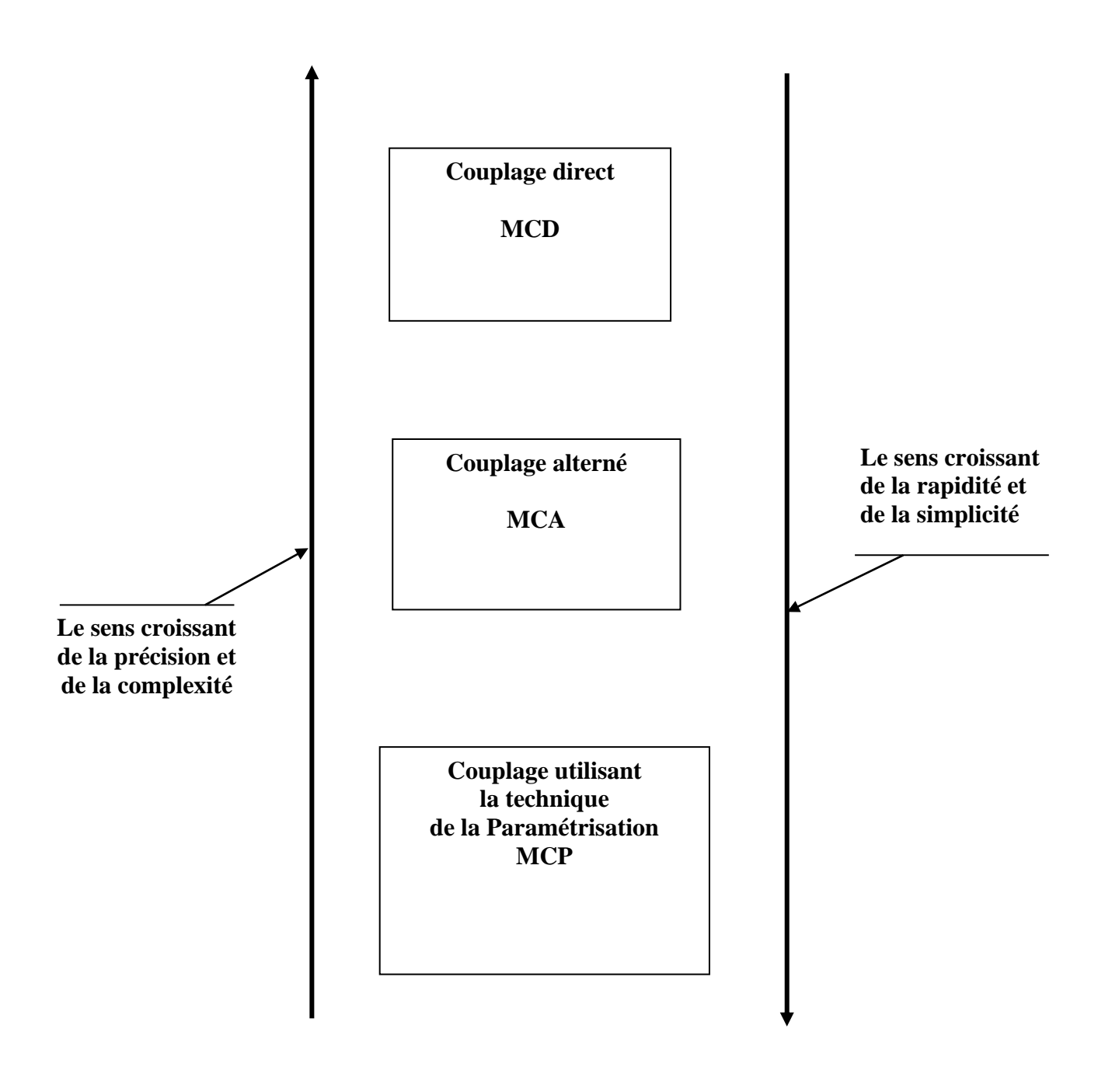

**Figure II.7.**Diagramme de classification des différents modèles du couplage électromagnétique-thermique.

# *Chapitre II : Formulation mathématique des phénomènes électromagnétique et méthodes numériques et couplage électromagnétique thermique*

# **II.16.CONCLUSION :**

A partir des lois de base caractérisant les phénomènes électromagnétiques et thermiques présents dans les dispositifs de chauffage par induction, des modèles mathématiques ont été établis, dans leurs formes générales. Ensuite, et en liaison avec le type d'applications à traiter, le cas cylindrique axisymétrique considéré comme un cas particulier, a été détaillé. Une fois, ces modèles mathématiques établies.

La modélisation numérique des systèmes de chauffage à induction constitue l'outil de base pour la conception de ces systèmes. Cette modélisation passe par la résolution numérique des équations des champs décrivant les phénomènes physiques et leur couplage.

Le modèle du couplage utilisant la technique de la paramétrisation est simple à utiliser par rapport aux deux autres modèles du couplage, le direct et l'alterné. Son principal avantage réside dans le décuplement mathématique des deux problèmes électromagnétique et thermique physiquement couplés.

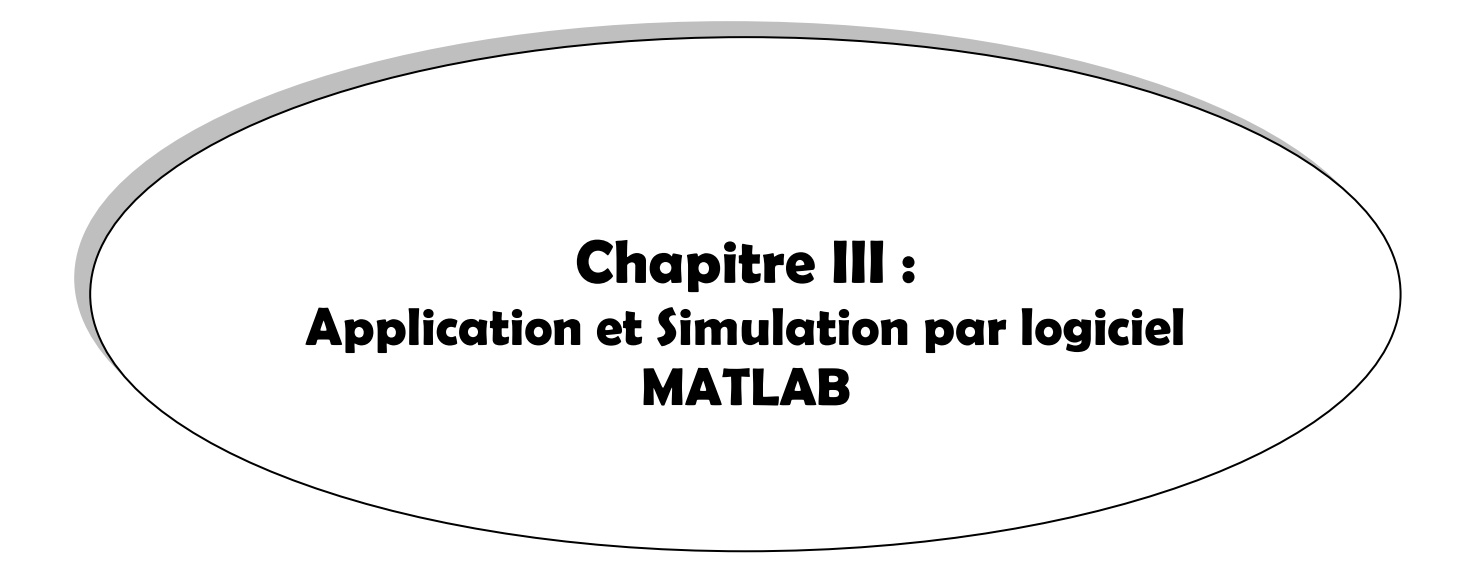

### **III.1.INTRODUCTION**

Nous proposons dans le présent chapitre des applications en vue de la validation du modèle de couplage électromagnétique-thermique basé sur la technique de la paramétrisation. Nous traitons la variation de l'épaisseur de l'adaptateur de la plaque de la cuisson par induction pour des matériaux différents (3 couches), pour une gamme de fréquences f= [20-50-90] KHz

Nous étudions les comportements électromagnétique et thermique de la pièce à chauffer, soumise à une source de courant constante en régime permanent.

#### **III.2.L'ACIER INOXYDABLE :**

#### **III.2.1.Introduction :**

L'acier inoxydable, largement utilisé pour l'équipement des particuliers et les collectivités dans le bâtiment et La décoration, l'industrie des transports et les industries alimentaires, devient de plus en plus un produit de grande :

Consommation. Parallèlement, il s'impose comme un matériau de base pour la fabrication des équipements industriels qui doivent résister à des sollicitations. Mécaniques, chimiques et thermiques de plus en plus sévères.

Ce rapport présente une description des différents aciers inoxydables **[1]** et les lois de fissuration de quelques aciers inoxydables couramment utilisés pour la fabrication des structures équipant nos centrales nucléaires. Ces lois sont issues de diverses publications et ne sont pas expliquées en détail dans ce rapport. Le lecteur pourra se référer à la bibliographie pour se procurer les documents d'origine.

En fait, ce rapport est une première étape de l'étude de la fissuration des arbres et barrières thermiques des pompes primaires 900MW pour lesquelles il est indispensable de connaître les caractéristiques mécaniques de l'acier utilisé ainsi que les lois de propagation de fissures dans les milieux PWR.

Après un rappel historique de l'évolution des aciers inoxydables, nous : présenterons les grandes familles d'aciers inoxydables. Enfin, on présentera des lois de vitesse de fissuration de différents aciers inoxydables, principalement austénitiques.

#### **III.2.2.Un peu d'histoire :**

Les premières observations sur les propriétés chimiques conférées au fer par l'introduction du chrome (métal découvert en 1797 par Vauquelin et isolé en 1854 ; par Bunsen) furent faites par Berthier en 1821, lequel constata que si l'on procédait à la réduction d'un mélange d'oxydes de fer et de chrome, on obtenait un métal résistant d'autant mieux aux acides que la teneur en chrome était plus élevée.

# *Chapitre III : Application et Simulation par logiciel MATLAB*

Par la suite, l'évolution des aciers inoxydables fut ralentie du fait de deux points : Les alliages préparés étaient en général très riches en carbone. Leur teneur en chrome était le plus souvent, soit trop basse (résistance à la corrosion insuffisante), soit trop élevée (manque de déformabilité) le critère d'évaluation était en général la résistance à l'acide sulfurique ou à l'eau et on sait aujourd'hui que les caractères de résistance à la corrosion des aciers en fonction de leur composition peuvent considérablement varier d'un milieu à l'autre.

En fait, les premiers résultats significatifs datent du début du siècle. En particulier, l'allemand Goldschmidt réalisa la préparation du ferrochrome et de chrome métal à très bas carbone par aluminothermie, technique encore utilisée aujourd'hui.

Partant du chrome à bas carbone de Goldschmidt, les métallurgistes français L. GUILIET puis A. PORTEVIN et aussi l'allemand GIESEN publièrent entre 1904 et 1909 les résultats de leurs travaux sur les aciers au chrome dont les compositions sont très voisines de celles utilisées aujourd'hui aussi bien pour les classes à 13% Cr martensitiques que pour celles à 17% Cr Ferri tique.

En 1909, Guillet publia une étude sur les aciers au chrome-nickel austénitiques, complétant ainsi les trois principaux critères de classification des aciers inoxydables à partir de leur structure. à savoir les structures martensitique, Ferri tique et austénitique.

#### **III.2.3. Classification des aciers inoxydables :**

La découverte du rôle d'addition de chrome sur la résistance à la corrosion des aciers inoxydables conduit naturellement à les classer suivant leur composition chimique. Par la suite, au fur et à mesure de l'extension de la connaissance des propriétés de ces aciers, d'autres pilotes de classification furent envisagés.

Toutefois, les désignations d'acier inoxydable au chrome, au chrome-nickel ou chromenickel-molybdène subsistent toujours.

Il est intéressant de noter que dans l'histoire du développement de la composition chimique des aciers inoxydables, le rôle du carbone n'est mis en évidence qu'après celui des principaux éléments d'addition au fer, ceci étant dû au fait que dans l'élaboration de l'acier, il est plus facile d'ajouter que de soustraire.

Ainsi donc, le carbone n'a été introduit comme élément de classification que tardivement et les désignations classiques ont pu être complétées par "à bas carbone" ou "à très bas carbone". La notion de "stabilisation" par des éléments à teneur couplée à la teneur en carbone en a dérivé.

Mais une classification basée uniquement sur la connaissance de la composition chimique pose deux problèmes :

➢ l'augmentation considérable du nombre d'éléments d'addition et du nombre d'impuretés spécifiées complique la classification.

➢ l'élévation de la teneur des éléments d'addition conduit naturellement à une diminution de la teneur en fer, d'où la question jusqu'où vont les aciers inoxydables et où commencent les alliages inoxydables ? La limite n'est pas bien définie mais on peut dire que la teneur en fer des aciers inoxydables reste supérieure à celle de chacun des autres éléments d'addition, même si elle est inférieure à 50% ce sont les alliages à base de fer. En deçà, et si par exemple le nickel ou le cobalt rentrent dans la proportion la plus élevée, il s'agit d'alliages base nickel ou base cobalt se sont des superalliages.

#### **III.2.4. Pourquoi l'Acier inoxydable ?**

L'acier inoxydable, découvert entre 1900 et 1915, est donc un acier qui ne rouille pas. Cette propriété est due à la présence d'un film de surface passif qui confère à l'acier sa résistance à la corrosion. Ce film, essentiellement composé d'oxyde de chrome est le produit de la réaction entre l'oxygène de l'air et le chrome contenu dans l'acier. Le chrome(Cr) est donc l'élément d'alliage le plus important dans la production d'aciers inoxydables.

Unminimumde10, 5% de teneures chrome (en poids) est nécessaire pour fiabiliser la formation de la couche super ficelles d'oxyde de chrome de protection et d'autoréparation. Plus la teneur en chrome est importante, plus la couche passive résiste.

Si la surface de l'acier inoxydable est travaillée mécaniquement ou endommagée par accident, la couche passive se reforme automatiquement en présence d'air ou d'eau. À noter que la résistance à la corrosion peut encore être améliorée par l'apport de 2 à 3% de molybdène. D'autres éléments chimiques comme le titane, le niobium et l'azote peuvent également être ajoutés en fonction de l'application.

# **III.2.5.Principales familles :**

Austénitique : alliage de base fer - chrome - nickel - carbone (<0,1 %). Les principale Sunan cet austénitique n° 301 et 304 sont mieux connues en cuisine sous leurs appellations respectives 18/8 et 18/10. Ces nombres correspondent

enfaitauxteneursenCr/Ni(%)quecesacierscontiennent.Cesacierssontnonmagnétiques.Ilsreprésentent plusde 60% de l'utilisation d'acier inoxydable. L'apport de nickel améliore notablement les propriétés mécaniques mais augmente fortement le prix des aciers austénitiques.

Ferri tique : alliage de base fer - chrome - carbone  $(< 0.1 %$ ). La nuance principale n° 430 comprend 17% de chrome. Il s'agit ici d'un acier magnétique qui résiste très bien à la

corrosion .Ce ta cier est moins cher grâce à l'absence de nickel et ses propriétés mécaniques sont comparables à certaines nuances d'aciers ordinaires (non inox).

# **III.2.6. Fabrication :**

L'acier inoxydable est obtenu par fusion des différents métaux qui le composent dans un four électriqueà1500°C. On peut également très aisé entre fondre des ferrailles d'acier inox, ce qui en fait un matériau complète entre cyclable. Les blocs coulés sont en suite la minés ou se forme de tôles, de poutres ou de fils.

Des traitements thermiques à haute température (>1000°C) doivent être appliqués pour obtenir des propriétés mécaniques optimales et un aspect de surface impeccable. De nombreux finis de surface sont proposés : mat, brillant, satiné, poli, brossé, suivant l'aspect esthétique souhaité par le client.

# **III.2.7.Exemples d'applications :**

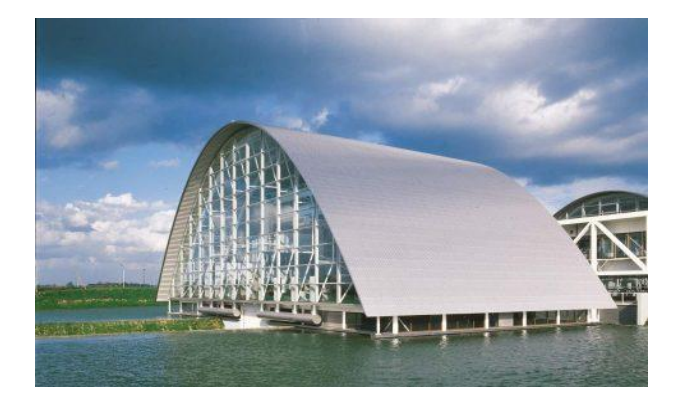

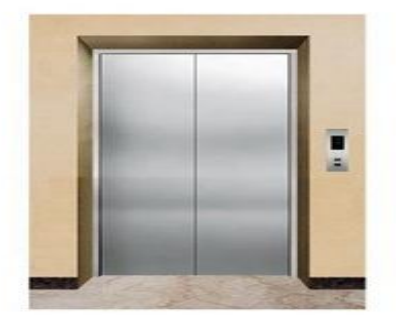

**Figure III.1 :** Le toit de ce bâtiment **Figure III.2.** Porte en acier d'ascenseur Est en acier inoxydable

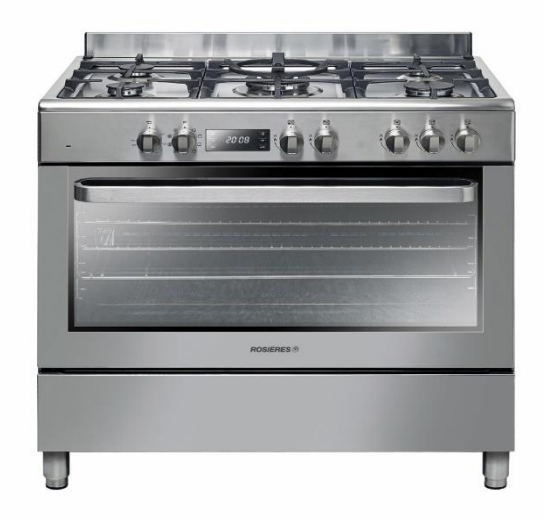

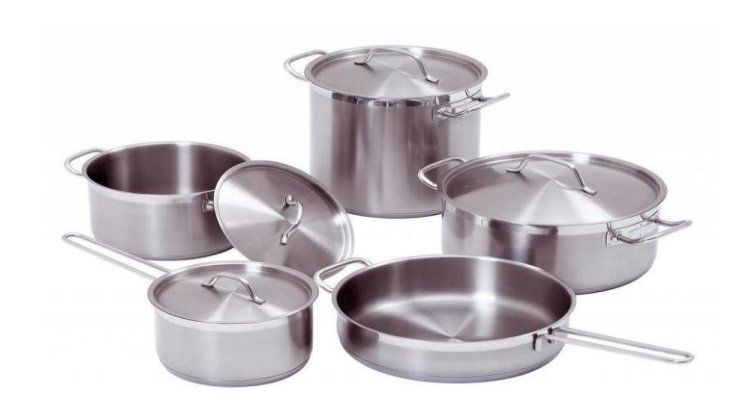

**Figure III.3.** Cuisinière entièrement **Figure III.4.**jeu de casserole Réalisée en INOX

# **III.2.8. Mise en œuvre :**

Toutes les techniques de mise en forme telles que le pliage, le profilage et l'emboutissage peuvent être utilisées. De nombreuses techniques d'assemblage sont applicables à l'acier inoxydable : soudage, brasage, assemblage mécanique, collage.

Avec l'acier inox, il est assez aisé d'obtenir des finitions impeccables pour les assemblages (soudures invisibles par exemple).

# **III.2.9. Applications :**

- ➢ Automobile : systèmes d'échappement, éléments décoratifs.
- ➢ Bâtiment : revêtements de fa ça les, toitures, ascenseurs, escalators.
- ➢ Travaux publics : charpentes de pont, par ouisin terrières de tunnels, mobilier urbain.
- ➢ Cuisine : casseroles (inox Ferri tique pour chauffage par induction), électroménager, couverts, éviers.
- ➢ Mobilier : décoration, luminaires, stylos, gadgets divers.
- ➢ Industrie : chaudières, échangeurs de chaleur, BRULEURS, réservoirs.
- ➢ Transport : tramways, wagons, ossature d'autobus, containers.

# **III.2.10. Principales caractéristiques :**

- ➢ Résistance remarquable à la corrosion et à l'oxydation à haute température.
- ➢ Attrait esthétique.
- ➢ Durabilité.
- ➢ Recyclabilité totale.
- ➢ Neutralité biologique : apte pour contact alimentaire.
- ➢ Conductivité thermique plus faible que celle des aciers classiques.
- ➢ Conductivité thermique plus faible que celle des aciers classiques.
- ➢ Cœfficient de dilatation linéaire élevé.
- ➢ Emboutis stabilité (surtout les austénitiques).
- ➢ Bon rapport résistance mécanique/poids.
- ➢ Facile à nettoyer.

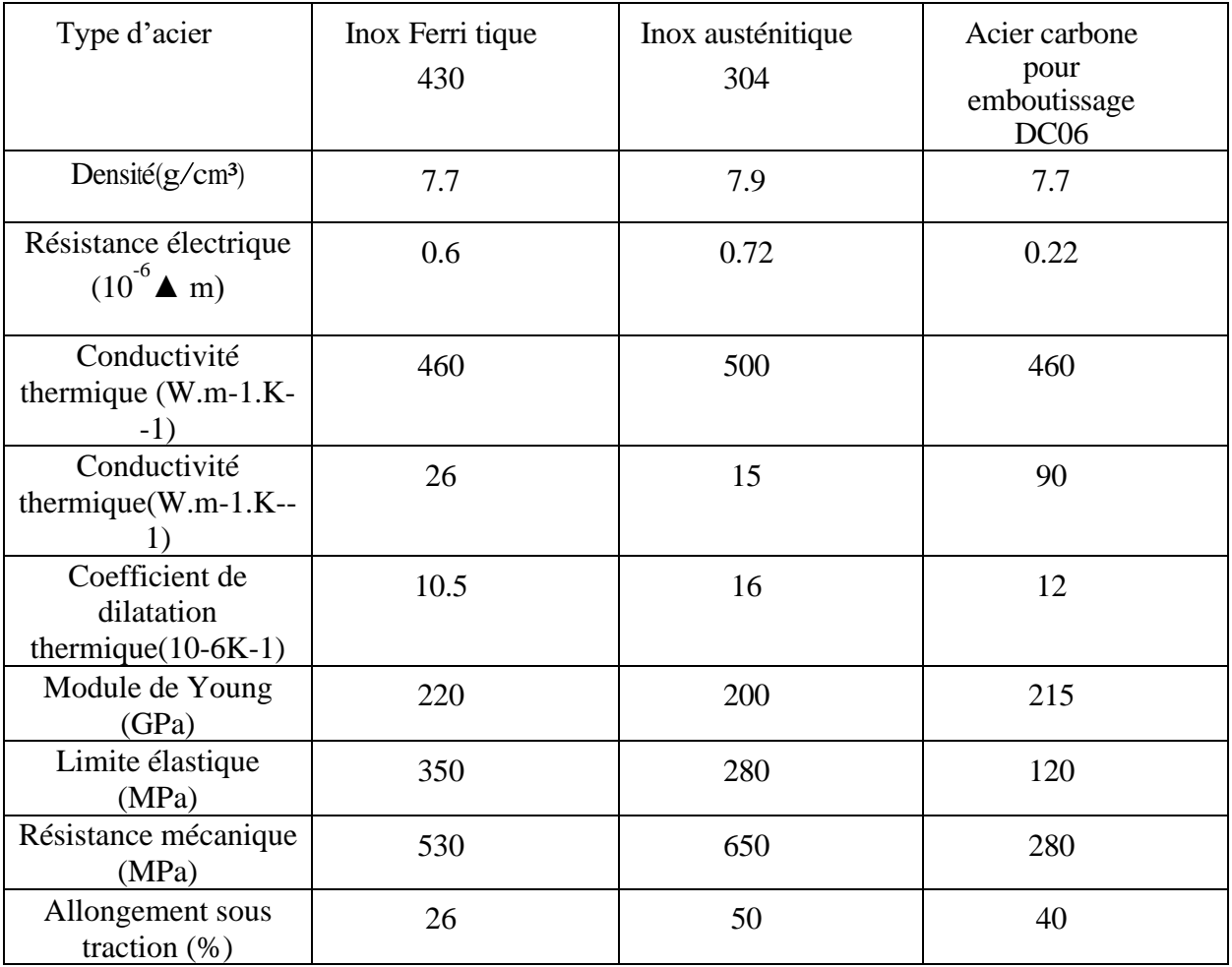

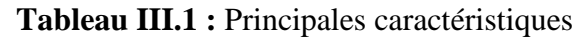

# **III.3. L'ALUMINIUM :**

L'aluminium est un élément métallique, parmi les métaux les plus abondants dans la croûte terrestre, c'est un élément du troisième groupe de la classification de Mendeleïev juste après le silicium et l'oxygène, dont le numéro atomique13, la masse atomique 2698.7 kg/m3 (environ 27) et la structure cristalline de type cubique à faces centrées. La seule source de ce métal c'est les bauxites qui sont des roches riches en aluminium (45 à 60%), La bauxite est le minerai le plus utilisé pour obtenir de l'alumine, matière intermédiaire nécessaire à la fabrication de l'aluminium et être la production d'aluminium par électrolyse d'alumine dans la cryolithe (Na3ALF6) fondue, à environ 1000°C dans une cuve comportant un garnissage intérieur en carbone. **[1]**

L'aluminium dès l'un des métaux les plus utilisés par l'industrie moderne, cela tient à la combinaison des nombreuses propriétés optimales qui le constitue.

➢ **Légèreté :** L'aluminium a une faible masse spécifique ; cette caractéristique procure de grands avantages dans de nombreuses applications industrielles.

➢ **Aptitude au formage :** Les demi-produits filés peuvent être réalisé dans une large gamme de profilés sur plans, barres filées et étirées de forme ronde ou autres. La diversité des alliages rend possible l'utilisation de l'aluminium dans de nombreuses applications qui peuvent être très différentes, parmi lesquelles le matriçage.

➢ **Usinabilité** : L'aluminium s'usine très facilement, l'usinabilité de certains alliages d'aluminium peut être absolument comparable à celui du laiton.

➢ **Durée de vie et tenue en corrosion :** L'aluminium dispos d'une bonne protection contre la corrosion. La couche protective d'oxyde naturelle peut être augmentée par des traitements d'oxydation anodique (anodisation).

➢ **Conductivité électrique et thermique** : L'aluminium dispose d'une excellente conductivité électrique spécifique, ce qui le rend incontournable pour des applications électriques et électroniques. De plus, il est aussi tout désigné pour toutes applications nécessitant une bonne dissipation thermique.

➢ **Non-toxicité :** L'aluminium est un métal non-toxique, largement utilisé dans l'industrie agroalimentaire au niveau de la préparation des aliments et de leurs modes de conservation.

➢ **Recyclable à vie :** L'aluminium est facilement recyclable grâce à des coûts énergétiques limités.

# **III.3.1. Qu'est-ce que l'aluminium ?**

L'aluminium est un métal qui provient d'un minerai, la bauxite rouge, aussi appelé « alu » familièrement, défini par l'élément chimique numéro 13 (Al), et est un type de métal mou. Dérivé du latin ALUMENl il provient du minéral connu depuis l'antiquité (sulfate de potassium et aluminium). C'est en 1827 qu'un chimiste allemand Friedrich Wöhler obtient la substance d'aluminium pur que

l'on connait aujourd'hui dans de nombreux produits du quotidien, notamment le pour le plus connu le papier d'aluminium.

# **III.3.2. Principales propriétés de l'aluminium :**

L'aluminium est principalement connu pour sa légèreté et est donc est souvent utilisé dans la fabrication des objets mobiles ainsi que dans les matériaux de transport. L'aéronautique ou encore l'automobile en ont fait un composant favoris dans leurs alliages ou il remplace facilement l'acier, mais également dans les accessoires du quotidien tels que les Smartphones, les gourdes, les plats de cuisine ou encore les emballages de médicaments ou alimentaires.

L'aluminium est également un métal qui résiste à la corrosion. La présence d'une couche d'oxyde le recouvrant agit comme un bouclier de protection, ce composant chimique appelé «alumine », forme une protection hermétique, ce qui différencie l'aluminium du fer qui lui à tendance à rouiller s'il est exposé trop longtemps à l'air (oxydation).

L'aluminium est également un conducteur de l'électricité (et de chaleur) efficace. Il est à ce titre souvent utilisé pour tout ce qui concerne l'évacuation de l'air chaud, dans les systèmes de refroidissement de l'air par exemple (climatisation). A l'inverse, il est également extrêmement imperméable, même en faible épaisseur, à l'eau, la lumière, ou aux odeurs.

# **III.3.3. L'utilisation de l'aluminium dans notre quotidien :**

L'aluminium se trouve dans de nombreux objets de notre quotidien : En cuisine on le retrouve dans les casseroles, les poêles ou les emballages (médicaments, pots de certains yaourts, barquettes alimentaires). En raison de sa bonne conductivité il est également présent dans beaucoup de nos installations électriques (lignes de hautes tension et autres câbles). On le retrouve également dans de nombreux objets de loisir et de transports, comme les vélos, les clubs de golf, bâtons de ski, matériel de plongée, fabrication de caravanes… En clair, tout ce qui demande une optimisation du poids d'un objet, qui réagit bien au plein air et à l'eau, et qui demande une certaine résistance.

Si l'aluminium est écologique car recyclable à 100% sans altération de ses propriétés (on fabrique d'ailleurs des pièces détachées pour les automobiles, vélo ou des éléments de mobilier avec l'aluminium récupéré), sa présence dans de nombreux produits cosmétiques n'est pas jugée totalement sans danger, des études sembleraient soulever sa toxicité lorsqu'il est au contact de la peau lésée, ou avec une pénétration dans l'organisme au sens plus large, à fortes doses.

# **III.3.4. Histoire :**

En [1807,](https://fr.wikipedia.org/wiki/1807) [Humphry Davy,](https://fr.wikipedia.org/wiki/Humphry_Davy) après avoir découvert que le [sodium](https://fr.wikipedia.org/wiki/Sodium) et le [potassium](https://fr.wikipedia.org/wiki/Potassium) entraient dans la composition de l['alun](https://fr.wikipedia.org/wiki/Alun) (substance astringente servant à fixer les teintures), suppose qu'il s'y trouve aussi un autre [métal,](https://fr.wikipedia.org/wiki/M%C3%A9tal) qu'il baptise « aluminium » (en [latin,](https://fr.wikipedia.org/wiki/Latin) « alun » se dit albumen). [Pierre](https://fr.wikipedia.org/wiki/Pierre_Berthier)  [Berthier](https://fr.wikipedia.org/wiki/Pierre_Berthier) découvre dans une mine près des [Baux-de-Provence](https://fr.wikipedia.org/wiki/Les_Baux-de-Provence) en [1821](https://fr.wikipedia.org/wiki/1821) un minerai contenant de 50 à 60 % d'oxyde d'aluminium. Ce minerai sera appelé [bauxite.](https://fr.wikipedia.org/wiki/Bauxite)

En [1825,](https://fr.wikipedia.org/wiki/1825) le chimiste et physicien danois [Hans Christian Œrsted](https://fr.wikipedia.org/wiki/Hans_Christian_%C3%98rsted) réussit à produire une forme impure du métal. [Friedrich Wöhler](https://fr.wikipedia.org/wiki/Friedrich_W%C3%B6hler) approfondit les travaux d'Œrsted en [1827.](https://fr.wikipedia.org/wiki/1827)Il isole l'aluminium par action du potassium sur le chlorure d'aluminium, obtenant une poussière grise d'aluminium. Il est le premier à mettre en évidence les propriétés chimiques et physiques de cet élément, dont la plus notable est la légèreté.

Le chimiste français [Henri Sainte-Claire Deville](https://fr.wikipedia.org/wiki/Henri_Sainte-Claire_Deville) améliore en [1846](https://fr.wikipedia.org/wiki/1846) la méthode de Wöhler en réduisant le minerai par le [sodium.](https://fr.wikipedia.org/wiki/Sodium) En 1854, il présente à l'Académie des sciences le premier lingot d'aluminium obtenu, à l'état fondu, par voie chimique. Il publie ses recherches dans un livre en [1856.](https://fr.wikipedia.org/wiki/1856) Cette méthode est utilisée de façon industrielle à travers toute l'Europe pour la fabrication de l'aluminium (notamment en [1859](https://fr.wikipedia.org/wiki/1859_en_science) par [Henry Merle](https://fr.wikipedia.org/wiki/Henry_Merle) dans son usine de [Salindres,](https://fr.wikipedia.org/wiki/Salindres) berceau de la société Pechiney), mais elle reste extrêmement coûteuse, donnant un métal dont le prix était comparable à celui de l'or (1 200 et 1 500 F or/kg et l'argent 210 F/kg seulement). Le métal est alors réservé pour fabriquer des bijoux de luxe<sup>[18](https://fr.wikipedia.org/wiki/Aluminium#cite_note-20)</sup> ou de l'orfèvrerie réservée à une élite. Il en est ainsi pour les coupes d'honneur (réalisées notamment par [Paul Morin](https://fr.wikipedia.org/wiki/Paul_Morin_(homme_politique)) et Cie) et les objets d'art fabriqués pour la cour impériale de [Napoléon III.](https://fr.wikipedia.org/wiki/Napol%C3%A9on_III) Ce dernier reçoit ses hôtes de marque avec des couverts en aluminium, les autres convives devant se contenter de couverts en [vermeil.](https://fr.wikipedia.org/wiki/Vermeil)

Les progrès de l'électricité et la découverte, en [1886,](https://fr.wikipedia.org/wiki/1886_en_science) d'une [production de l'aluminium par](https://fr.wikipedia.org/wiki/Production_de_l%27aluminium_par_%C3%A9lectrolyse)  [électrolyse,](https://fr.wikipedia.org/wiki/Production_de_l%27aluminium_par_%C3%A9lectrolyse) permettent de baisser les coûts de manière importante. Dès lors, l'aluminium trouve de nouvelles applications dans les [ustensiles de cuisine](https://fr.wikipedia.org/wiki/Ustensile_de_cuisine) et, en alliage, dans l'industrie de [l'aéronautique](https://fr.wikipedia.org/wiki/A%C3%A9ronautique) (alliage [duralumin](https://fr.wikipedia.org/wiki/Duralium) moins cassant créé en 1909) et le câblage électrique (almélec créé en 1921 et utilisé comme conducteur électrique). En 1888, [Charles Martin Hall](https://fr.wikipedia.org/wiki/Charles_Martin_Hall) et [Alfred Ephraïm](https://fr.wikipedia.org/wiki/Alfred_Ephraim_Hunt)  [Hunt](https://fr.wikipedia.org/wiki/Alfred_Ephraim_Hunt) créent la Pittsburgh Réduction Compagnie, la future [Alcoa.](https://fr.wikipedia.org/wiki/Alcoa) En 1901 naît l'Aluminium

Association (AA), cartel qui réunit les entreprises des quatre seuls pays producteurs au monde (France, États-Unis, Allemagne, Royaume-Uni) et qui maintient le prix de l'aluminium stable alors que le cours des métaux concurrents subit de plus grandes fluctuations. À la fin des [années 1970,](https://fr.wikipedia.org/wiki/Ann%C3%A9es_1970) la production d'aluminium se contracte et l'arrivée de nouveaux concurrents (Canada, Australie, Russie) font éclater le cartel qui ne contrôle plus son prix qui décline.

➢ **[1855](https://fr.wikipedia.org/wiki/1855)** : les nouveaux métaux sont exposés à l['Exposition universelle de Paris.](https://fr.wikipedia.org/wiki/Exposition_universelle_de_1855) La société [Pechiney](https://fr.wikipedia.org/wiki/Pechiney) est créée en France.

➢ Le premier site industriel producteur d'aluminium au monde s'installe à [Salindres](https://fr.wikipedia.org/wiki/Salindres) dans le [Gard,](https://fr.wikipedia.org/wiki/Gard) et commence son activité dès [1860.](https://fr.wikipedia.org/wiki/1860)

➢ **[1876](https://fr.wikipedia.org/wiki/1876)** : [William Frishmuth](https://fr.wikipedia.org/wiki/William_Frishmuth) réalise la première coulée d'aluminium. En [1884,](https://fr.wikipedia.org/wiki/1884) il réalise la coiffe du [Washington Monument](https://fr.wikipedia.org/wiki/Washington_Monument) dans ce métal.

➢ **[1886](https://fr.wikipedia.org/wiki/1886)** : de manière indépendante, [Paul Héroult](https://fr.wikipedia.org/wiki/Paul_H%C3%A9roult) et [Charles Martin Hall,](https://fr.wikipedia.org/wiki/Charles_Martin_Hall) découvrent la méthode de production de l'aluminium en remarquant qu'il est possible de dissoudre l['alumine](https://fr.wikipedia.org/wiki/Alumine) et de décomposer le mélange par [électrolyse](https://fr.wikipedia.org/wiki/%C3%89lectrolyse) [\(procédé Héroult-Hall](https://fr.wikipedia.org/wiki/Production_de_l%27aluminium_par_%C3%A9lectrolyse) breveté) pour donner le métal brut en fusion. Pour cette découverte, Hall obtient un brevet (400655) la même année. Ce procédé permet d'obtenir de l'aluminium de manière relativement économique. La méthode mise au point par Héroult et Hall est toujours utilisée aujourd'hui.

➢ **[1887](https://fr.wikipedia.org/wiki/1887)** : [Karl Josef Bayer](https://fr.wikipedia.org/wiki/Karl_Josef_Bayer) décrit une méthode connue sous le nom de [procédé Bayer](https://fr.wikipedia.org/wiki/Extraction_de_l%27alumine) pour obtenir de l'alumine à partir de la bauxite, en la dissolvant avec de la [soude.](https://fr.wikipedia.org/wiki/Hydroxyde_de_sodium) Cette découverte permet de faire entrer l'aluminium dans l'ère de la production de masse.

➢ **[1888](https://fr.wikipedia.org/wiki/1888)** : les premières sociétés de production d'aluminium sont fondées en [Suisse,](https://fr.wikipedia.org/wiki/Suisse) [France](https://fr.wikipedia.org/wiki/France) et aux [États-Unis.](https://fr.wikipedia.org/wiki/%C3%89tats-Unis)

➢ De [1941](https://fr.wikipedia.org/wiki/1941) à [1959,](https://fr.wikipedia.org/wiki/1959) la France a frappé des pièces de monnaie de 50 c, 1 F, 2 F et 5 F en aluminium. Auparavant, pendant la [Première Guerre mondiale](https://fr.wikipedia.org/wiki/Premi%C3%A8re_Guerre_mondiale) et dans les [années 1920,](https://fr.wikipedia.org/wiki/Ann%C3%A9es_1920) de très nombreuses [monnaies de nécessité](https://fr.wikipedia.org/wiki/Monnaie_de_n%C3%A9cessit%C3%A9) avaient déjà été frappées en France et à l'étranger.

# **III.3.5. Propriétés thermiques :**

# **III.3.5.1. Température de fusion :**

Pour casser la liaison métallique de l'aluminium, il faut fournir une énergie qui est atteinte à Température de fusion qui dépend de la pureté de l'aluminium.

Celle-ci varie suivant les mesures de 657 à 660 °C :

 $\geq 657$  °C pour un aluminium « commercial »

➢ 659 °C et 660 °C pour le métal dont le titre est de 99,99 %.

La valeur maintenant admise de l'enthalpie de fusion de l'aluminium (encore couramment appelée chaleur latente de fusion) est de : 397 J. g–1

Même pour le métal très pur, la fusion commence toujours aux joints de grain car les liaisons au niveau des défauts sont moins énergétiques.

Lors de la fusion, l'aluminium (pur ou allié) subit une augmentation de volume d'un peu plus de 6,26% qui, à l'inverse, se traduit à la solidification par une contraction de volume dont il faut impérativement tenir compte lors du moulage de pièces en fonderie.

Le coefficient de dilatation thermique linéaire de l'aluminium est de 23x10-6/°C entre +20°C et +100°C et varie en fonction de la température.

Ce coefficient de dilatation thermique est donné par la formule :

$$
\alpha_T = \frac{\mathrm{d}}{\mathrm{d}\mathcal{T}} \left( \frac{\Delta L}{L_0} \right) = \frac{1}{L_0} \frac{\mathrm{d}L}{\mathrm{d}\mathcal{T}}
$$

#### **III.3.5.2. Conduction thermique :**

L'aluminium a une conductivité thermique très élevée environ 66 % de celle du cuivre, celle des Alliages d'aluminium, étant plus faible car les électrons dans l'aluminium ont une grande mobilité de mouvement (électrons libres), donc la structure de l'aluminium permet une grande diffusion de L'énergie cinétique par chocs de particule et ainsi transmettre rapidement la chaleur. La diffusivité Thermique de l'aluminium est du même ordre de grandeur que celle du cuivre. La diffusivité thermique *a* exprimé l'aptitude d'un métal à transmettre la chaleur plutôt qu'à l'absorber. Une diffusivité élevée signifie que la chaleur y transite rapidement, ce qui est le cas pour l'aluminium

> $a = \frac{\lambda}{\rho c_n}$ avec  $\lambda$  conductivité thermique,  $\rho$  masse volumique,  $c<sub>n</sub>$  capacité thermique massique à pression constante.

D'une manière générale, à température ambiante, cette propriété est peu affectée par l'état Métallurgique du métal. Les déformations plastiques et élastiques, même importantes, ne réduisent que de 2 à 3 % la conductivité thermique. Dans le cas d'un aluminium de haute pureté à l'état recuit (état zéro) et présentant une résistivité résiduelle *p*0 de 5,94. 10–12 Ω.m et à température ambiante, la valeur de la conductivité thermique de l'aluminium non allié est de 237 W.m-1.K-1. **Remarque** : sa conductivité thermique est à son maximum entre 6 et 12k.

#### **III.3.6. Propriétés électriques :**

L'aluminium conduit très bien l'électricité puisqu'il se place immédiatement après le cuivre dans les Métaux communs. Cela est dû au fait que l'aluminium a une électronégativité de 1.61< 2 donc possède des liaisons métalliques, donc il s'agit d'un conducteur par conséquent ses électrons de valence sont délocalisés, sont libres de se déplacer à travers le métal, et peuvent monter très facilement d'un niveau d'énergie à un autre dans la même bande d'énergie.

La conductivité électrique, inverse de la résistivité électrique, mesure l'aptitude d'un matériau à Conduire l'électricité. Elle est généralement exprimée en pourcentage IACS

(International Copper Annealed Standard) d'un échantillon standard de cuivre recuit dans des conditions normalisées.

La valeur de la conductivité électrique de l'aluminium recuit (état O), à 20 °C, généralement admise est de : 37,66.106 S.M. –1 (64,94 % IACS) Soit une résistivité de : 2,6545.10-8 .m < 10-5 .m => conducteur

# **III.3.7. Influence de la température :**

La résistivité augmente d'autant plus que la température du métal est élevée ainsi que l'illustrent les données du tableau concernant l'aluminium.

Si la température augmente, sa résistivité augmente car les électrons sont gênés dans leur déplacement par les chocs des particules qui vibrent (vibration thermique).

$$
\lambda = \chi L T
$$
  
avec  $\lambda$  (W.m<sup>-1</sup>, K<sup>-1</sup>) conductivityé thermique,  
 $\chi$  (\Omega<sup>-1</sup>, m<sup>-1</sup>) conductivityté électrique.  
7 (K) temperature  
*L* coefficient de Lorenz = 2,3 × 10<sup>-8</sup> V<sup>2</sup>. K<sup>-2</sup> pour l'aluminium  
pur, pouvant atteindre 2 × 10<sup>-8</sup> V<sup>2</sup>. K<sup>-2</sup> pour les alliages  
d'aluminum

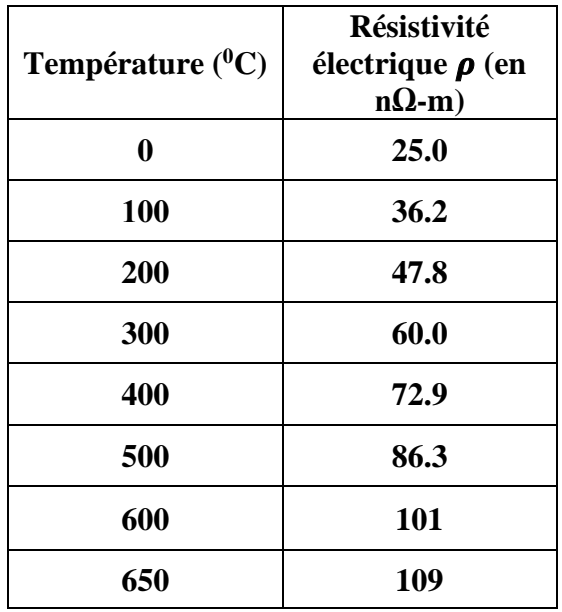

**Tableau III.2 :** Variation de la résistivité électrique ( $\rho$ ) para port à la température

# **III.3.8. Propriétés magnétiques**

Du fait de sa valence impaire et du peu d'électrons célibataires sur les derniers niveaux d'énergies, L'aluminium est paramagnétique. Il ne possède donc pas une aimantation spontanée mais, sous l'effet d'un champ magnétique extérieur, acquiert une aimantation dirigée dans le même sens que ce champ d'excitation. Cette aimantation disparaît lorsque le champ d'excitation est coupé, il n'y a donc pas de phénomène d'hystérésis. Sa susceptibilité magnétique décroît avec la température.

### **III.3.9. Conclusion**

L'aluminium, sous sa forme pure ou dans des alliages, est l'un des métaux les plus utiles sur la planète de par sa polyvalence, sa légèreté, son faible cout de production et son esthétique.

Le succès de l'industrie de l'aluminium repose en grande partie sur sa capacité d'innovation et de sa Capacité à se positionner comme le métal par excellence dans le domaine du développement durable.

Ces propriétés ont fait de ce métal l'un des plus utilisé dans le monde, mais grâce à la grande quantité de ressources encore disponible, et son recyclage presque illimité, son utilisation devrait devenir proéminente dans le futur. Toute porte à croire que l'aluminium ne nous a pas encore livré tous ses secrets.

# **III.4. DISQUE ADAPTATEUR PLAQUE DE DIFFUSION DE CHALEUR EN ACIER INOXYDABLE, PLAQUE INDUCTION**

➢ Le matériau le plus approprié : Le radiateur est constitué de trois couches. Les couches supérieure et inférieure sont en acier inoxydable avec un alliage d'aluminium au centre.

➢ Le fait de pouvoir chauffer uniformément peut améliorer la qualité de la cuisson et, surtout, améliorer le goût des aliments, ce qui facilite leur cuisson.

➢ Conception unique : pour une meilleure répartition de la chaleur, ce bureau circulaire Sommer se compose de trois couches. Le haut et le bas sont en acier inoxydable et le milieu en aluminium, plus robuste et durable.

➢ Peut être utilisé sur une cuisinière à induction, une cuisinière à gaz, une cuisinière électrique, etc. Convient pour une poêle en fer, un pot en céramique et d'autres ustensiles de cuisine.

➢ Fabriqué en acier inoxydable, il est durable et facile à conduire la chaleur rapidement et uniformément.

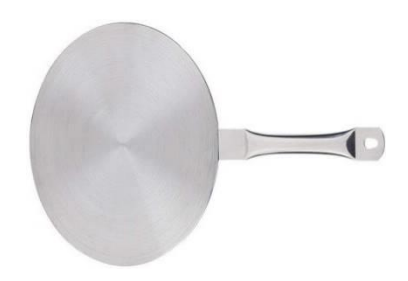

 **Figure III.5** : plaques à induction

# **III.4.1.Adaptateur pour plaques à induction :**

Les plaques à induction permettent de consommer moins d'énergie, mais l'économie n'est pas toujours au rendez-vous s'il faut remplacer toute sa batterie de casseroles. Les adaptateurs pour plaques à induction sont conçus pour servir de relais entre une casserole non adaptée et la plaque de cuisson. Cette option, quoique pratique, n'est peut-être pas la plus adaptée sur le long terme.

# **III.4.2. Adaptateur induction : pourquoi l'utiliser ?**

Une plaque à induction ne peut s'utiliser qu'avec une casserole ou une poêle dont le fond est métallique. C'est de cette manière qu'elle conduit la chaleur. Or, les bassines en cuivre et les poêles en inox ne sont pas forcément adaptées à cet usage.

En tentant de procéder à la préparation de votre repas sans un matériel adapté, vous ne risquez pas pour autant d'abîmer la plaque ou le récipient : la plaque ne s'allumera pas tout simplement.

Un test simple permet de vérifier si votre casserole est compatible ou non : posez un aimant sur le fond extérieur de celle-ci. S'il tient, la casserole pourra être utilisée avec une [plaque à](https://plaque-de-cuisson.ooreka.fr/comprendre/plaque-induction)  [induction.](https://plaque-de-cuisson.ooreka.fr/comprendre/plaque-induction)

Cependant, tout le monde n'a pas nécessairement l'envie ni les moyens de remplacer toutes ses casseroles en une fois. Certains veulent aussi pouvoir continuer à utiliser leurs ustensiles en terre cuite ou en cuivre. C'est là que les disques relais (ou adaptateurs) à induction entrent en jeu.

Ils sont constitués d'un cercle de métal muni d'une poignée. Ils se posent directement sur la plaque et servent de relais entre celle-ci et le plat choisi pour la cuisson.

# **III.4.3. Adaptateur pour plaques à induction : quelle efficacité ?**

Un adaptateur induction transmet la chaleur. Il aura plus d'effet s'il est utilisé avec un contenant dont le fond est bien plat, pour mieux redistribuer celle-ci à tous les aliments. La [cuisson](https://alimentation.ooreka.fr/comprendre/types-de-cuisson) est bien réelle, et les produits alimentaires n'accrochent pas.

➢ inconvénient : la cuisson est beaucoup plus longue qu'elle ne le serait en temps normal, quel que

Soit le mode d'alimentation choisi. Or, le principal intérêt des plaques à induction est qu'elles permettent de réaliser des [économies d'énergie](https://economie-d-energie.ooreka.fr/) et montent rapidement en température. Les disques relais font donc disparaître cet avantage.

➢ Répartition uniforme de la chaleur : être capable de chauffer uniformément peut améliorer la qualité de cuisson et, surtout, améliorer le goût des aliments, ce qui facilite la cuisson. La plaque en acier inoxydable distribue uniformément la chaleur afin d'éviter de brûler, de coller ou d'ébullition.

 $\triangleright$  À la bonne température : les dissipateurs de chaleur sont très utiles pour la cuisson des aliments sensibles à la chaleur. Peut être utilisé pour faire mijoter la sauce, le riz, l'avoine, le caramel ou le chocolat fondu, pour maintenir la cuisson à une température plus basse. Peut être utilisé sur une cuisinière à induction, une cuisinière à gaz, une cuisinière électrique, etc. Convient pour les poêles en fer, les casseroles en céramique et autres ustensiles de cuisine.

➢ Matériau le plus adapté : le diffuseur se compose de trois couches. Les couches supérieures et inférieures sont en acier inoxydable avec alliage d'aluminium au milieu, permettant une excellente répartition de la chaleur.

➢ Design high-tech : le projet peut également être utilisé comme un triple stabilisateur de cuisinière à gaz, peu importe la taille de la poêle. En outre, le diffuseur est livré avec une poignée pour que vous puissiez le déplacer facilement sans risquer de vous brûler. Mais la poignée est conçue pour rester froide. Pour être sûr, veuillez utiliser un chiffon ou un gant de four. Ne touchez jamais le disque lui-même. En outre, vous pouvez l'accrocher à votre cheminée, ce qui est pratique et rapide.

➢ Économies : avec le diffuseur, vous pouvez utiliser toutes vos poêles sur la plupart des brûleurs à induction, ce qui aide à éviter les coûts inutiles des ustensiles de cuisine à induction lorsque vous voulez chauffer les aliments à basse température. Veuillez noter que ce diffuseur de chaleur n'est pas recommandé pour une cuisson à haute température sur une surface à induction.

### **III.5. APPLICATIONA TROIS CONDUCTEUR DESCRIPTION DE LA CUISSON PAR INDUCTION**  Le système étudié comporte :

Des inducteurs :

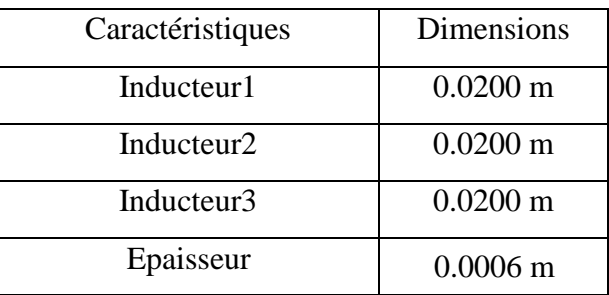

• La pièce à chauffer (charge) :

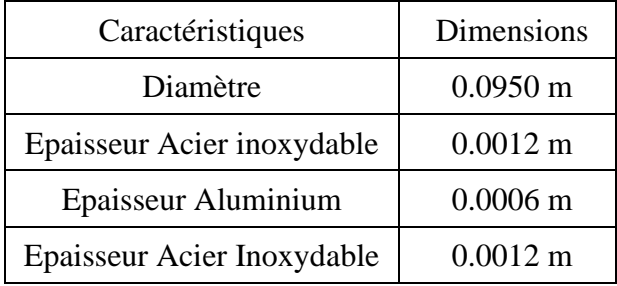

# **III.5.1. REPRESENTATIO DU MODELE GEOMETRIQUE DU DISPOSITIF DE CHAUFFAGE :**

En raison de la symétrie axiale du dispositif, seule une représentation bidimensionnelle du système sera considérée. Ainsi le modèle géométrique adopté comprend trois régions surfaciques :

- La charge (3 couches)
- La source de chaleur (inducteur)
- L'air environnant.

Le schéma ci-dessous présente le dispositif en coupe, dans le plan (r, z).

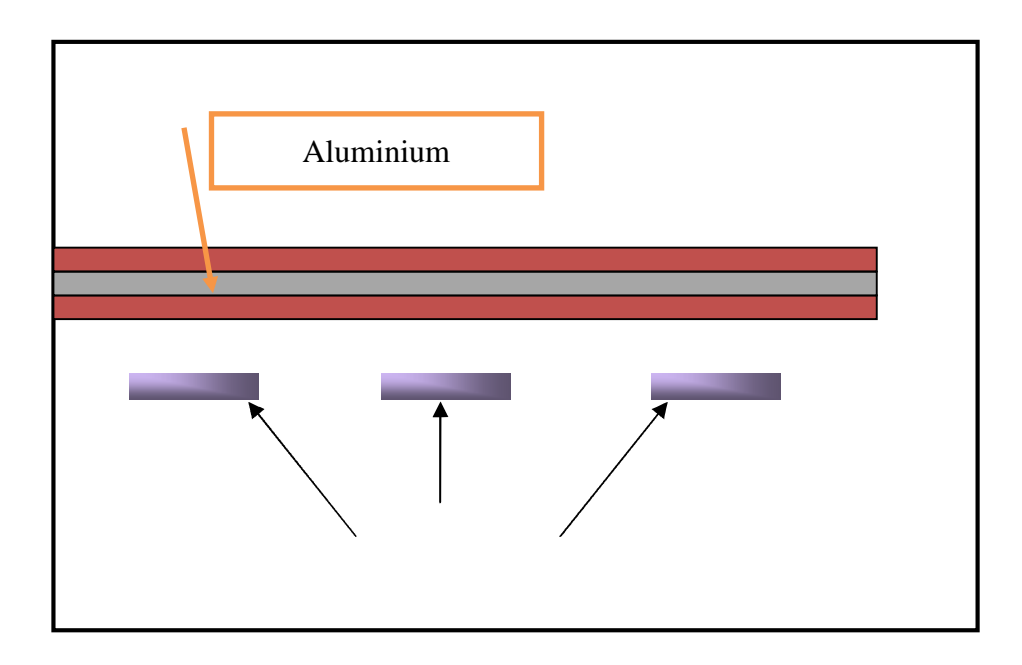

**Figure III.6.**Modèle géométrique du dispositif.

# **III.5.2. MODELES DES PROPRIETES PHYSIQUES**

Les modèles de variation de chaque propriété en fonction de la température, désignée par l'inconnue T sont définis à partir des relevés expérimentaux dont nous disposions sur un échantillon du matériau constituant la pièce à chauffer.

Dans le cas particulier d'un matériau amagnétique tel que l'inox,  $\mu_r = 1$ . La variation, de

l'induction B en fonction du champ magnétique H est ici linéaire et  $B = \mu H$ .

# ➢ **Résistivité électrique**

La représentation de la résistivité électrique en fonction de la température est donnée par la figure IV.2.

La loi de variation de la résistivité électrique à été décrite par des expressions analytiques, fonctions de l'inconnue T (voir Annexe).

# ➢ **Données thermiques**

Les lois de variation relatives aux propriétés thermiques k et  $\rho c_p$  ont été décrites par des expressions analytiques, fonctions de l'inconnue T (voir Annexe).

Leurs représentations sont données respectivement en figure IV.2 et IV.3.

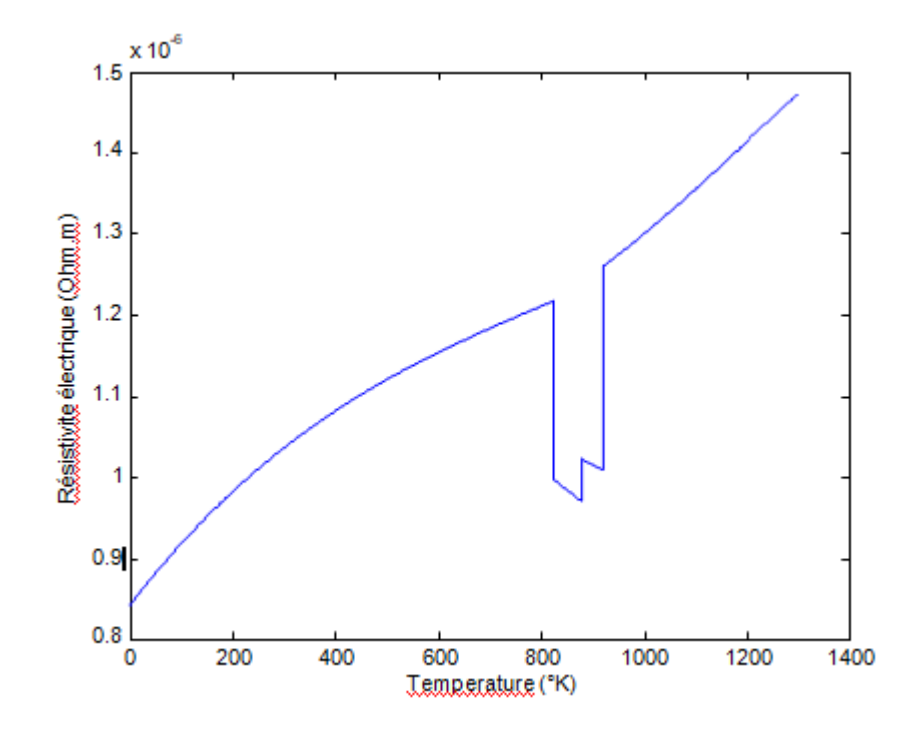

**Figure III.7**.Variation de la résistivité électrique de l'acier inoxydable en fonction de la température.

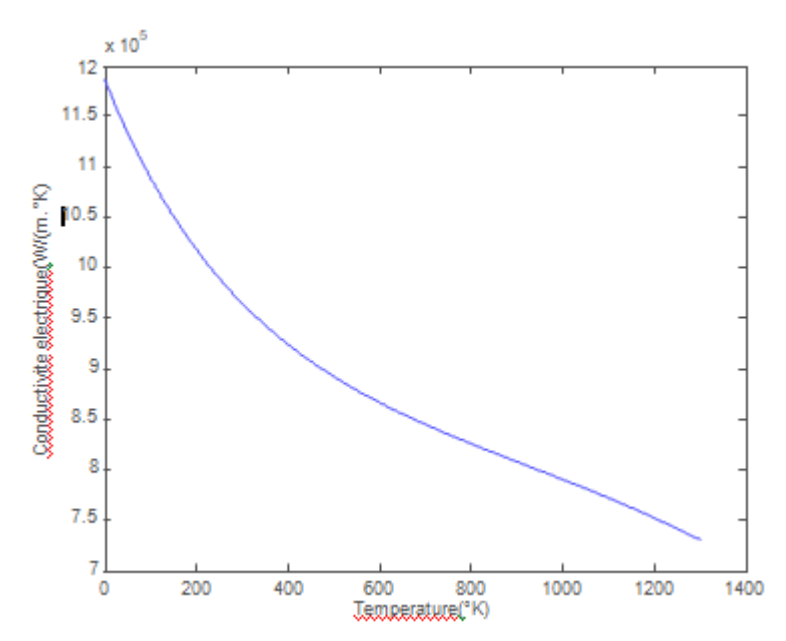

**Figure III.8.**Variation de la conductivité thermique de l'acier inoxydable en fonction de la température.

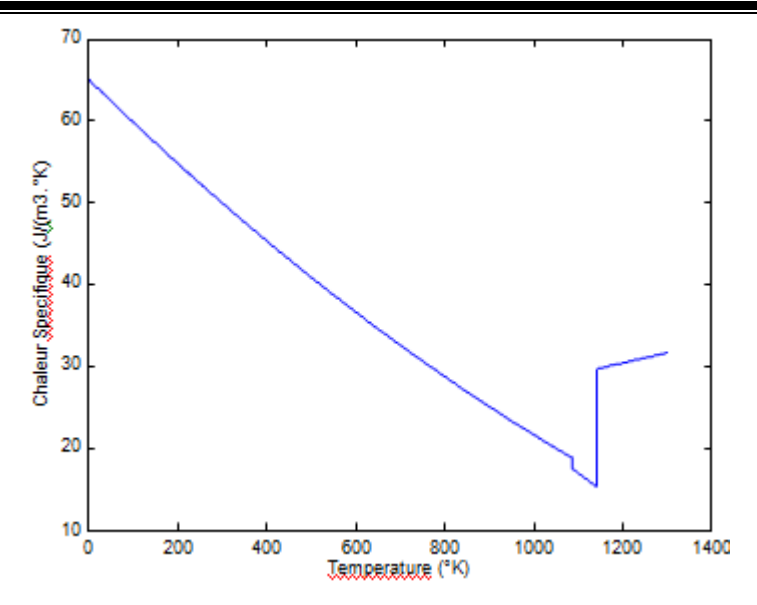

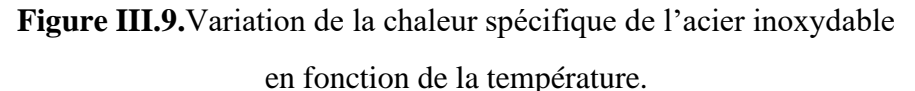

# **III.5.3.ETUDE DU COMPORTEMENT ELECTROMAGETIQUE ETTHERMIQUE : III.5.3.1.1 er application variation de l'épaisseur de la plaque (couche Acier inoxydable)**

Le dispositif de chauffage présenté en figure IV.1 comporte un inducteur travaillant à une gamme de fréquence *f* = [20-40-60-80 ] KHz, constitué trois inducteurs, celui-ci est alimenté par un courant d'excitation sinusoïdal d'amplitude  $J = 20$ A, soit une densité  $J_{ex} = 2.5.10<sup>3</sup>A/mm<sup>2</sup>$ .

Pour la même raison de symétrie physique et géométrique du système, seule la notation du modèle sera considérée **(figure IV.5).**

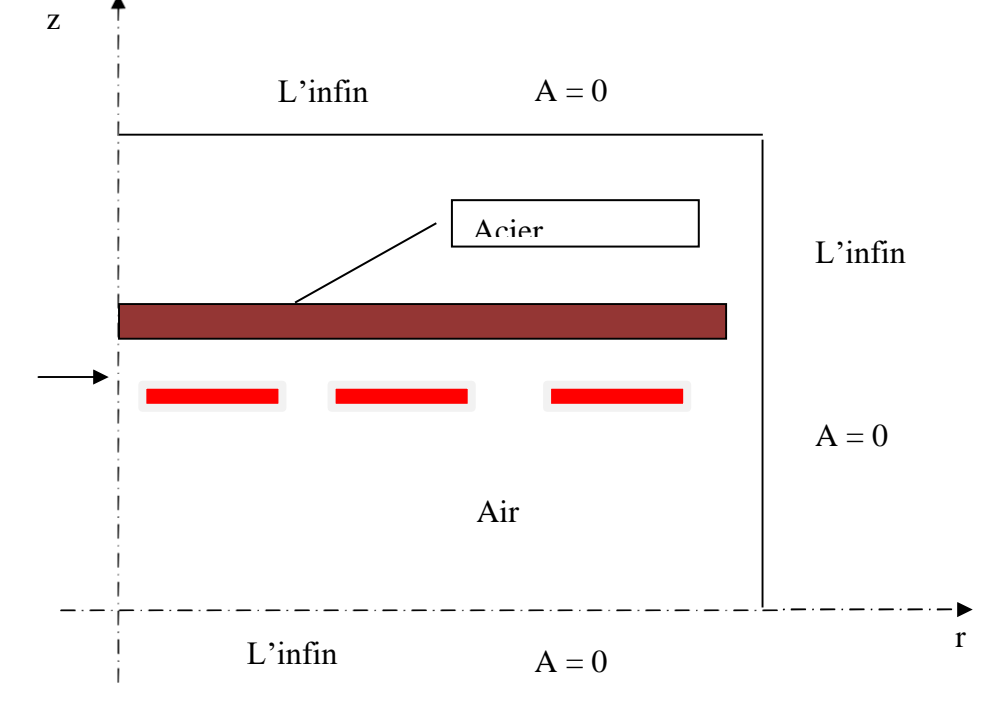

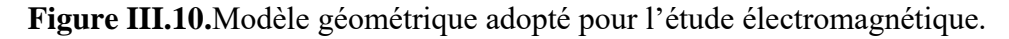

 $\blacksquare$ 

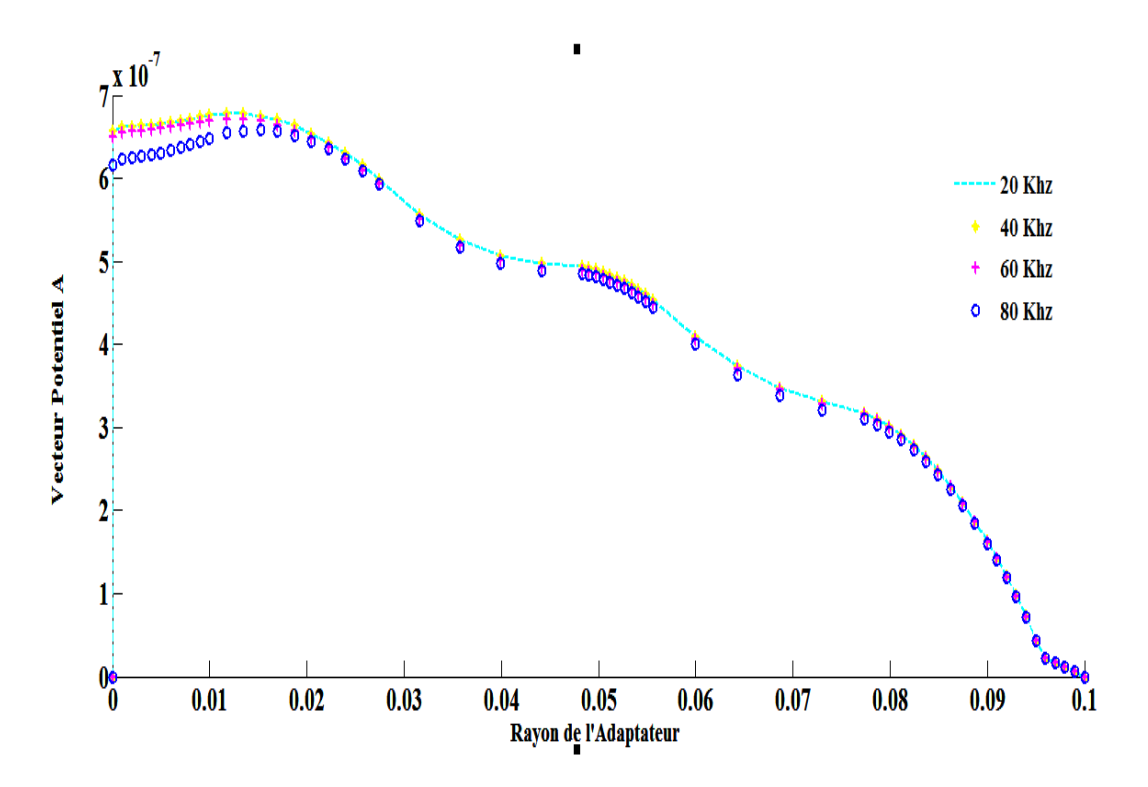

**Figure III.11.**Evolution du vecteur potentiel A (une seule couche)

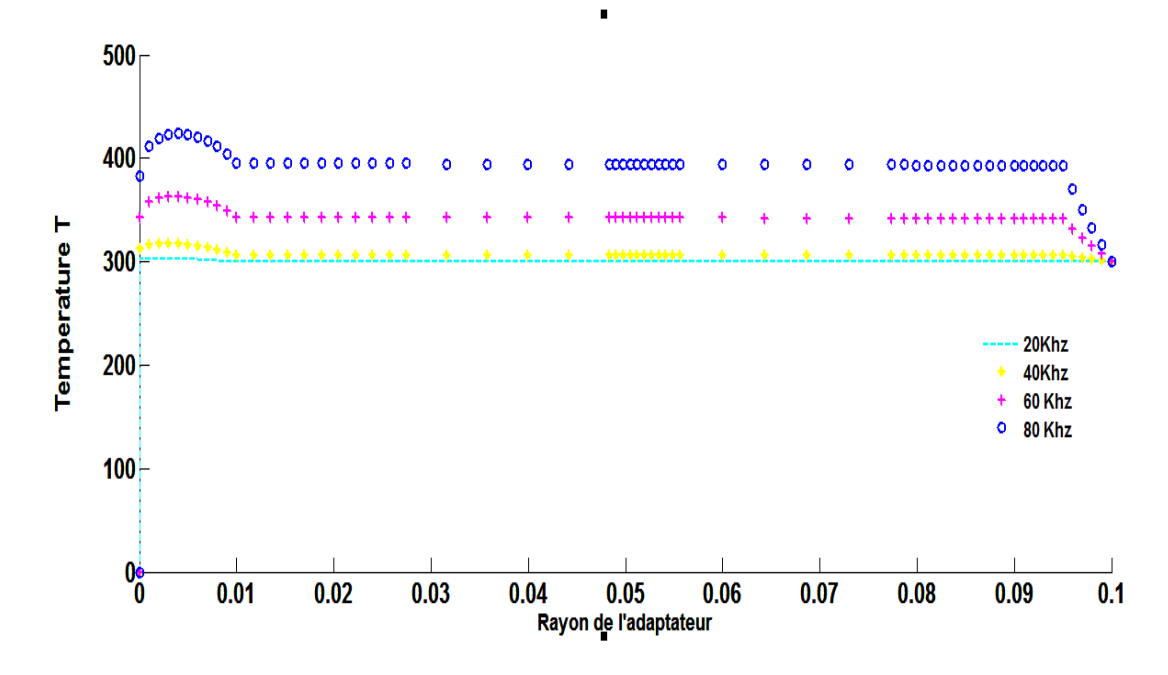

**Figure III.12.**Evolution de la température (une seule couche)

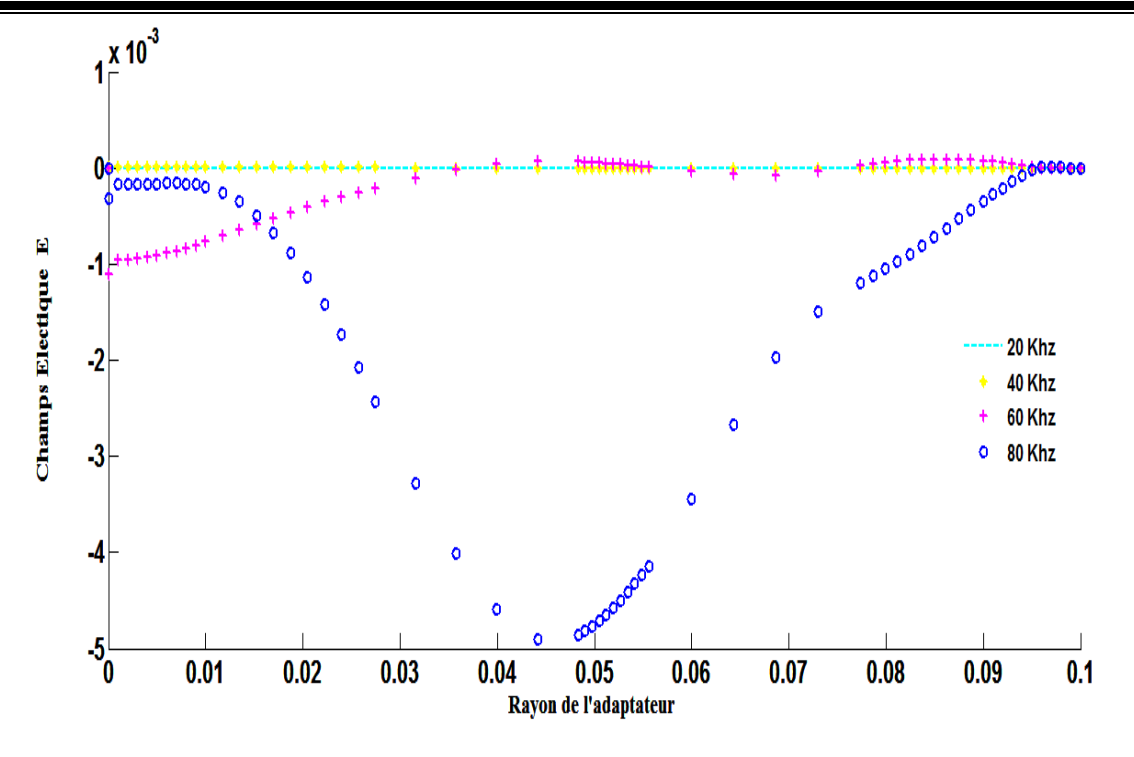

**Figure III.13.**Evolution du Champs électrique (une seule couche)

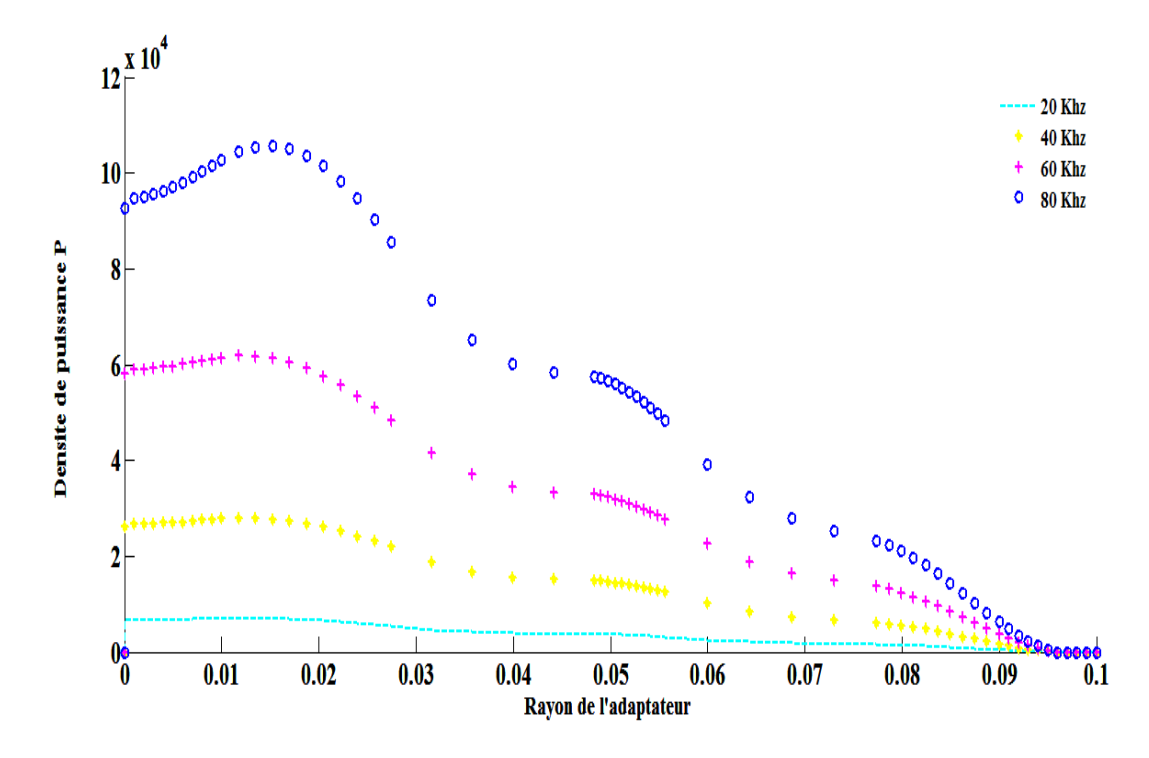

**Figure III.14.**Evolution de la densité de puissance (une seule couche)

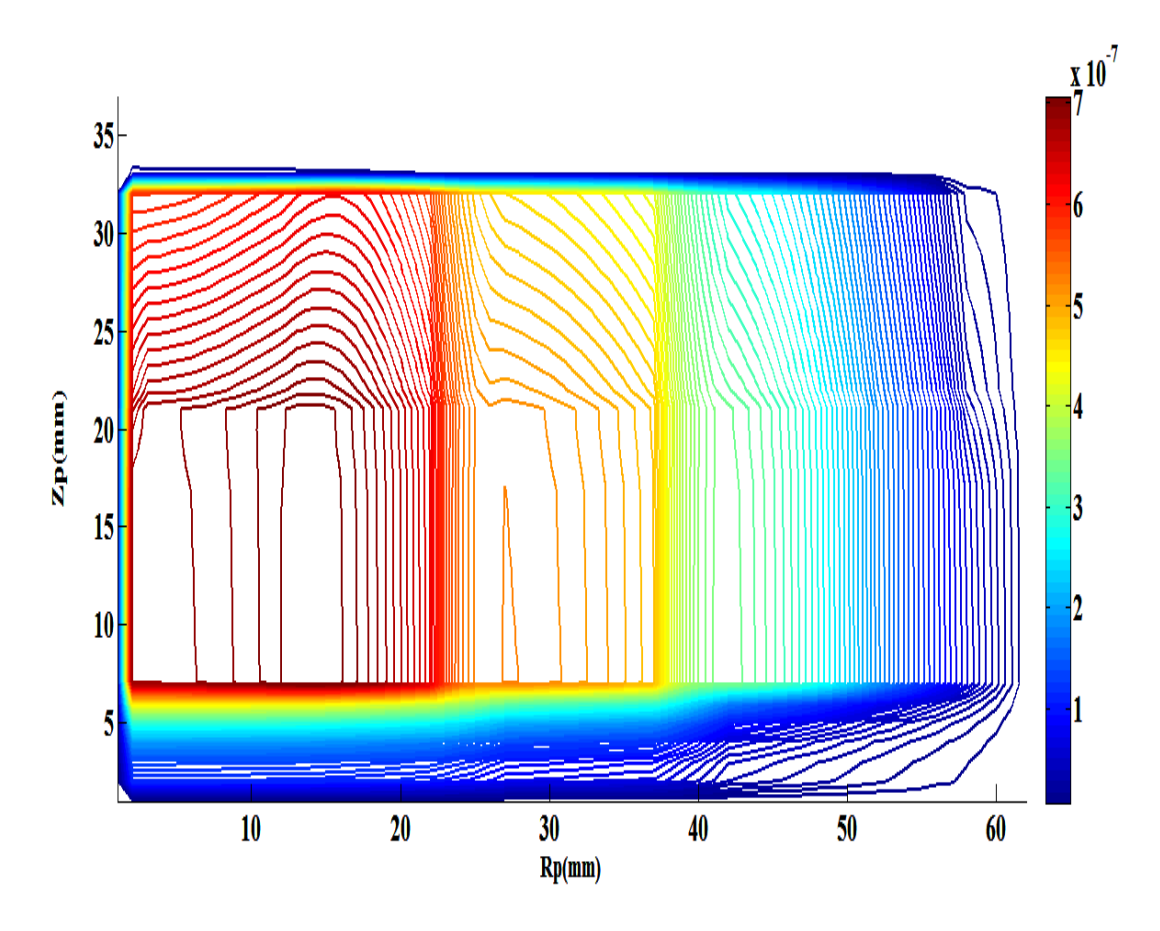

**Figure III.15.**Les lignes Equipotentielle (une seule couche)

# **III.5.3.1.1.Interprétation des résultats électromagnétiques et thermique :**

Pour une température T de qui varie entre 300 - 400 °K, pour une gamme de fréquence de fonctionnement f = [20-40-60-80] KHz, pour une densité du courant d'excitation  $J_{ex} = 2.5.10^{3} A/$ mm<sup>2</sup>, les résultats du problème électromagnétiques sont déterminés.

Il s'agit de :

- La variation radiale, et la répartition du module du potentiel vecteur magnétique A,
- La variation radiale, et la répartition du module de la température T,
- Lignes équipotentielles A,

La densité du courant induit et la densité de la puissance induite sont effectuées, de ces résultats sont alors extraits la puissance totale Ptot, évaluée sur toute la pièce à chauffer, ainsi la densité volumique de puissance moyenne P<sub>s</sub> thermique pour servir de source au problème.

• On augmentant la température, la résistivité augmente qui aboutit à une diminution de la conductivité électrique, l'augmentation du potentiel vecteur A augmentent, la densité des courants induits diminue et la densité de la puissance induite augmente.

# **III.5.3.2.2 emeapplication variation de l'épaisseur de la plaque (couche Acier inoxydable+ couche aluminium)**

Le dispositif de chauffage présenté en figure IV.1 comporte un inducteur travaillant à une gamme de fréquence *f* = [20-40-60-80] KHz, constitué trois inducteurs, celui-ci est alimenté par un courant d'excitation sinusoïdal d'amplitude  $J = 20$ A, soit une densité J<sub>ex</sub> = 2.5.10<sup>3</sup>A/ mm<sup>2</sup>.

Pour la même raison de symétrie physique et géométrique du système, seule la notation du modèle sera considérée ; couche Acier inoxydable= 0.0012m et couche aluminium= 0.0006m **(figure III.16).**

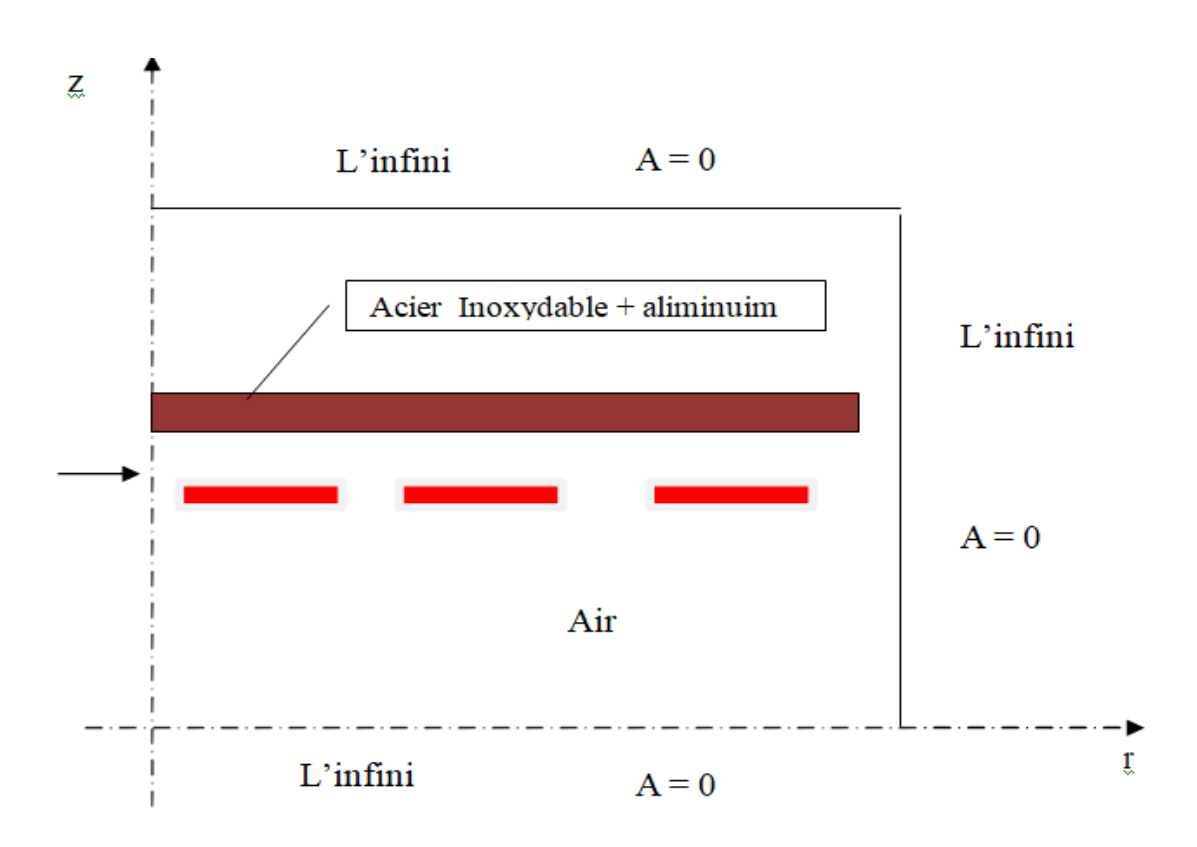

**Figure III.16** Modèle géométrique a deux couches adopté pour L'étude électromagnétique.

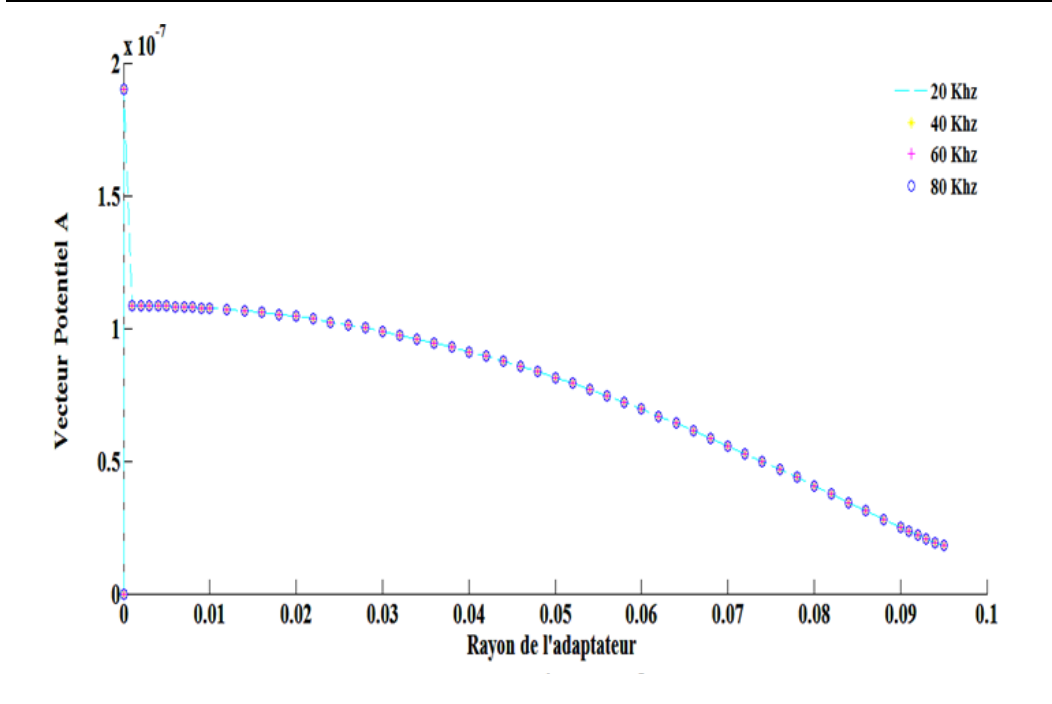

 **Figure III.17** :Evolution du vecteur potentiel A (a deux couches)

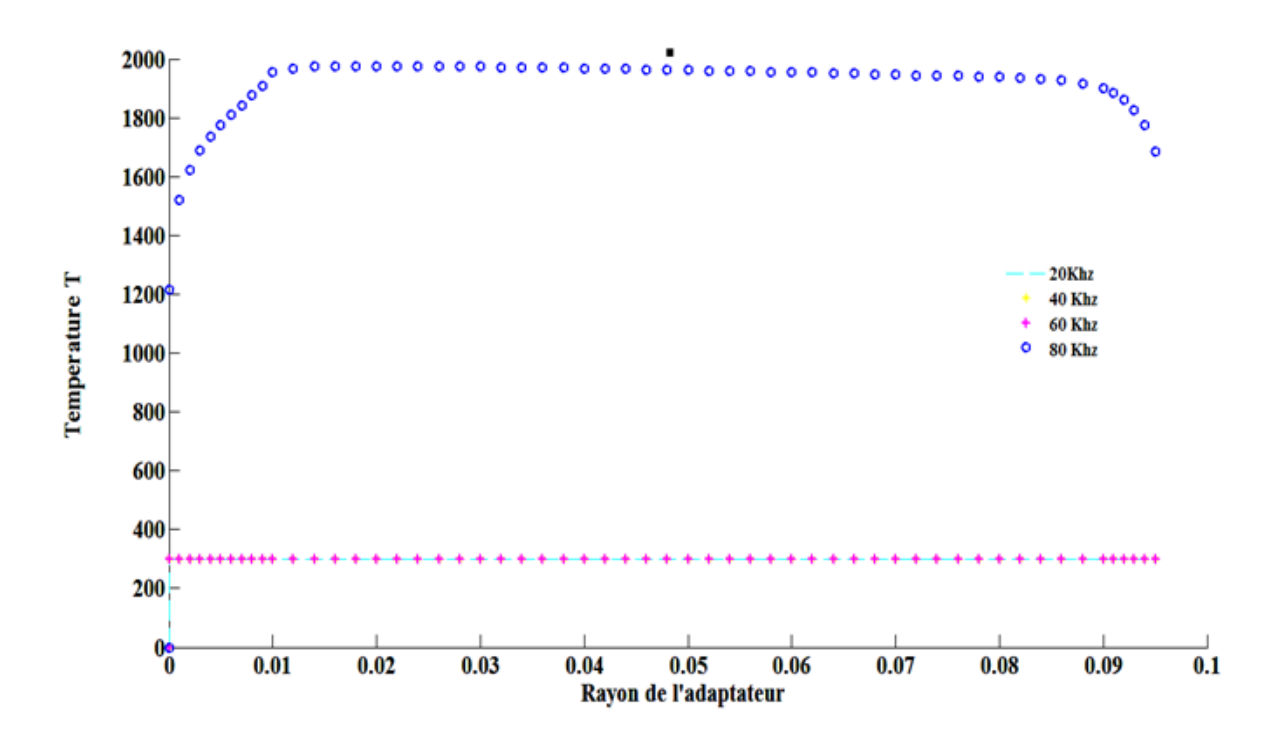

**Figure III.18.**Evolution de la température (a deux couches)

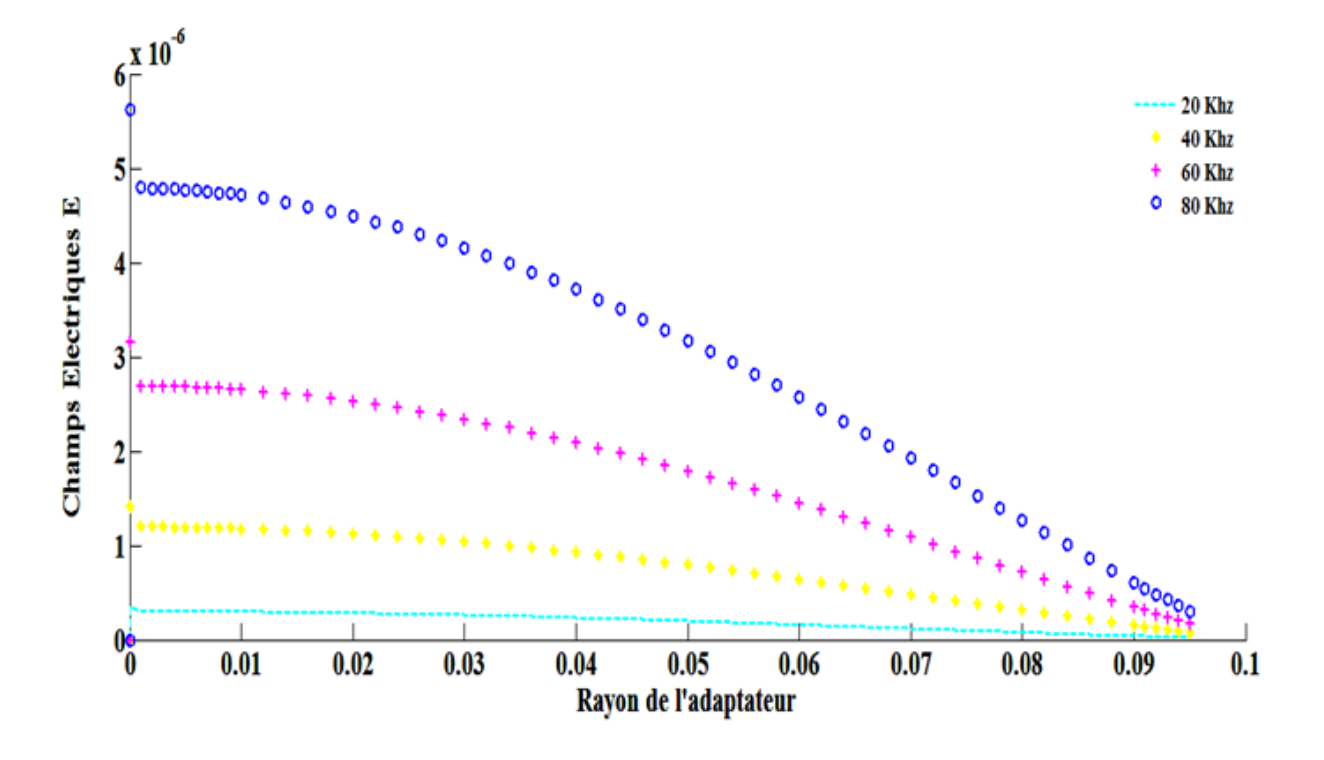

**Figure III.19** :Evolution du champ électrique (a deux couches)

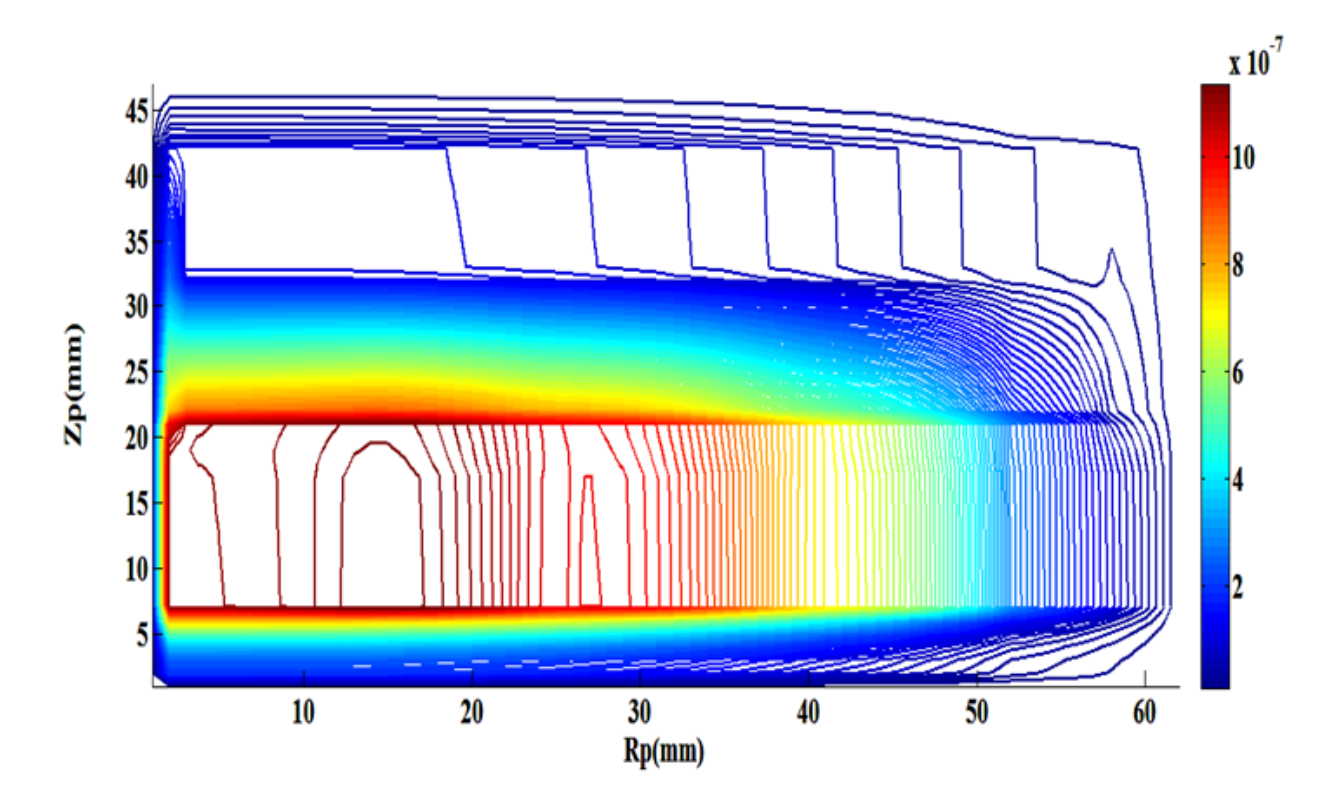

**Figure II.20**: Les lignes Equipotentielle (épaisseur de la plaque)

# **III.5.3.2.1**.**Interprétation des résultats électromagnétiques et thermique**

Pour une température T qui varie entre 300 - 2000°K, pour une gamme de fréquence de fonctionnement f = [20-40-60-80] KHz, pour une densité du courant d'excitation  $J_{ex} = 2.5.10<sup>3</sup>A/mm<sup>2</sup>$ , les résultats du problème électromagnétiques sont déterminés.

Il s'agit de :

- La variation radiale, et la répartition du module du potentiel vecteur magnétique A,
- La variation radiale, et la répartition du module de la température T,
- Lignes équipotentielles A,

On remarque par les courbes de la température est uniforme au fond de l'adaptateur ; d'où pour ce modèle de plaque notre système ne doit pas dépasser 0.0060m d'épaisseur de la plaque

# **III.5.3.3.3 emeapplication variation de l'épaisseur de la plaque (couche Acier inoxydable+ couche aluminium+ couche Acier inoxydable) :**

Le dispositif de chauffage présenté en figure IV.1 comporte un inducteur travaillant à une gamme de fréquence *f* = [20-40-60-80] KHz, constitué trois inducteurs, celui-ci est alimenté par un courant d'excitation sinusoïdal d'amplitude  $J = 20$ A, soit une densité J<sub>ex</sub> = 2.5.10<sup>3</sup>A/ mm<sup>2</sup>.

Pour la même raison de symétrie physique et géométrique du système, seule la notation du modèle sera considérée ; couche Acier inoxydable= 0.0012m et couche aluminium= 0.0012m (figure III.5).

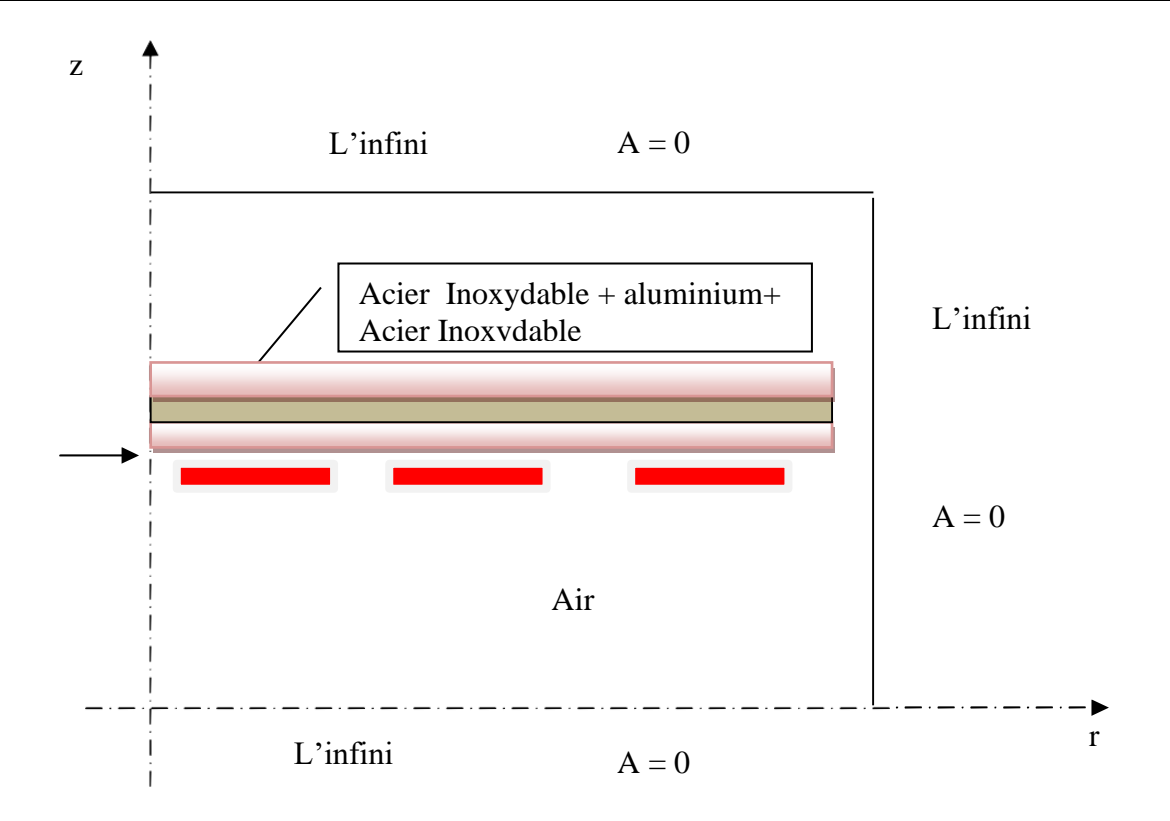

**Figure III.21.**Modèle géométrique a deux couches adopté pour L'étude électromagnétique.

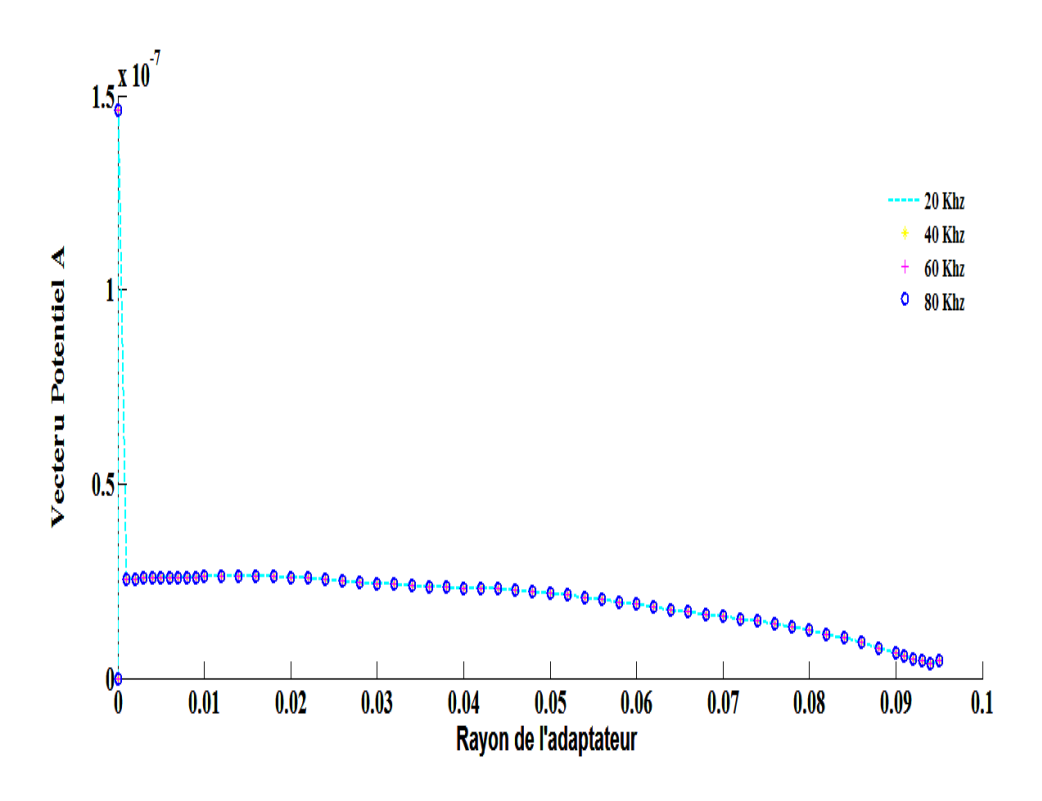

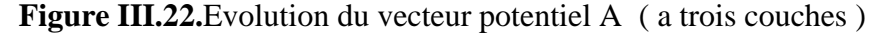

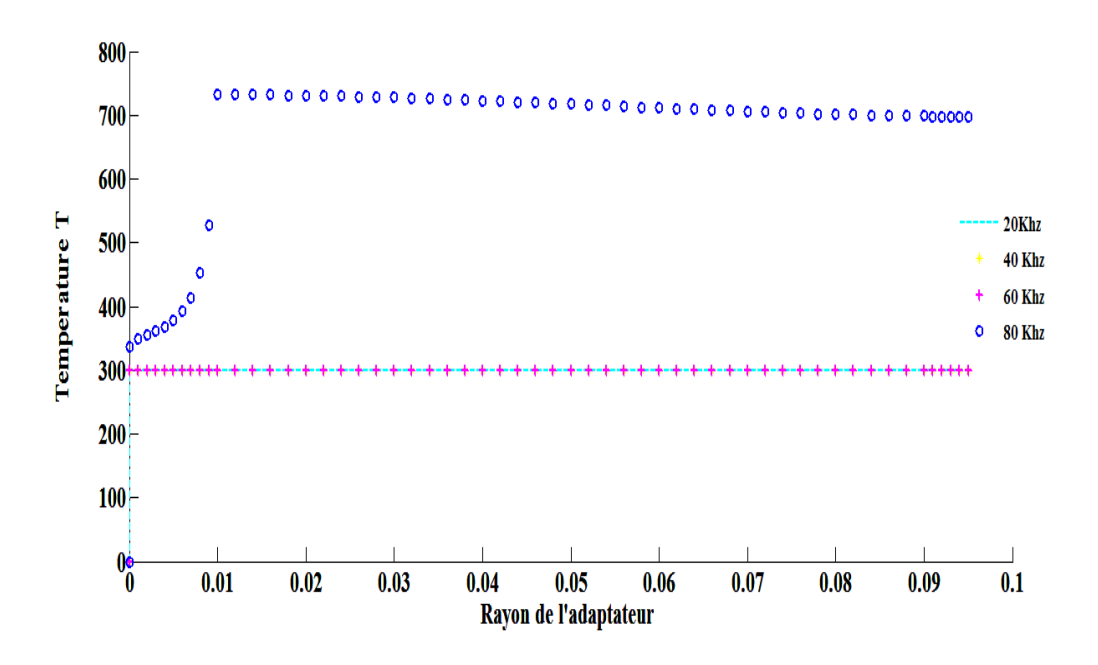

**Figure III.23 .**Evolution de la température (a Trois couches)

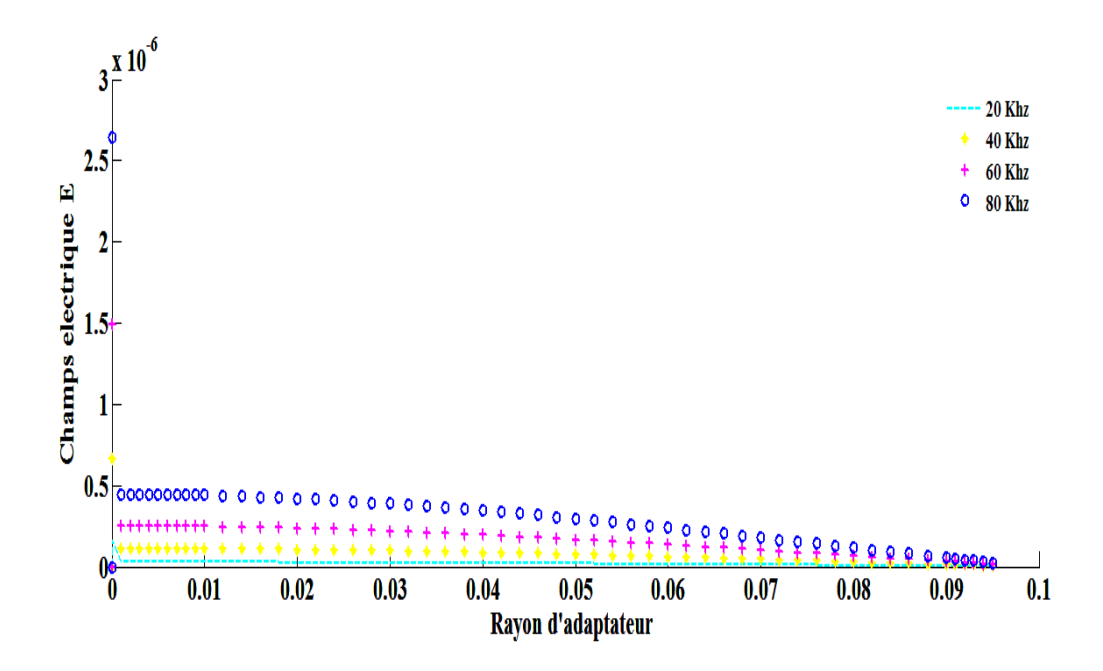

**Figure III.24.**Evolution du champ électrique (a trois couches)

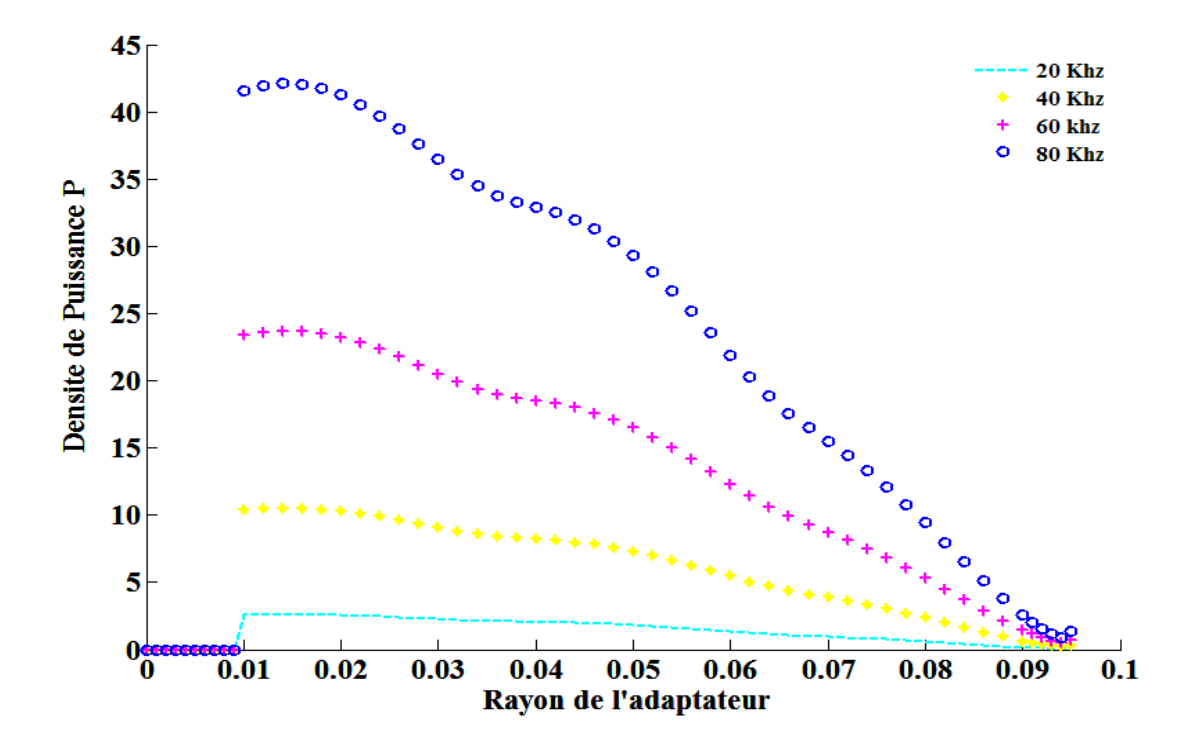

**Figure III.25 .**Evolution de la Densité de puissance (a trois couches)

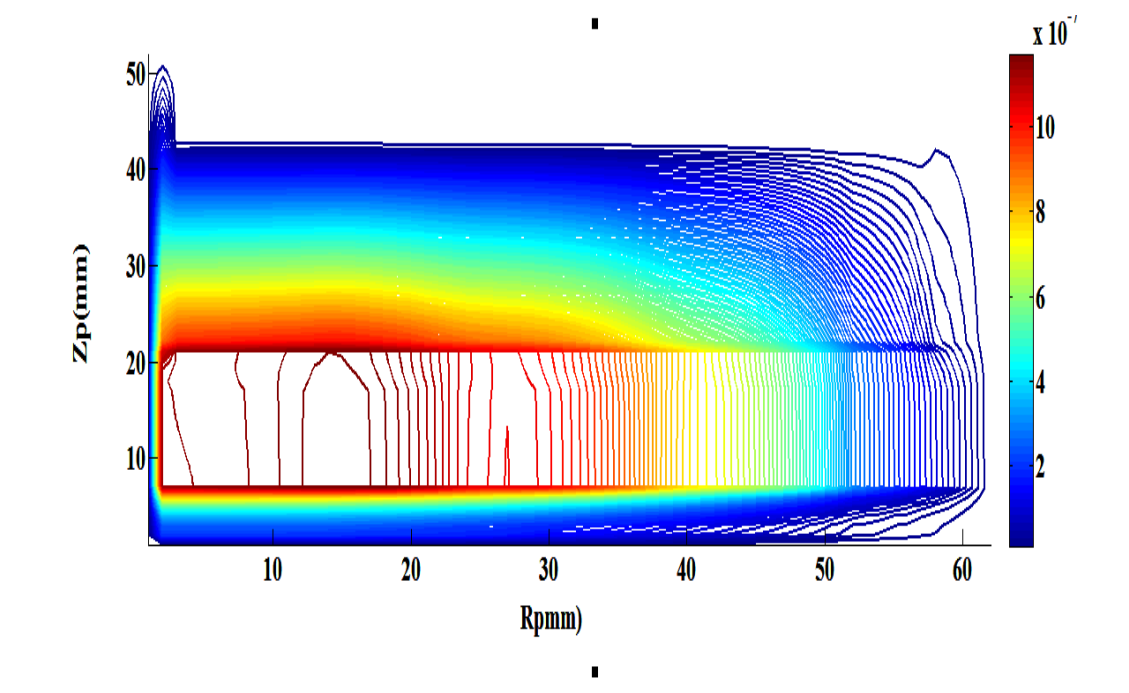

**Figure III.26.**Les lignes Equipotentielle (épaisseur de la plaque)

r

### **III.5.3.3.1.Interprétation des résultats électromagnétiques et thermique**

Pour une température T qui varie entre 300 - 700°K uniforme au gonf de l'adaptateur, pour une gamme de fréquence de fonctionnement f = [20-40-60-80] KHz, pour une densité du courant d'excitation  $J_{ex} = 2.5.10<sup>3</sup>A/mm<sup>2</sup>$ , les résultats du problème électromagnétiques sont déterminés

il s'agit de :

➢ La variation radiale, et la répartition du module du potentiel vecteur magnétique A, ainsi le champ électrique E.

➢La variation radiale, et la répartition du module de la température T,

➢Lignes équipotentielles A,

 On remarque par les courbes de la température est uniforme au fond de l'adaptateur pour des fréquences de l'ordre de 80Khz ; d'où pour ce modèle de plaque notre système ne doit pas dépasser 0.0012m d'épaisseur de l'adaptateur.
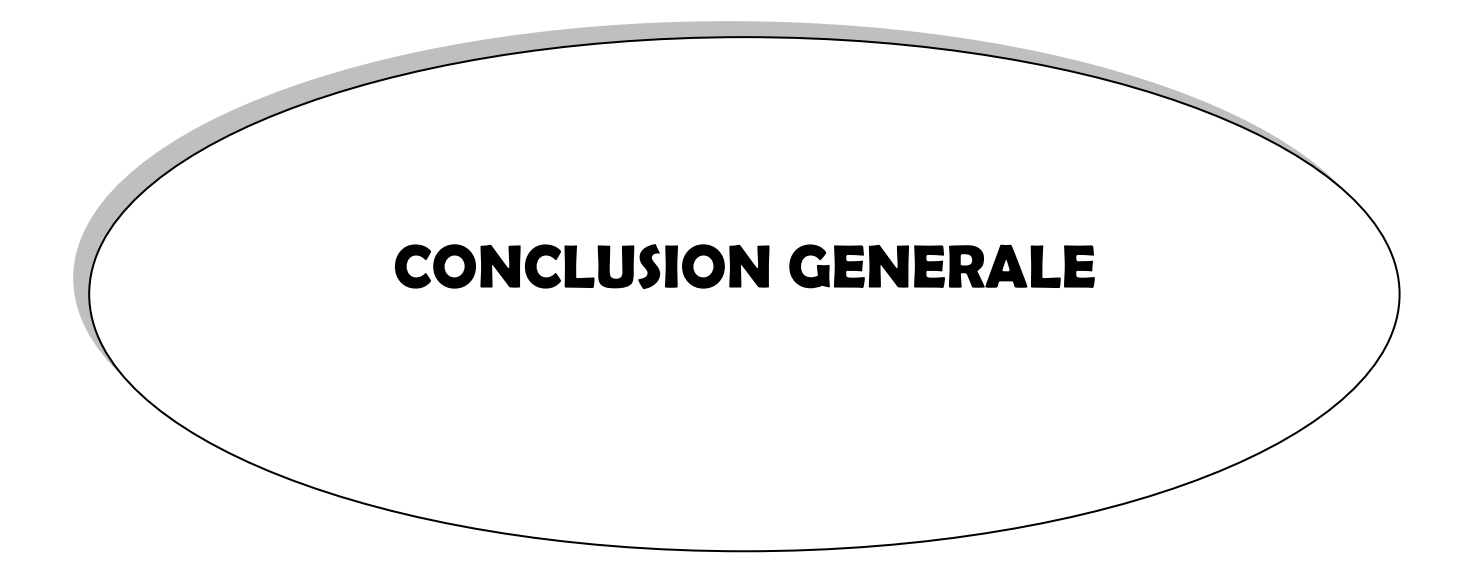

## *CONCLUSION GENERALE*

le travail que nous avons présenté, c'est une modélisation des phénomènes électromagnétiques et thermiques couplés dans le couplage de la méthode des volumes finis et celle de la paramétrisation comme étant une méthode de discrétisation qui a permis de réaliser des modèles économiques et suffisamment précis des adaptateurs pour les cuisson par inductions. Les modèles mathématico-numériques développés en électromagnétisme et en thermique ont été implémentés sous l'environnement MATLAB, les équations de MAXWELL, les caractéristiques électriques et magnétiques (conductivité électrique, perméabilité magnétique) en électromagnétisme , les lois de la thermodynamique et les propriétés thermiques (conductivité thermique, capacité calorifique) des matériaux en thermique mènent à l'obtention de modèles mathématiques représentant les phénomènes physiques qui régissent le comportement des systèmes de chauffage par induction.

Les résultats obtenus en appliquant nos deux modèles géométriques (à trois inducteurs) avec variation des couches de la plaque adaptateur (Acier inoxydable et aluminium) du dispositif de chauffage en régime permanent.

Le modèle de couplage proposé, basé sur la méthode des volumes finis et la technique de la paramétrisation, présente les avantages majeurs suivants :

➢ Ce modèle permet de considérer la résolution d'une équation de conduction dont les sources thermiques, fonction du potentiel vecteur magnétique. sont décrites par une loi de dépendance suivant la température.

➢ La possibilité de découpler entièrement les deux phénomènes physiques et de ne s'intéresser plus qu'à un problème thermique après l'exploitation du problème magnétodynamique en terme de densité de puissance, dépendante de la température qui varie selon la géométrie de notre modèle pour une gamme de fréquence [20-40-60-80] KHz .

Le modèle géométrique à trois inducteurs et trois couches choisi qui présente sur une bonne répartition et uniformité de la température dans plaque chauffante pour 720 K°( 420 C°).

En perspective , l' utiliser Les nouveaux alliages FeNiCr Phytherm 260 permettant l'autorégulation en température du fond de récipient chauffé par induction, les premiers travaux de caractérisations magnétothermiques in situ ou normalisée ont permis de beaucoup mieux

approcher l'évolution du champ, des pertes locales et de l'induction moyenne qui s'établissent à différents endroits d'un récipient en fonction de la puissance injectée.

## *Bibliographie*

- **(1)**https://www.ambrell.com/fr/technologie-du-chauffage-par-induction
- **(2)**Bazzine Amina-Bouanane Nouria../Contribution à l'étude des Phénomènes de Chauffage par Induction/ Mémoire master/2015-univOuargla.
- **(3)** https://fr.wikipedia.org/wiki/Plaque\_à\_induction
- **(4)** REINKE, F.H.; GEISEL, H.; SPRINGOB, L.: Die magnetische Permeabilitat als Einflussgrosse bei der Berechnung von Induktoren mit ferromagnetischem Einsatzgut für Induktionsenv&rmungsanlagen. Fonschrittberichte der VDI-Zeitschriïten, Reihe 9, Nr.11, Düsseldorf, 611975
- **(5)** ANCELLE, B.; CALLAGHER, E.; MASSE, PH.: Entree: A fully parametnc preprocessor for computer aided design of magnetic devices. IEEE Trans. Mag., Vol. 18, No. 2, pp. 630- 632, 311982.
- **(6)**https://www.ambrell.com/fr/technologie-du-chauffage-par-induction
- **(7)**[:https://www.goudsmitmagnets.com/fr/wiki/149/courant-de-foucault](https://www.goudsmitmagnets.com/fr/wiki/149/courant-de-foucault)
- **(8)**[:https://www.qualisco.com/lexique/courants-foucault](https://www.qualisco.com/lexique/courants-foucault)
- **(9)**[https://www.collegedestcyr.net/blogs/physique\\_chimie/wp.../ch-3-act-2-effetjoule.pdf](https://www.collegedestcyr.net/blogs/physique_chimie/wp.../ch-3-act-2-effetjoule.pdf)
- **(10)** PHILIPPE AURIOL, NOEL BURAIS, '' La Compatibilité Electromagnétique en Chauffage par Induction, Partie A : Corps Humain ", Congrès International, '' L'Induction dans les Procédés industriels ", Paris, France, Mai 1997.

**(11)**G. DEVELEY, '' L'Induction : Effets Thermiques et Mécaniques. Rappel des Bases Théoriques ", Congrès International, '' L'Induction dans les Procédés Industriels ", Paris, France, Mai 1997.

**(12)**A. Bazzine #1, N. Bouanane\*2, A. Belkebir †3 Contribution à l'Etude des Phénomènes de Chauffages par Induction Faculté des Sciences Appliquées , Département de génie électrique, Université de Ouargla

**(13)** Bahamma Hacene/ Etude géométrique des inducteurs utilisés dans une cuisson par induction/ Mémoire master/ UNIV -BISKRA/2014

- **(14)** Valérie Labbé. Modélisation numérique du chauffage par induction : approche éléments finis et calculparallèle. Mécanique [physics.med-ph]. École Nationale Supérieure des Mines de Paris, 2002. Français.ffNNT : 2002ENMP1085ff. fftel-00443740f
- **(15) J. C. SABONNADIERE, J. L. COULOMB** , '' Calcul des Champs Electromagnétiques ",Technique de l'ingénieur D.3020.pp.I-20
- **(16) ANDRE VANDER VORST,** '' Electromagnétisme (Champ, Forces et Circuits) ", UniversitéCatholique de Louvain, Laboratoire de Télécommunications et d'Hyperfréquences CABAY, Librairie-Editeur, Louvain-La-Neuve, 1985.
- **(17) G. D. G.TOUZOT**, '' Une Présentation de la Méthode des Eléments Finies ", Maloine S.A.Editeur Paris, France,1984.
- **(18) FRANK KREITH ,** '' Transmission de la Chaleur et Thermodynamique ", EditionMASSON et SIE Editeur, Paris, France, 1967.
- **(19) LYES KHEZZAR** , '' Procèdes de Transfert de Chaleur et de Masse " , Collection de Courde Physique, Université de Constantine, 1988.
- **(20) JEAN CRABOL**, '' Transfert de Chaleur ", tome1- Les Principes, tome2- ApplicationsIndustrielles, MASSON, Paris, 1989.
- **(21) MOHAMED RACHID MEKIDECHE**, '' Contribution à la Modélisation

Numériquede Torches à Plasma d'Induction " Thèse de Doctorat, Université de NANTES, 1993.

**(22) ABDELLAH CHENTOUF**, '' Contribution à la Modélisation Electrique, Magnétique et Thermique d'un Applicateur de Plasma Inductif Haute Fréquence ", Thèse de Doctorat, Université de NANTES, 1994.

**(23) N. O. MATHEW SADIKU**, ''Numerical Techniques in Electromagnetics", CRC, London,1992.

- **(24) N. PISKOUNOV**, '' Calcul Différentiel et Intégral ", Tome 1, Edition MIR, Moscou, 1980.
- **(25) DANIEL EUVRARD,** '' Résolution Numérique des Equations aux Dérivées PartiellesDifférences Finies Elément Finis ", Masson, Paris, France, 1987.
- **(26) M.COEVOET,** '' La Place de l'Induction dans l'Industrie ", Congrès International,'' L'induction dans les procédés industriels'' Paris France Mai 1997
- **(27) SUHAS V. PATANKAR,** ''Numerical Heat Transfer and Fluid Flow", Series inComputational Methods in Mechanics and Thermal Sciences.
- **(28) M. FELICHI**, '' La Modélisation Numérique des Phénomènes Couplés ", CongresInternational, '' L'Induction dans les Procédés Industriels ", Paris, France, Mai 1997.
- **(29) M. FELIACHI, G. DEVELEY,** '' Magneto-Thermal Behavior Finite Element Analysis forFerromagnetic Materials in Induction Heating Devices ", IEEE Transaction on magnetic Vol.27, N°6, p : 5235-5237, November 1991.
- **(30) M. MOLFINO**, '' Non Linear Coupled Thermomagnetic Problems Under Pulsed Conditions-Comparison of Different Finite Element Analysis Strategies " March 1990.
- **(31) K. SRAIRI, M. FELIACHI** '' Numerical Coupling Modes for Analyzing Dynamic Behaviors of Electromagnetic Actuators ", IEEE transaction on magnetics, Vol.34, No.5, September 1998.
- **(32) CHATORT**.Aciers Inoxydables : Généralités et Vitesses de Fissuration.Copyright EDF1993ISSN 1161-0611.
- **(33)** Matériaux N° 4.06. **INOX Acier inoxydable**. Fiche éditée par la SPW DGO6. Octobre 2010.
- **(34)** OUCHEN Mohamed**.Effet du ph du milieu sur la corrosion de l'acier inoxydable 304L.**MémoireMagistère en Mécanique, Université Hadj Lakhdar Batna 2013.
- **(35)** I. Grinberg, **L'aluminium. Un si léger métal**, Découvertes Gallimard, 2 Christian VARGELPropriétés générales de l'aluminium et de ses alliages.TECHNIQUES DE L'INGENIEURL'EXPERTISE TECHNIQUE ET SCIENTIFIQUERéf : M4661 v1. 10 déc. 2005